# **CiviacCentral**

# Software Library Listing

July 2005

### **INTRODUCTION**

This is a catalog of all of the files maintained in the Keystone MacCentral Software Library. The Library can be obtained on CD by request. The library requires two CDs. Normally we will provide one full CD with the latest files. These will be programs that require OS X or in some cases Classic. Please specify if you require the complete library.

#### **DOMs**

Disks Of the Month are arbitrary collections of files. They have been downloaded from the Net. The web sites are included in the documentation so that you may download directly from the source.

#### **ROMs**

In September of 1998, we featured MacMAME as our Disk Of the Month (DOM 98/09.) In a nutshell, MacMAME attempts to emulate as closely as possible the original hardware of the early eighties arcade games. It does this by fooling the original program code, contained in ROM chips, into thinking they are running inside the real machine when in reality they are running on your Mac.

MAME, which stands for Multi-Arcade Machine Emulator, is the product of a group of people who have teamed up to emulate as many of these games as possible. This is a list of the games that we have in our library in the DOM 98/09 folder.

#### **SOUND BYTES**

This portion of our catalog lists the names of the various sound bytes, that we have in our library. The five folders are arranged by type of sound.

#### **About .seas and .sits**

Many of the files are .sea files. The .sea is an acronym for Self Extracting Archive. Double clicking a .sea file causes it to expand into a useable file or folder. On the other hand, .sit files are compressed files that require StuffIt Expander. StuffIt Expander is a free utility that is available from many sources.

#### **About DAs**

DAs are Desk Accessories. In the early days, the Mac was limited to a single running program in RAM. The desk accessories were a workaround. They were small programs installed in the System. They could be invoked by selecting one or more entries in the Apple menu.

With the introduction of Switcher and Multifinder, they became less important. System 7 did away with the Desk Accessory concept altogether. There are some gems in this group of programs. However, you have to work to dig them out. Double click on a DA to open a window which will reveal the actual program. The program must be dragged out of window before it will run properly in System 7 and after. Trash the original, now empty, DA. By the way, that part about "run properly", I recommend that you not have anything important running the first time you launch one of these little rascals. They are not all well behaved. Some may freeze or crash your computer. We have tried to remove all of the really nasty ones, but be advised.

#### **About Inits**

INITs, cdevs, Control Panels, System Extensions — they are all buzz-words for basically the same critters: low-level programs which load automatically when the system starts up. They are the files that you toss into your System Folder. They are used at your own risk in operating systems through OS 9. Do not use them in Classic or OS X.

#### **About ppats**

Ppats are are small graphics used by Mac OS to tile the background of the desktop.

#### **About Hypercard Stacks**

In the mid 80's Apple introduced a new programming concept known as HyperCard. HyperCard is an application that manipulates files known as stacks. The programming environment was simple enough to encourage many, many Mac users to develop their own stacks. Access to the stacks requires either HyperCard or HyperCard Player. HyperCard allows for authoring. The Player, which is available in the library, does not allow authoring.

#### **The Index**

This section begins a list of all of the files in our library.

#### **Clip Art**

In the good old days, before scanners and digital cameras and vast collections of clip art, there were small collections of clip art. Mostly they were black and white, not color and not grey scale. Some of the art was very good. Our small collection is displayed by thumb nails. Thumb nails are reduced presentations. They were created using a beta version of ThumbsPlus.

#### **Fonts**

Important note: The Mac identifies fonts by an assigned number. Numbers are not necessarily unique. If two fonts have the same number, only one will appear in the font menu. Unless, of course, you are using some sort of a font utility that resolves such conflicts.

Another important note: The name of the font suitcase and the name in the font menu are not necessarily the same. Be careful about changing the font menu name, especially if there is an associated Postscript font. I have not been consistent in which name I use in the database. Hopefully this will not be a significant problem.

In the beginning, there was the Mac and the Imagewriter. Fonts were bitmaps. The good news was that bitmaps worked reasonably well on the Mac screen and the Imagewriter. A separate font must be created for each font size. The installed font sizes are shown in Outline style in font menus. The Mac uses an algorithm to generate other font sizes, but often the display looks really awful. For optimal display clarity, a second set of characters, twice the point size, should be installed.

The inherent limitations of bitmapped fonts, limited font variety, font sizes, and print quality made bitmapped fonts unacceptable to business users.

 With the introduction of the LaserWriter, a new type of font was created: Postscript or laser or Type 1 fonts. Postscript fonts are scalable, that is, they look pretty good at any point size. Actually a complete font set consists of a bitmapped font and the screen font. The bitmapped font is used for screen display and as a template for the printer font. A separate bitmapped font must be available for each style (italic or bold) to be printed. There may be some subtle differences in the screen font and the printed output.

Adobe Type Manager was introduced to augment the standard Mac drivers and produce better looking displays on the screen and on printed output on non-laser devices. It also uses both screen fonts and printer fonts.

With the introduction of System 7, Apple introduced a new font technology, TrueType. TrueType fonts combine the elements of bitmapped and printer fonts into a single font set. TrueType fonts may be used with System 6.0.7 if the TrueType extension is installed.

## **The Index**

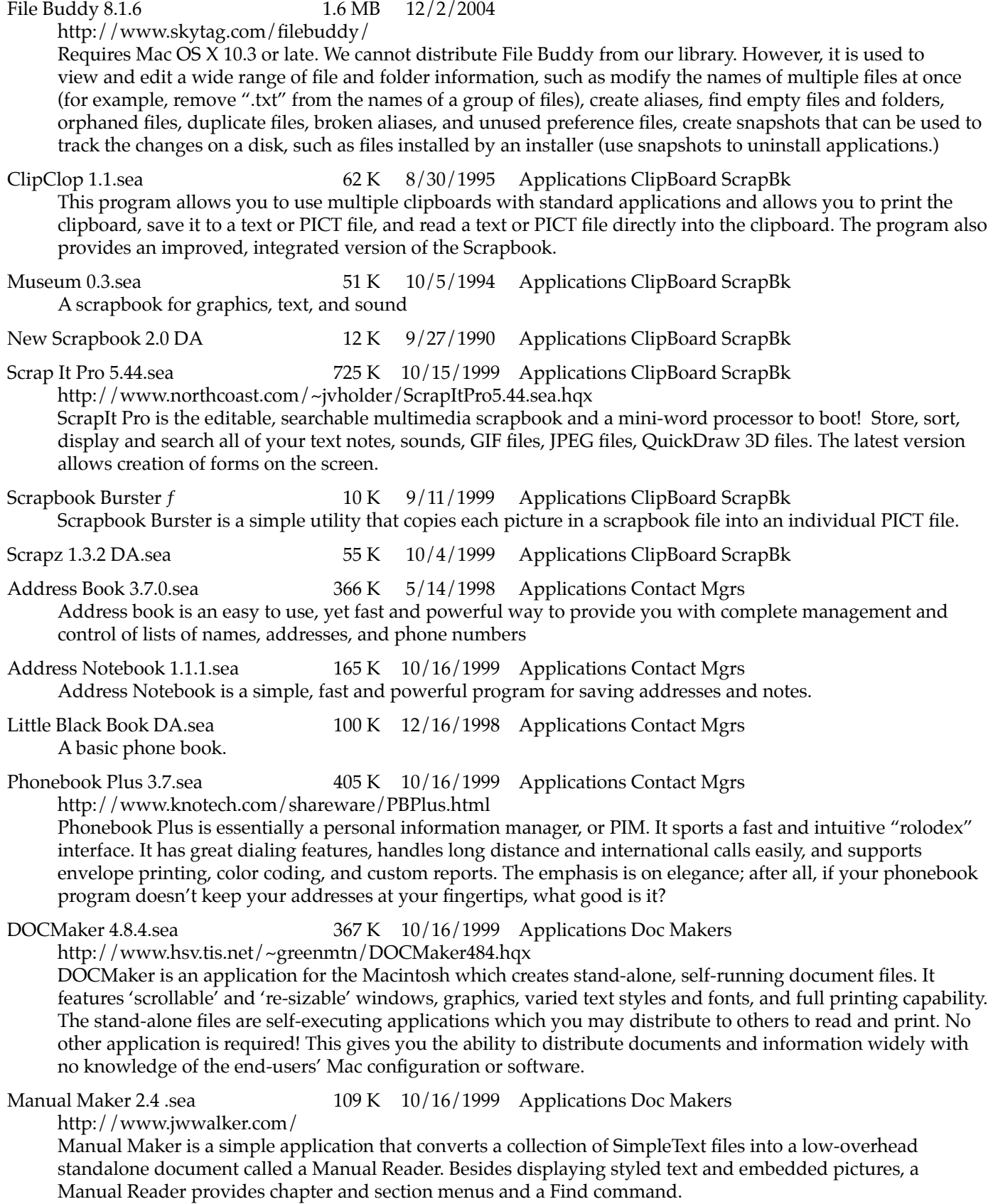

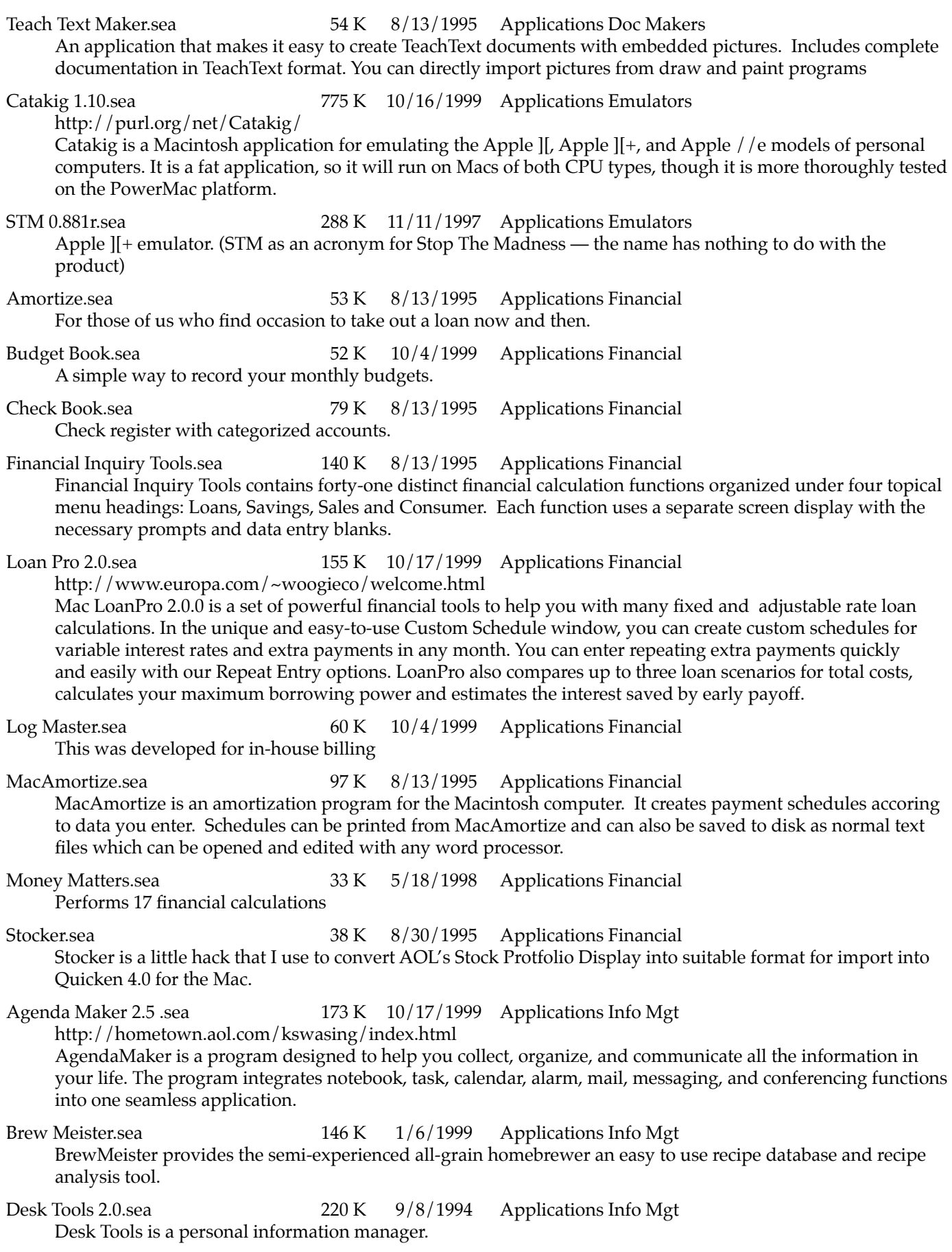

Form It.sea 87 K 8/13/1995 Applications Info Mgt

FORM IT! is a form and data managing software package which will automate your tasks and assist you in the job of managing forms.

Golf Meister 1.1.1.sea 181 K 12/13/1995 Applications Info Mgt GolfMeister is a program used to record and analyze golf scores. It keeps statistics on such things as greens in regulation, drives in fairway, eagles, birdies etc. GolfMeister also allows you to print out various reports on items entered. It can print a course listing, a round listing (complete and by course) and various copies of the cards entered. Guy Friday 1.22.sea 275 K 10/4/1999 Applications Info Mgt A personal information manager MacAgent 2.01.sea  $138 K \frac{1}{2}1996$  Applications Info Mgt A demo program to help authors keep track of their submissions and royalties. Office Pool 2.sea 132 K 10/9/1995 Applications Info Mgt Track tournament playoffs. OrgaNicer.sea 119 K 8/6/1995 Applications Info Mgt An attractive personal organizer — calendar, address list, notebook Paste It Notes 3.0.4.sea 206 K 8/30/1995 Applications Info Mgt PasteIt notes is intended to be used to replace those sticky yellow notes that many people have stuck all over the place. Just create a pasteit note and 'stick' it on your screen wherever you like Pic Sort 1.0b.sea 67 K 10/3/1999 Applications Info Mgt PicSort is a handy utility for automatically organizing large number of files such as collection of text digests, pictures and sound files. PicSort determines if there are files with identical prefixes in their file name and will automatically move the files into new subfolders. Quick File f **9 K**  $\frac{1}{13}$  1999 Applications Info Mgt Rolodex emulator Time Logger 2.12 DA.sea 59 K 12/16/1998 Applications Info Mgt Time Logger is a desk accessory whose purpose is to help you keep track of time on your Macintosh. It creates tab-delimited text files containing six client fields. To Do 3.2.1 DA.sea  $83 K \frac{10}{4}$  1999 Applications Info Mgt To Do! is a desk accessory that enables you to keep track of the myriad of things you need to do in an organized and easily accessible manor. To Do! also supports extensive printing capabilities, allowing you to print out your list of things to do. Easy Envelopes Plus 2.6 DA.sea 92 K 10/4/1999 Applications Labels A Desk Accessory contact manager and name & address data base. Fast Label 3.15.sea 190 K 10/7/1995 Applications Labels FastLabel 3.1.5 prints any label of any size on any printer. Includes all Avery templates. Full font, style and WYSIWYG layout support. Sorting, importing and rulers, color support and more. Label Manager.sea 60 K 6/6/1998 Applications Labels Allows you to conveniently maintain a database of mailing labels MacMailing.sea 55 K 8/13/1995 Applications Labels A simple system for maintaining mailing lists and preparing mailing labels. Tape Labeler 3.0.sea 57 K 10/5/1995 Applications Labels The purpose of Tape Labeler is to make and print out those cardboard labels that fit in cassette boxes, where you're supposed to list which albums and songs are recorded on the tape (and if you're into such details, what

kind of noise reduction was used, when the tape was made, etc.)

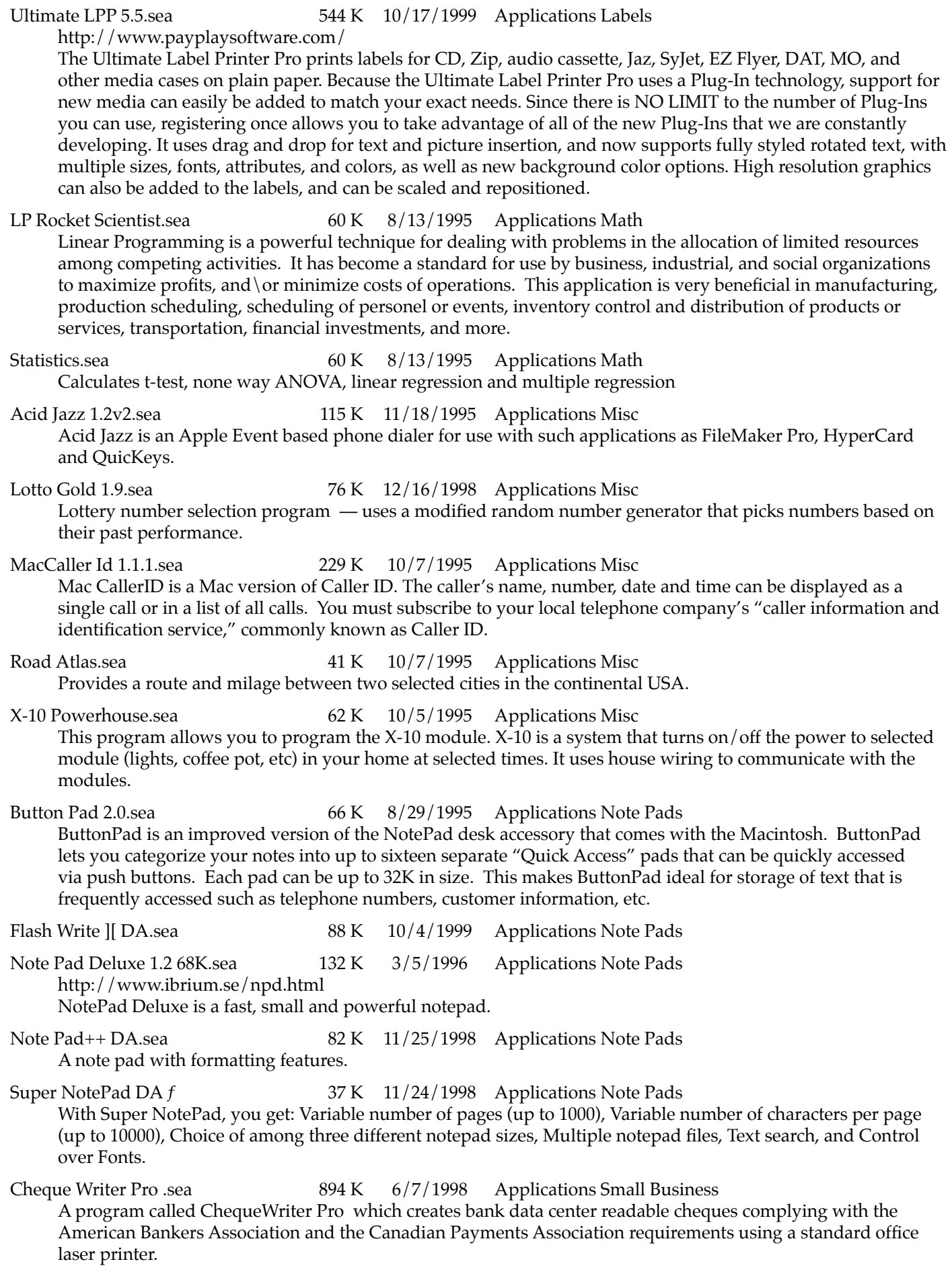

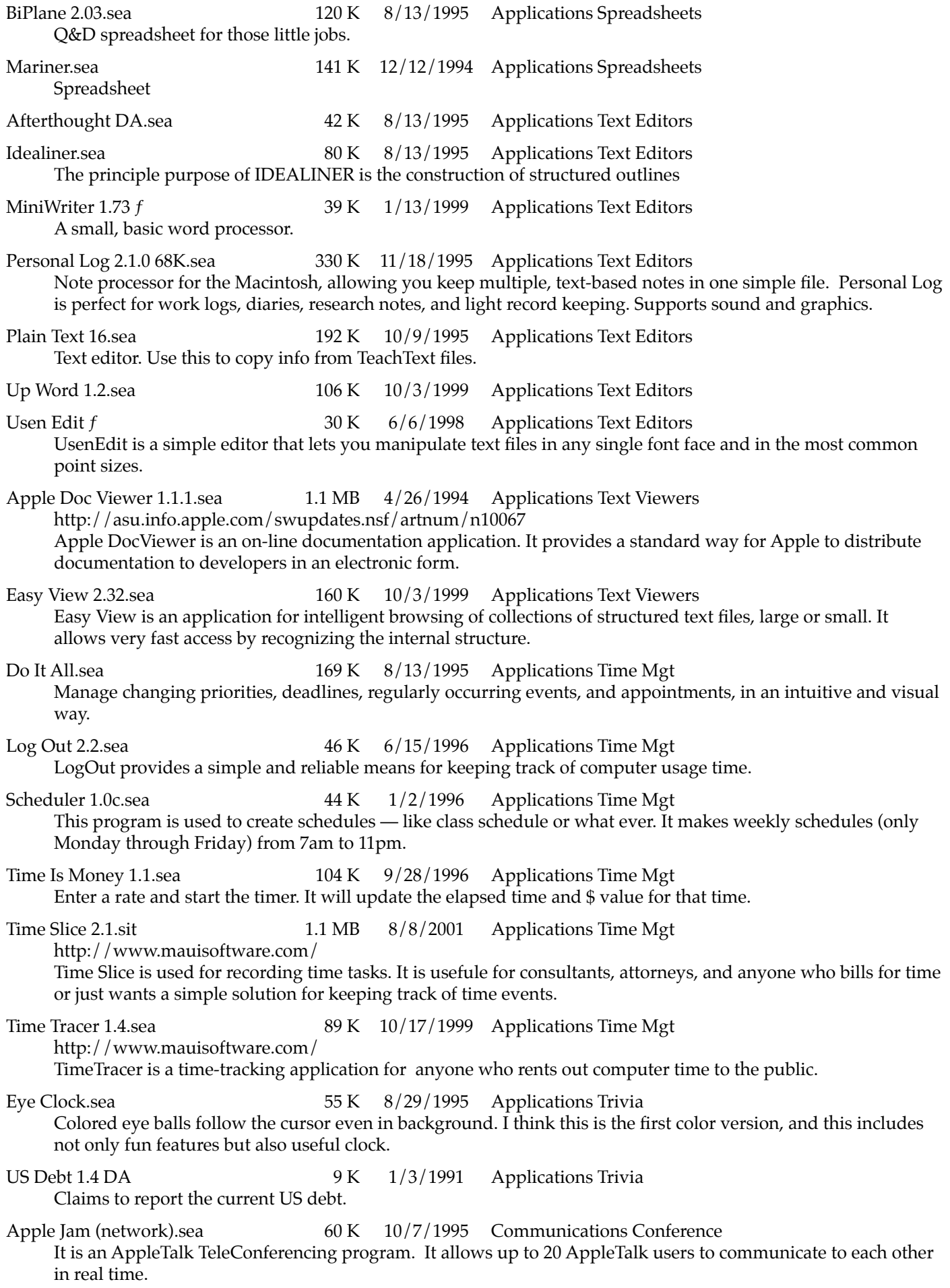

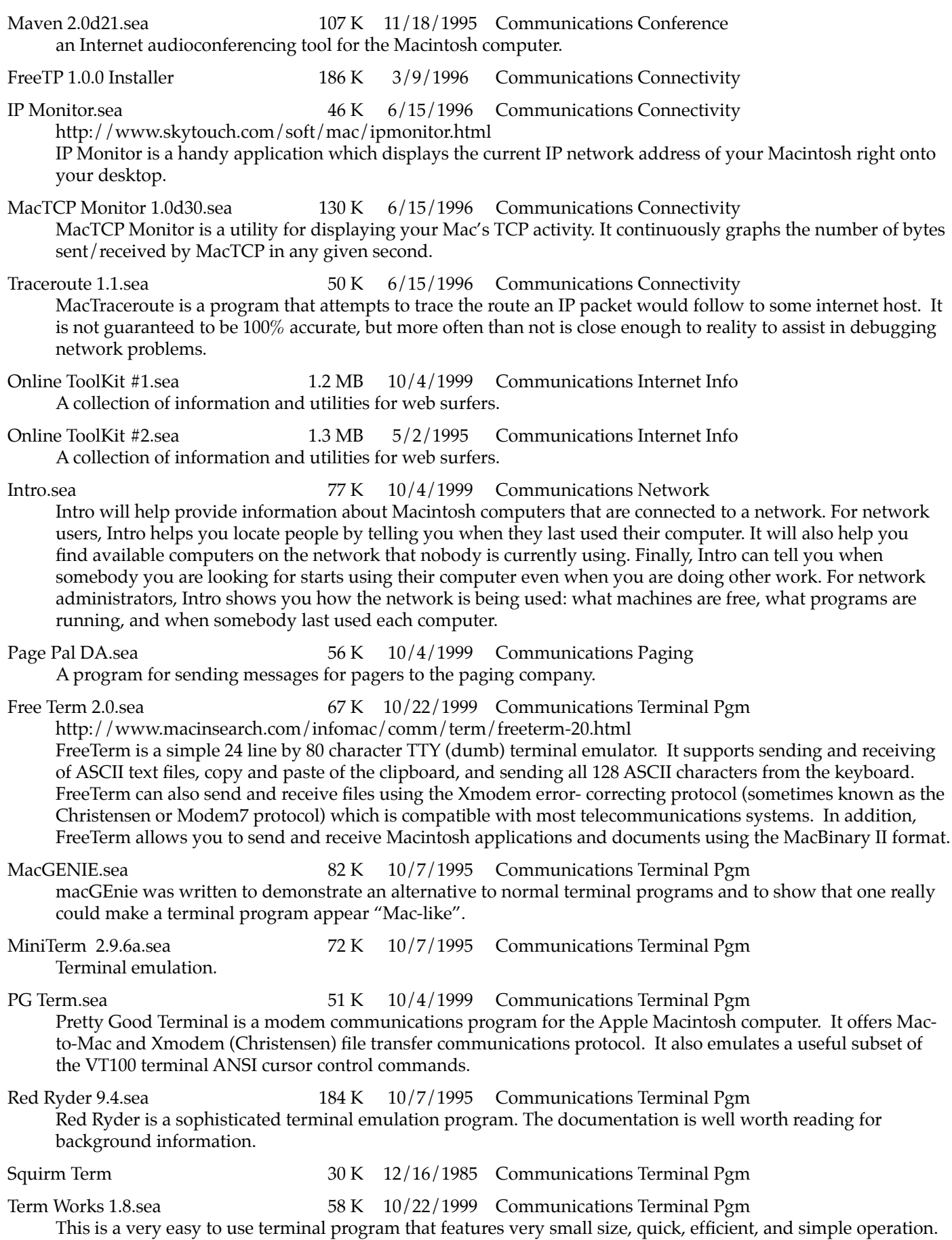

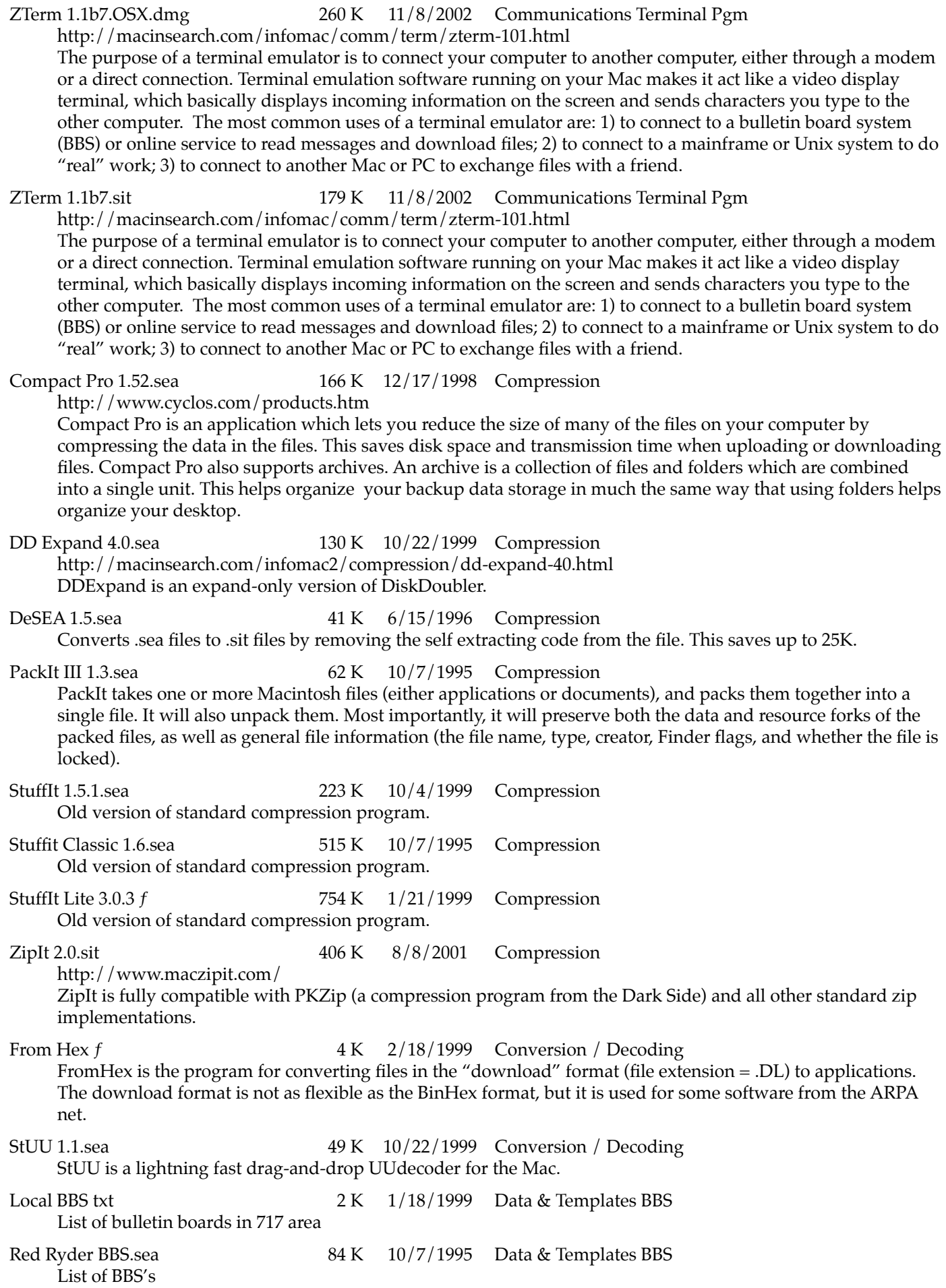

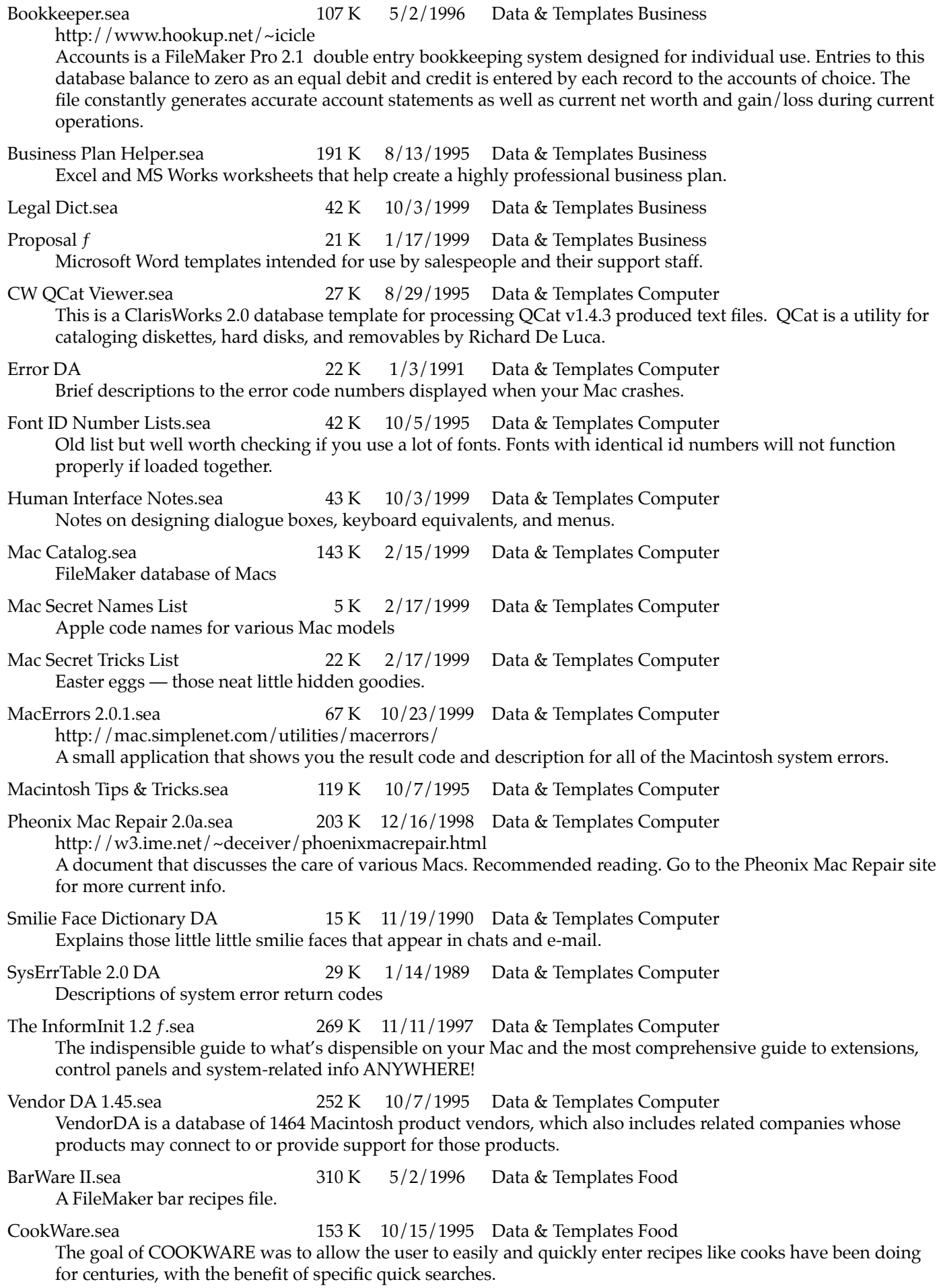

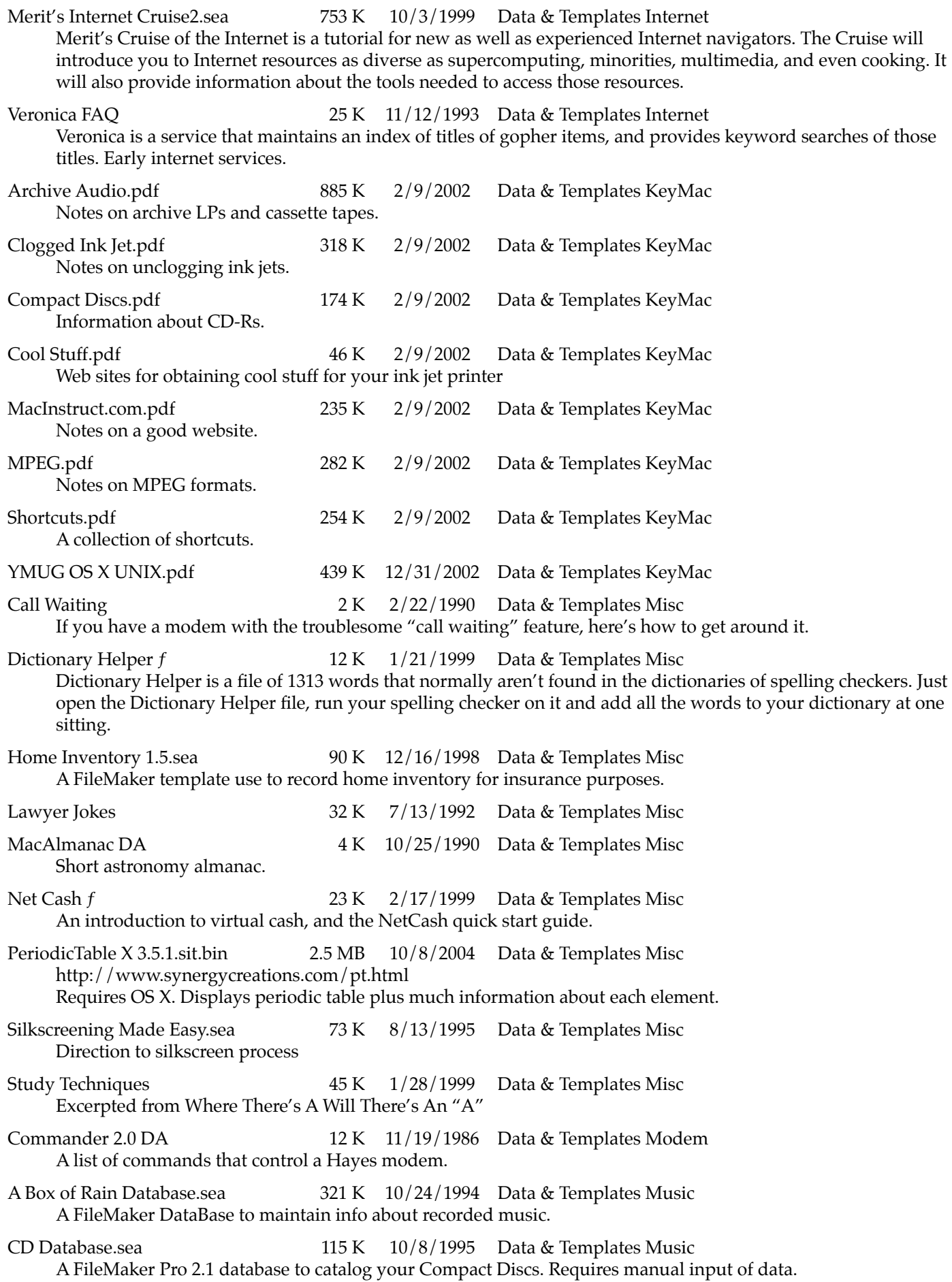

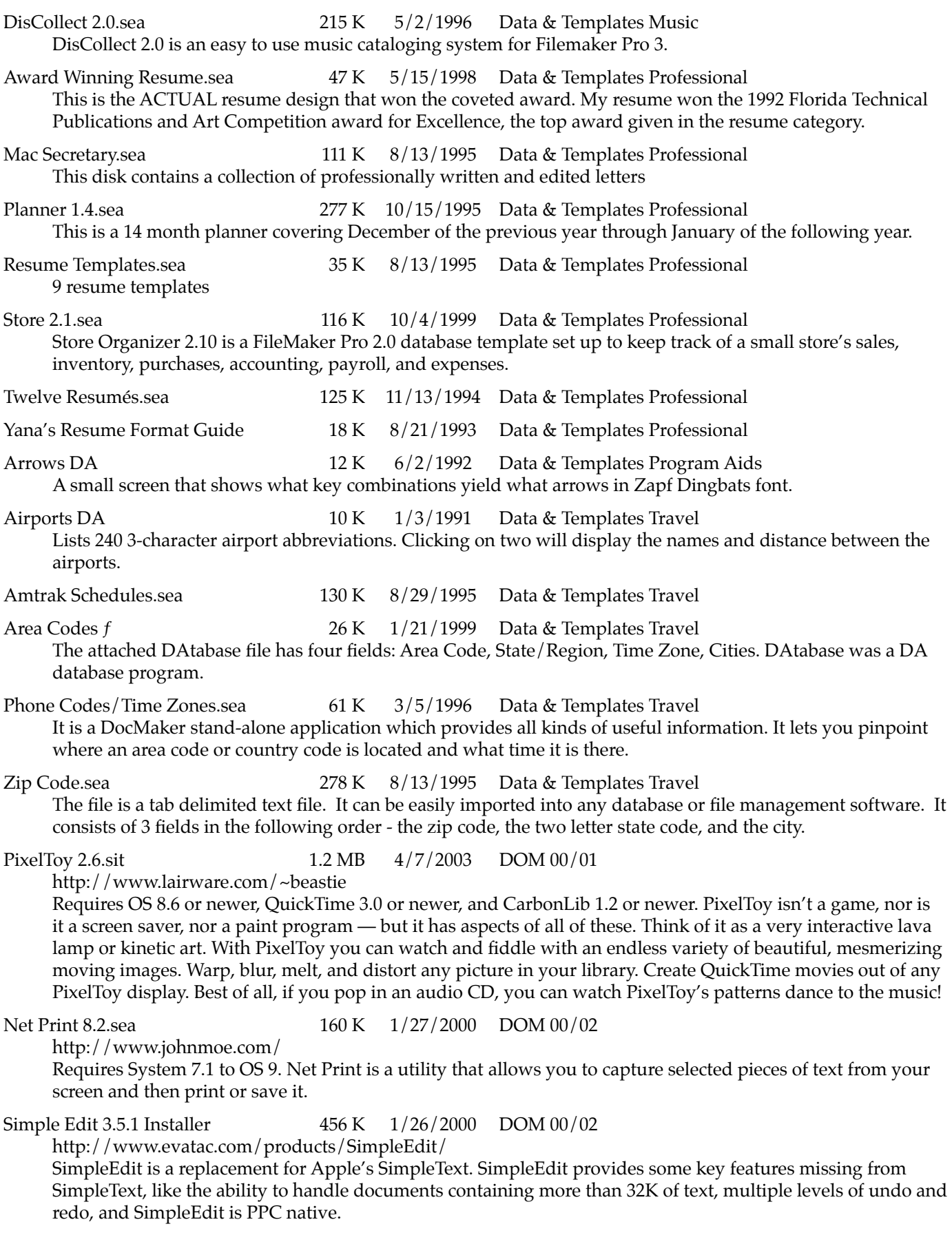

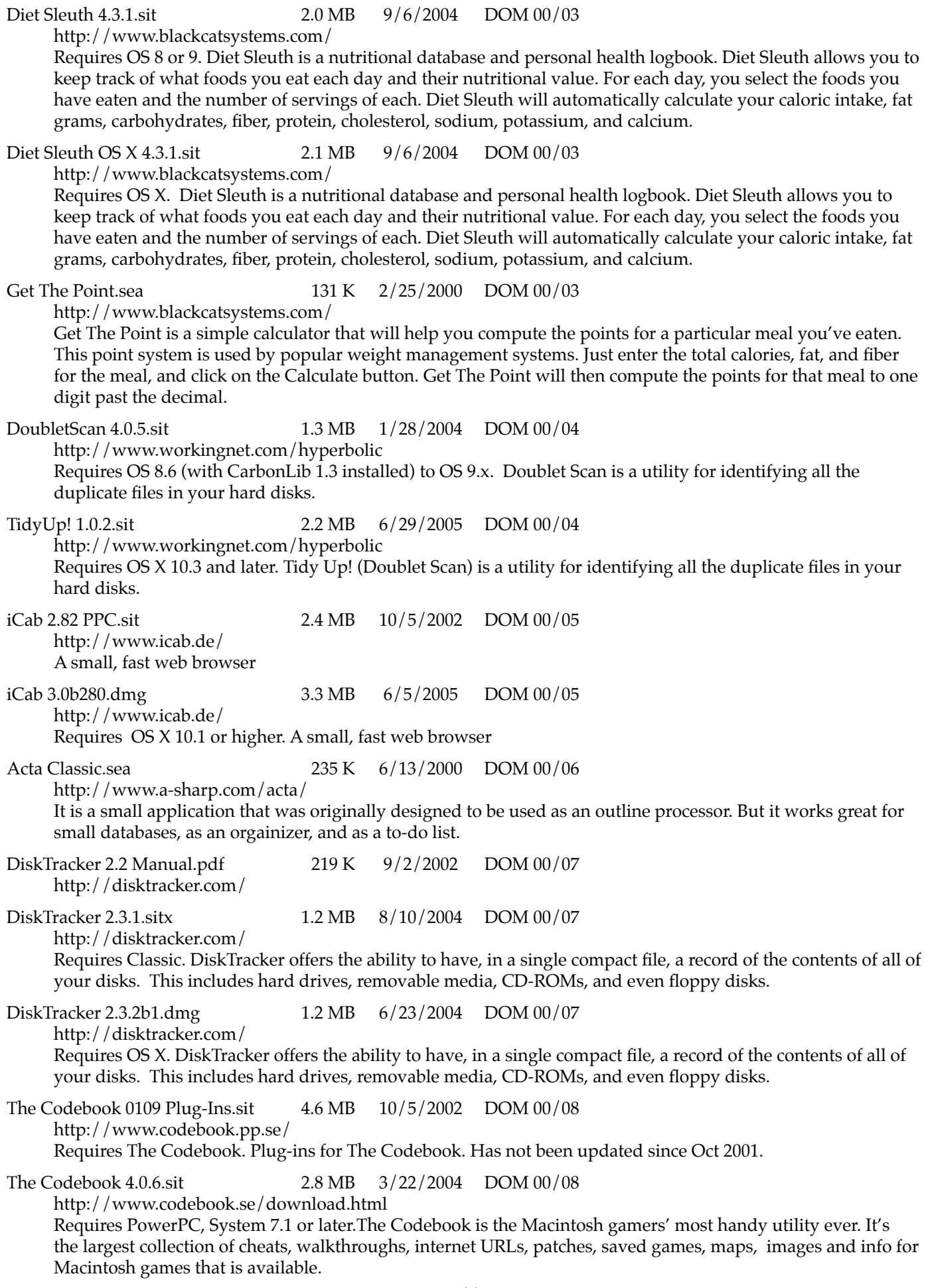

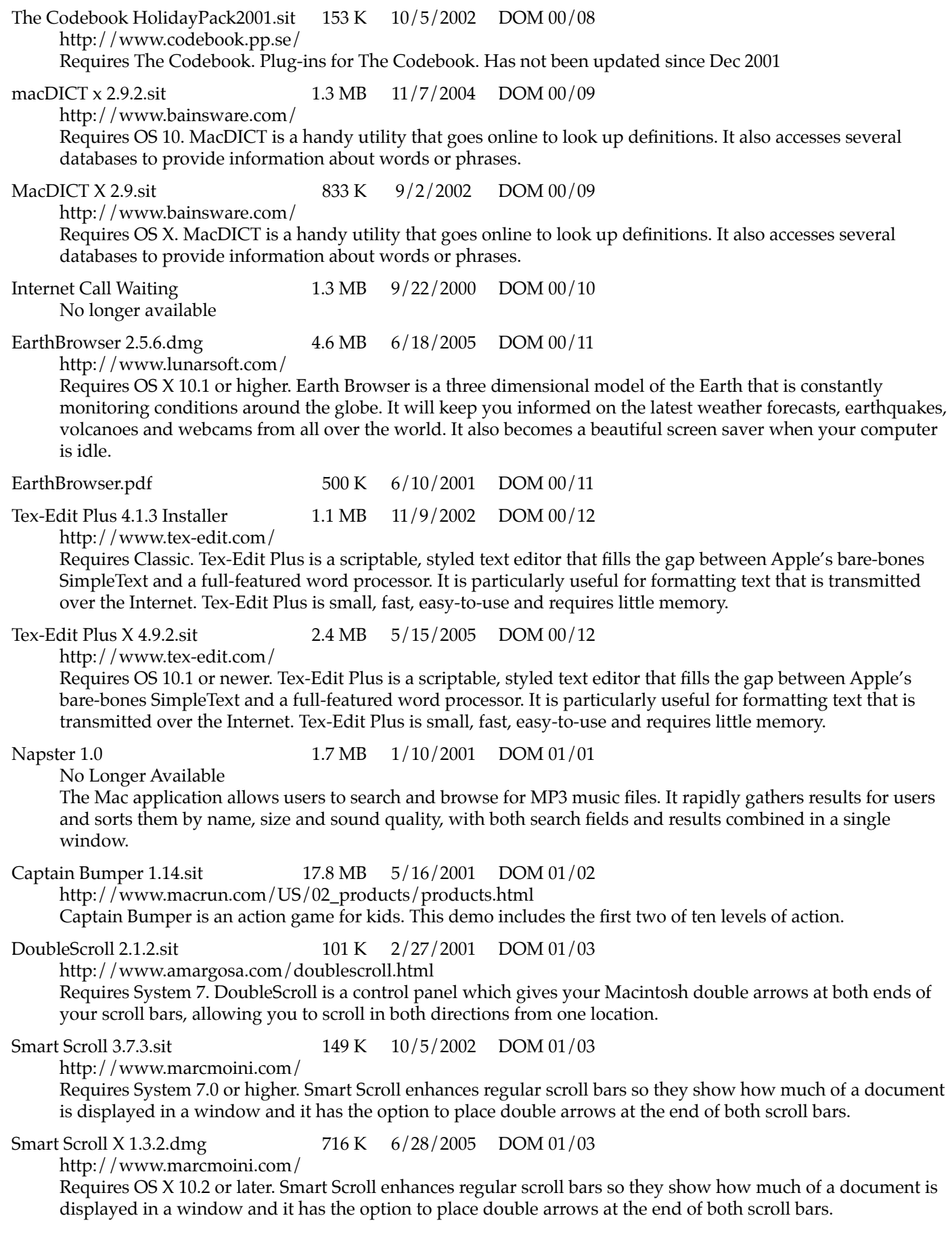

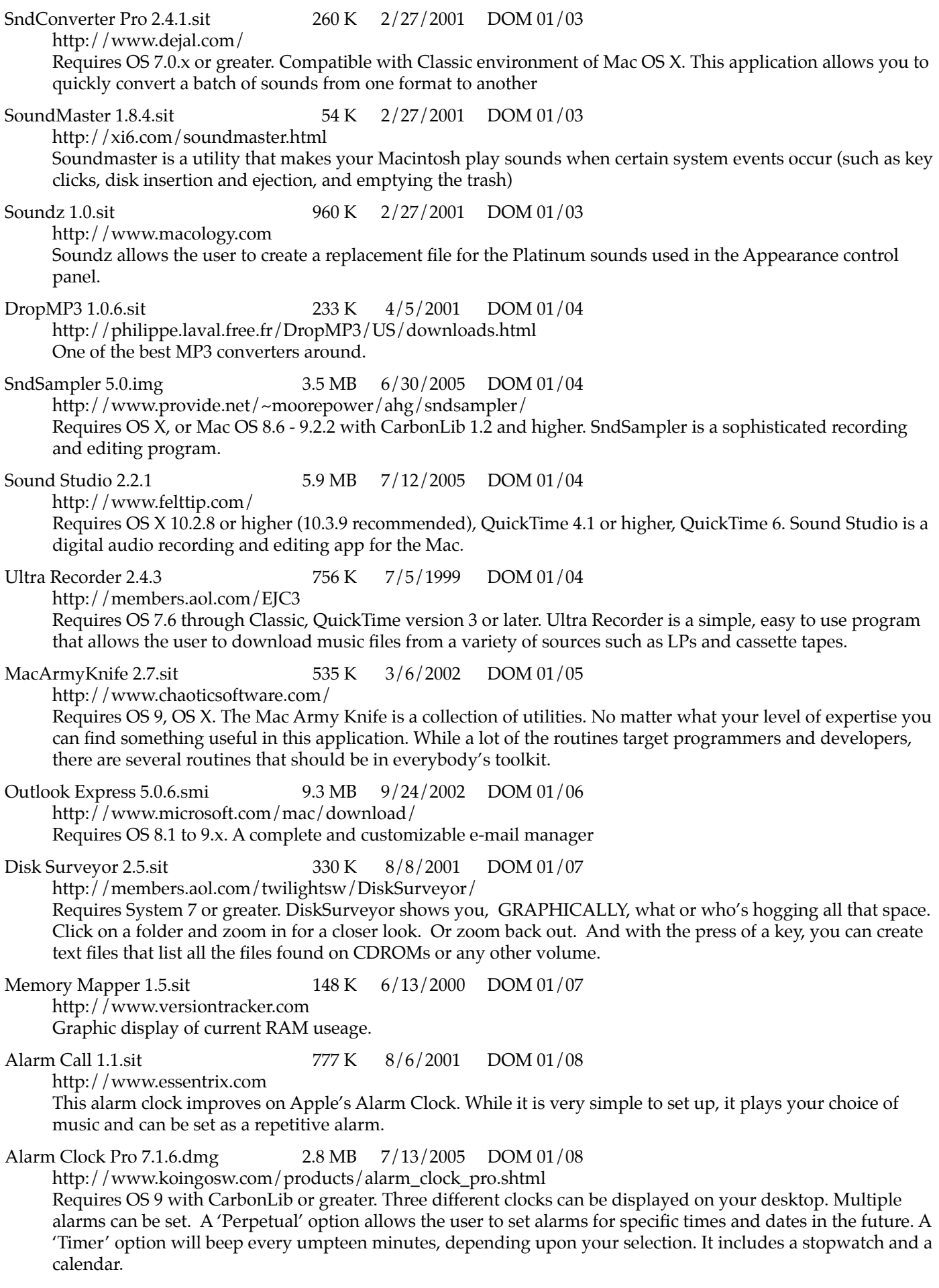

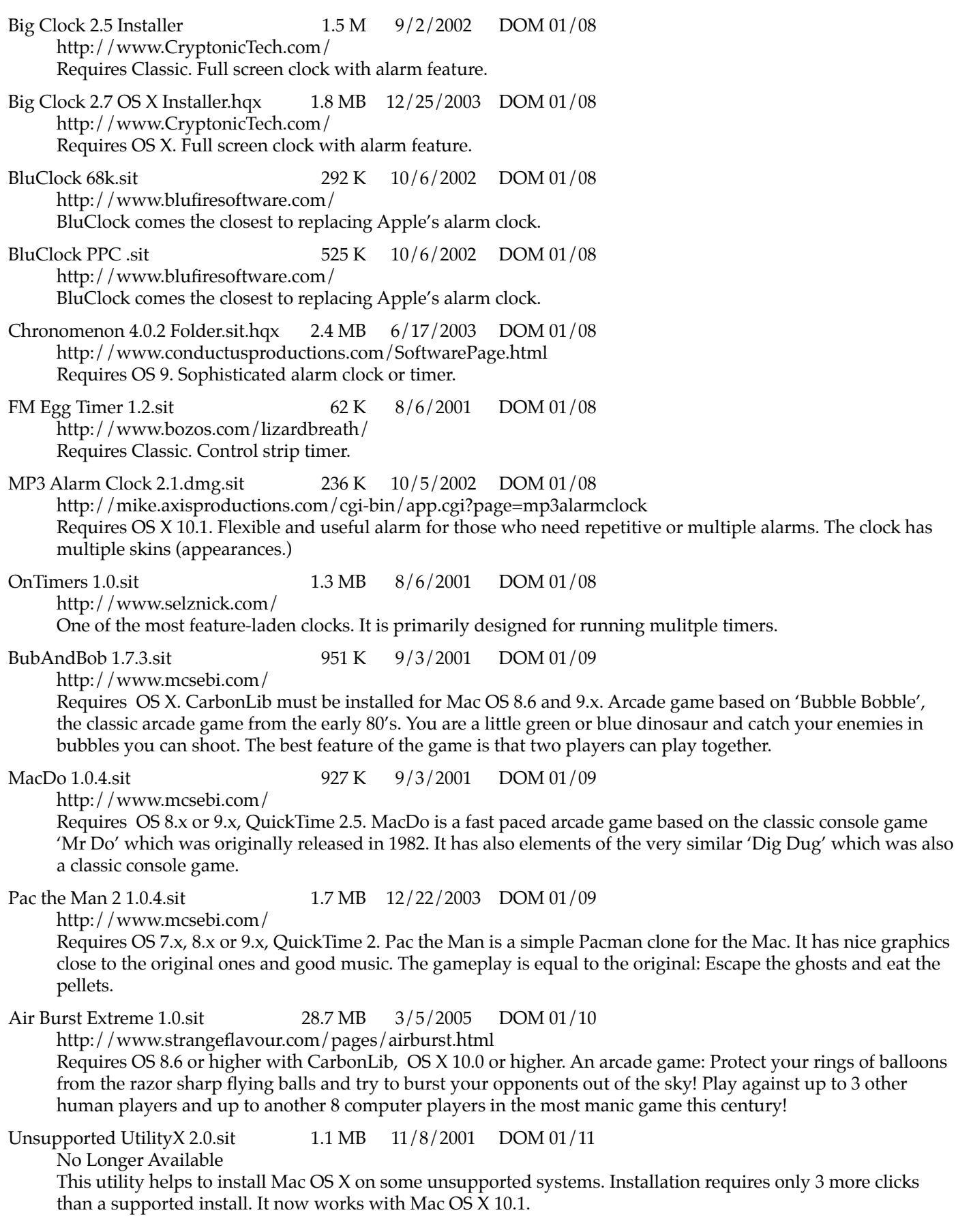

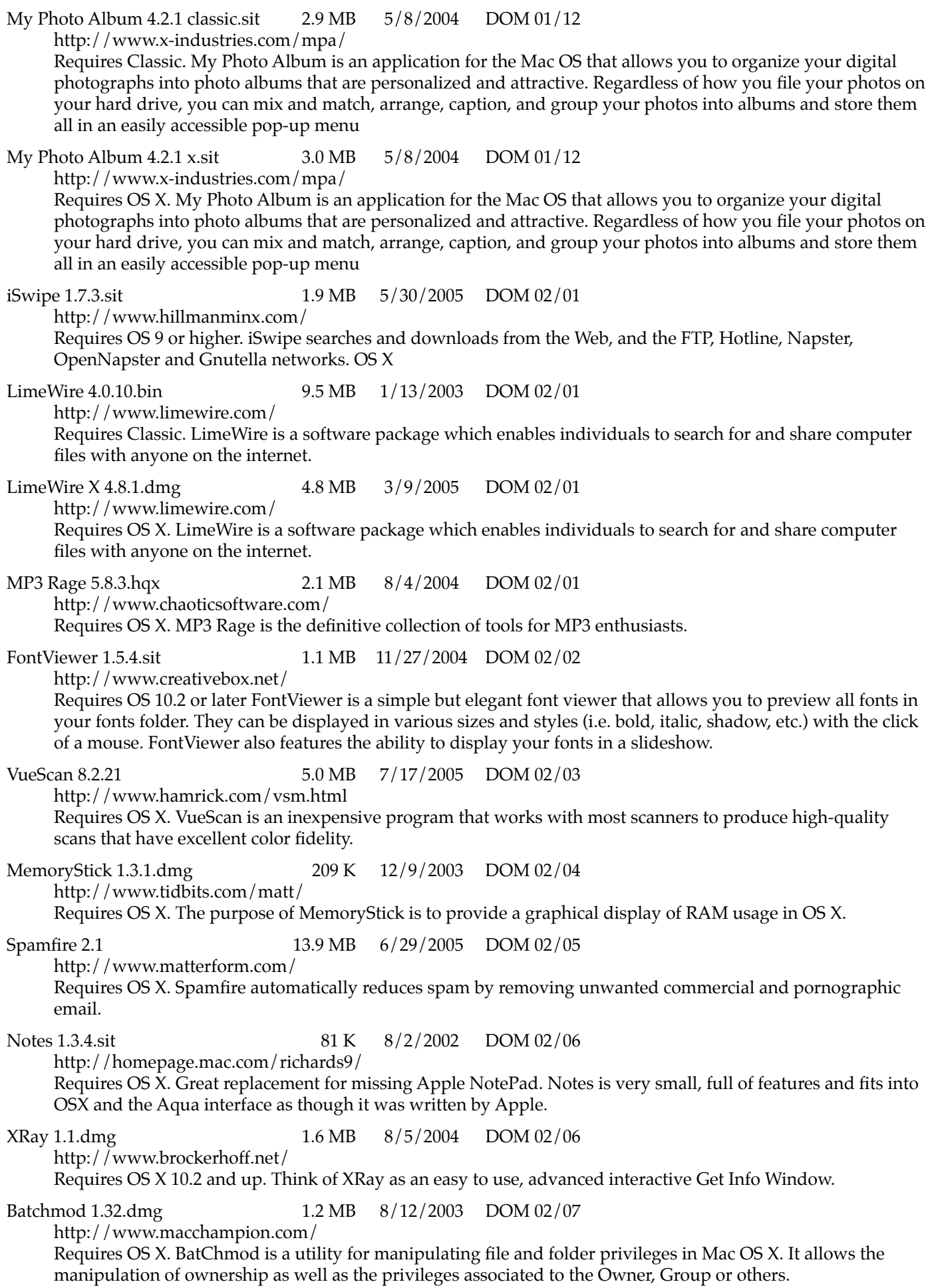

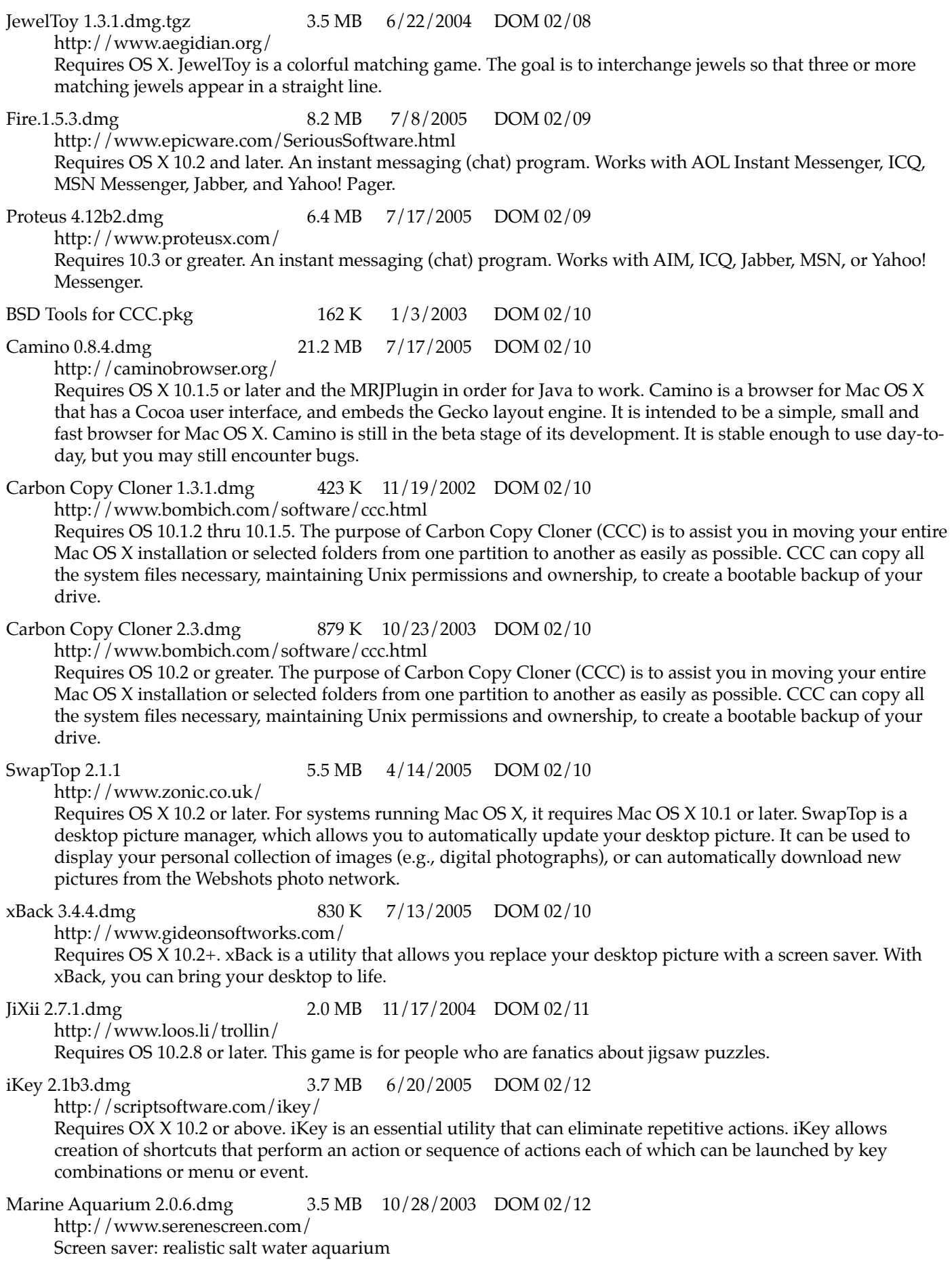

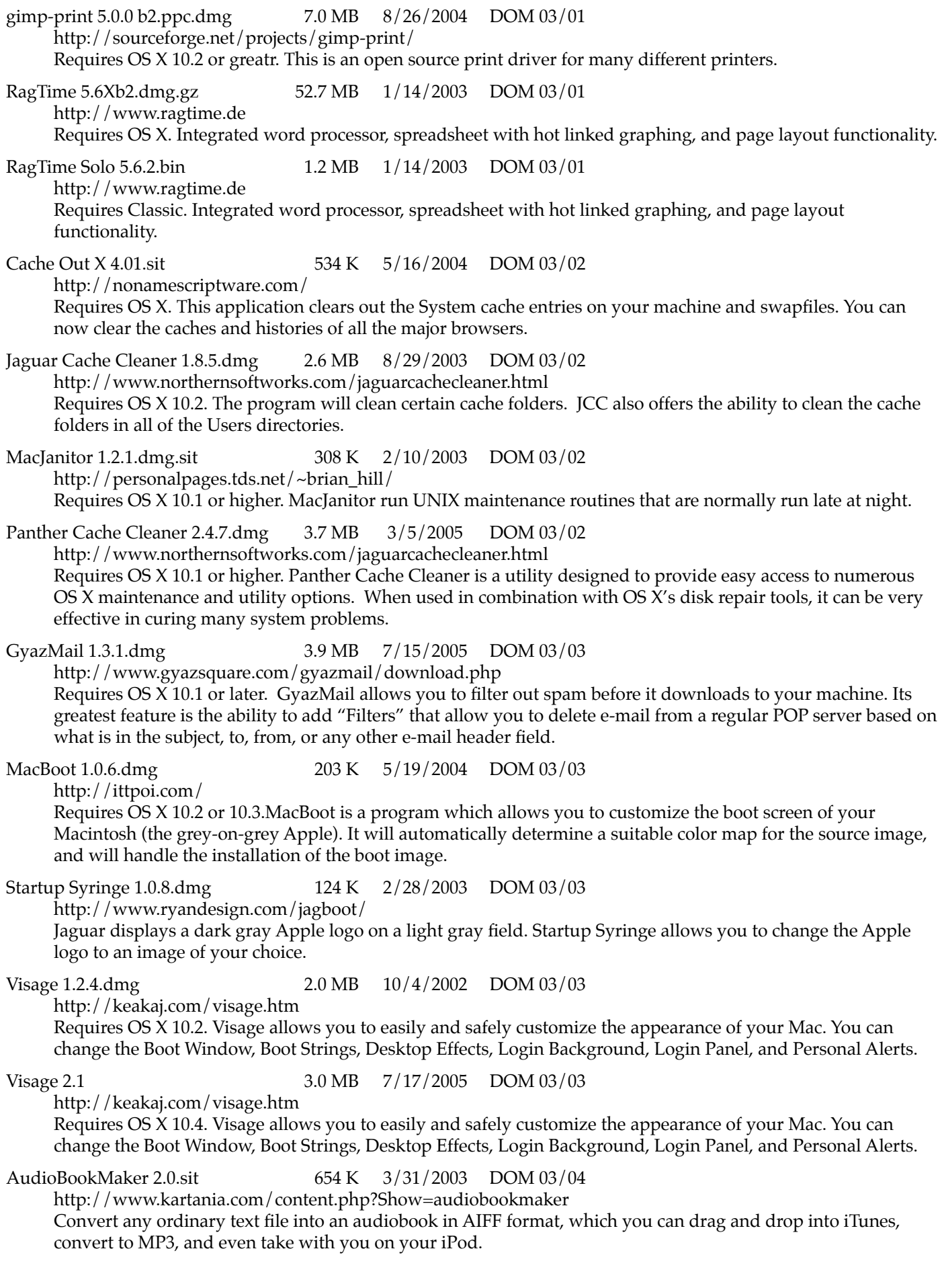

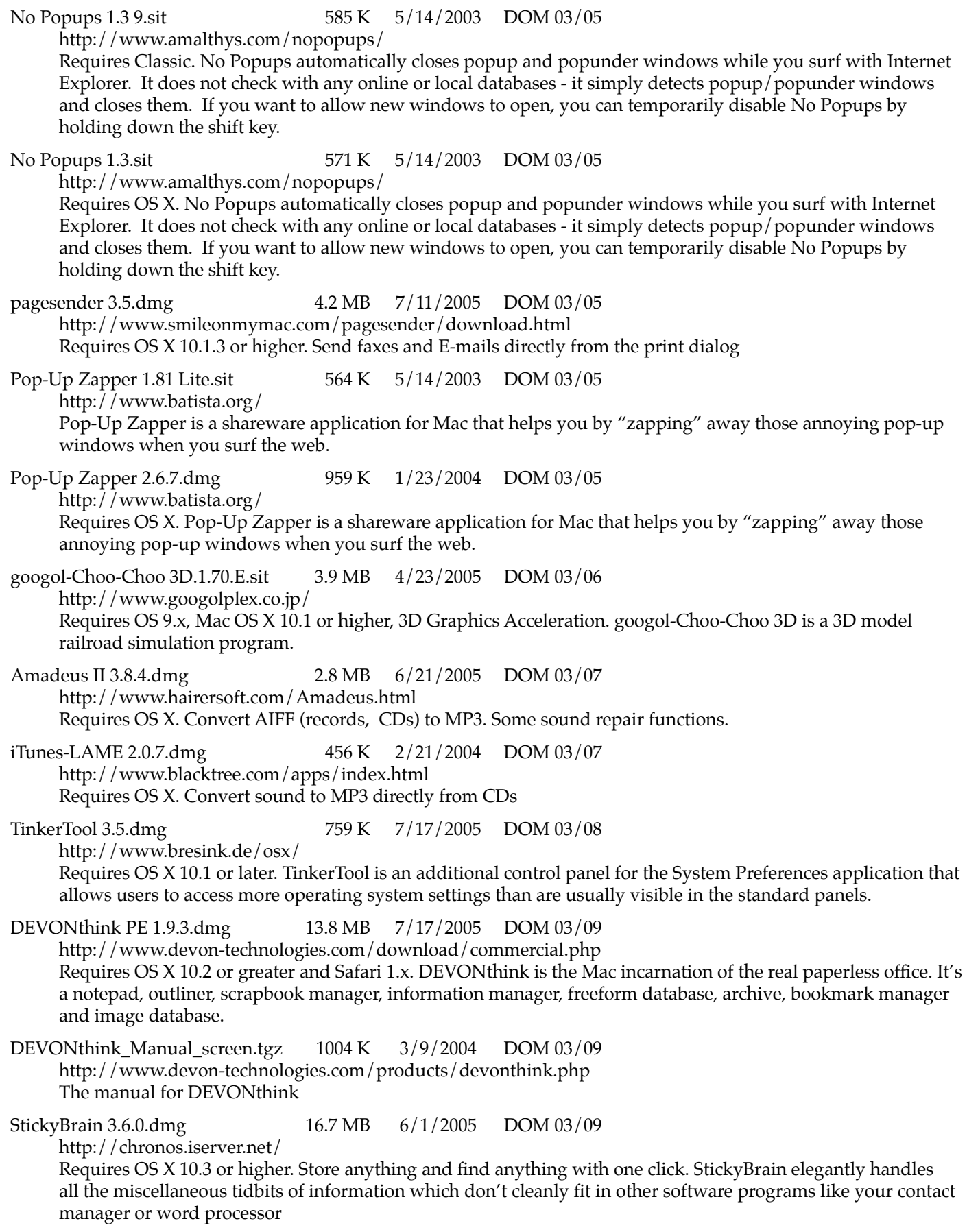

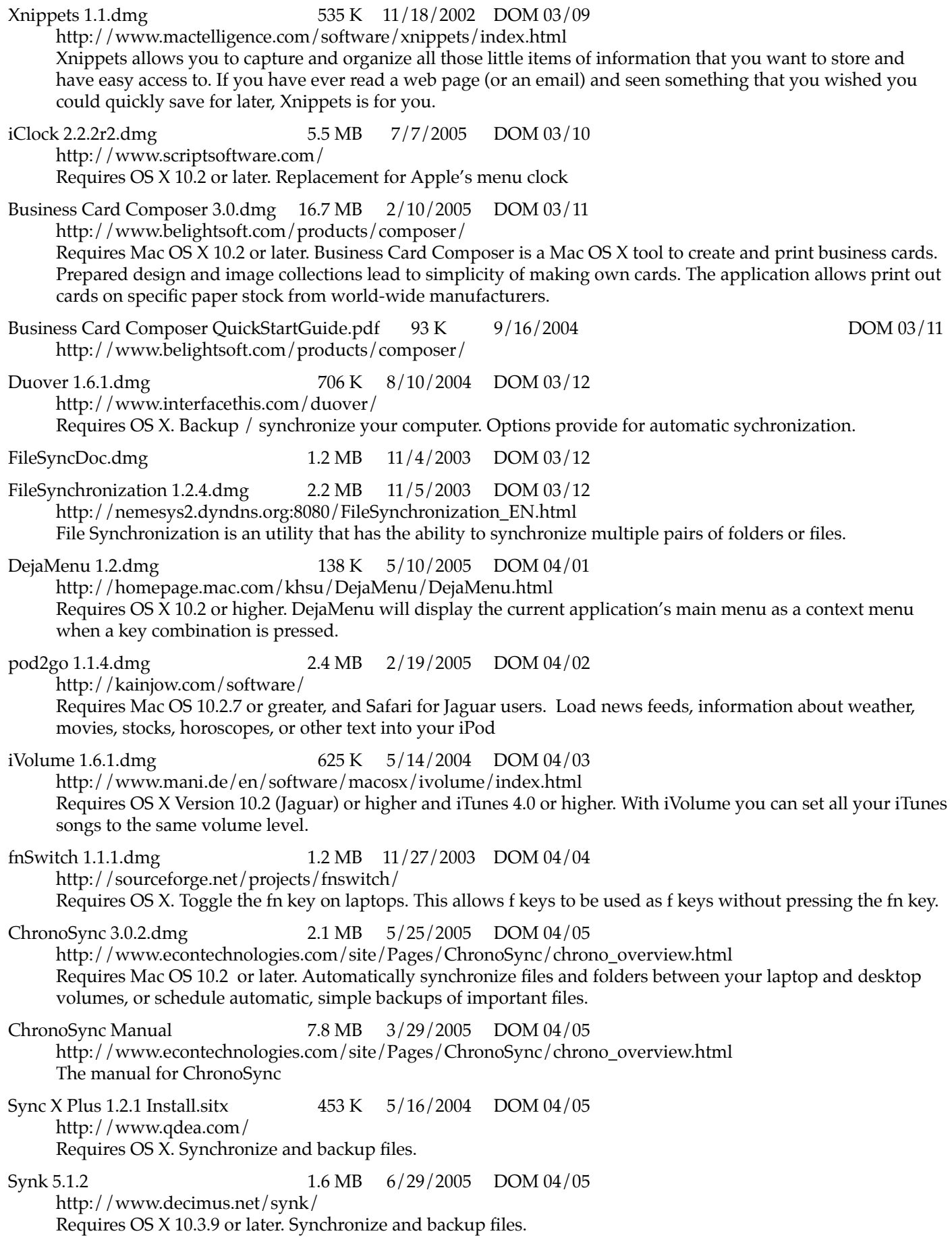

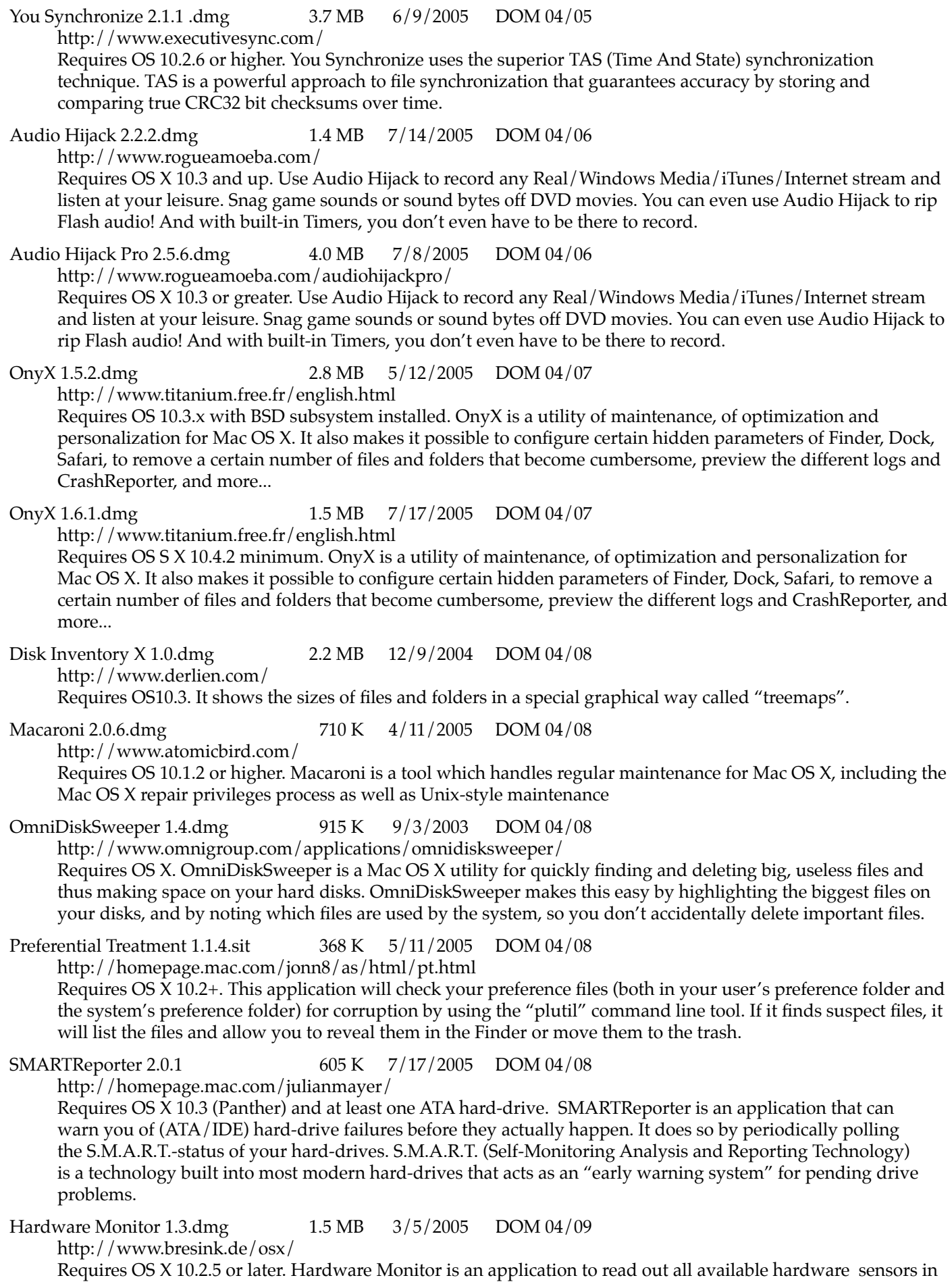

23 Macintosh computers. The program can display and visualize measured values in a large variety of fashions. Temperature Monitor 2.5.dmg 1.3 MB 3/5/2005 DOM 04/09 [http://www.bresink.de/osx/](http://www.bresink.de/osx) Requires OS X 10.2.5 or later. Temperature Monitor is an application to read out all available temperature sensors in Macintosh computers. The program can display and visualize measured values in a large variety of fashions NetNewsWire Lite 2.0b6.dmg.gz 2.4 MB 10/22/2004 DOM 04/10 [http://ranchero.com/netnewswire/](http://ranchero.com/netnewswire) Requires OS X 10.1 or higher. NetNewsWire is an easy-to-use, customizable RSS news reader for web sites. It uses a familiar three-paned interface to display websites and their news. PopChar X 2.2.1.dmg 1021 K 10/29/2004 DOM 04/11 <http://www.macility.com/products/popcharx/index.html> Requires OS X 10.1.2 or newer. PopChar X makes "typing" of special characters easy without having to remember keyboard combinations. It installs a menu that shows all characters available in the current font. Any character can be inserted in the current document by simply selecting it from the menu. Border 1.5b3.dmg 1.9 MB 6/1/2005 DOM 04/12 <http://homepage.ntlworld.com/b.hilken/pages/Software.html> Requires OS X 10.2 or later. Border is a simple application for drawing decorative borders and frames. Border includes more than 170 different patterns which can be adjusted in various ways to fit round anything. Ideal for webpages, posters, flyers, invitations, coupons, tickets, advertisements, cards, etc. Chameleon 1.7 13.1 MB 2/7/2005 DOM 04/12 [http://www.zonic.co.uk/products/chameleon/](http://www.zonic.co.uk/products/chameleon) Requires Mac OS X 10.2 or later. Chameleon is an application for processing digital photographs. It allows you to quickly and easily transform your images using amazing special effects. Little Snitch 1.2b5.dmg 1.7 MB 7/17/2005 DOM 05/01 [http://www.obdev.at/products/](http://www.obdev.at/products) Requires OS X 10.2 or greater. When an application tries to establish a network connection, Little Snitch intercepts the attempt and brings up an alert panel, telling you all the connection details including the name of the application which initiated the connection Moose 3.0.5.sit 830 K 5/6/2004 DOM 05/02 <http://www.zathras.de/angelweb/moose.htm> Requires OS X 10.1 or higher. Uli's Moose pops up occasionally and utters some inane witticism. PithHelmet 2.2.tar 503 K 1/9/2005 DOM 05/03 <http://culater.net/software/PithHelmet/PithHelmet.php> Requires OS X 10.3 or higher, Safari 1.2.x, and BSD subsystem (included in OS X by default.) PithHelmet is an extended site preferences and ad blocking plugin for Apple's Safari browser. PithHelmet 2.4.2.tbz 503 K 5/7/2005 DOM 05/03 <http://culater.net/software/PithHelmet/PithHelmet.php> Requires OS X 10.3.9 only, Safari 1.2.x, and BSD subsystem (included in OS X by default.) PithHelmet is an extended site preferences and ad blocking plugin for Apple's Safari browser. PithHelmet 2.5.2.tbz 492 K 6/4/2005 DOM 05/03 <http://culater.net/software/PithHelmet/PithHelmet.php> Requires OS X 10.4 only, Safari 1.2.x, and BSD subsystem (included in OS X by default.) PithHelmet is an extended site preferences and ad blocking plugin for Apple's Safari browser. Privoxy 3.0.3.pkg 389 K 2/24/2005 DOM 05/03 [http://www.privoxy.org/](http://www.privoxy.org) Requires OS X. Privoxy is a web proxy with advanced filtering capabilities for protecting privacy, modifying web page content, managing cookies, controlling access, and removing ads, banners, pop-ups and other obnoxious Internet junk. Monolingual 1.2.9.dmg 551 K 5/2/2005 DOM 05/04 [http://sourceforge.net/projects/monolingual/](http://sourceforge.net/projects/monolingual) Requires OS X. Monolingual is a program for removing unnecessary language resources from Mac OS.

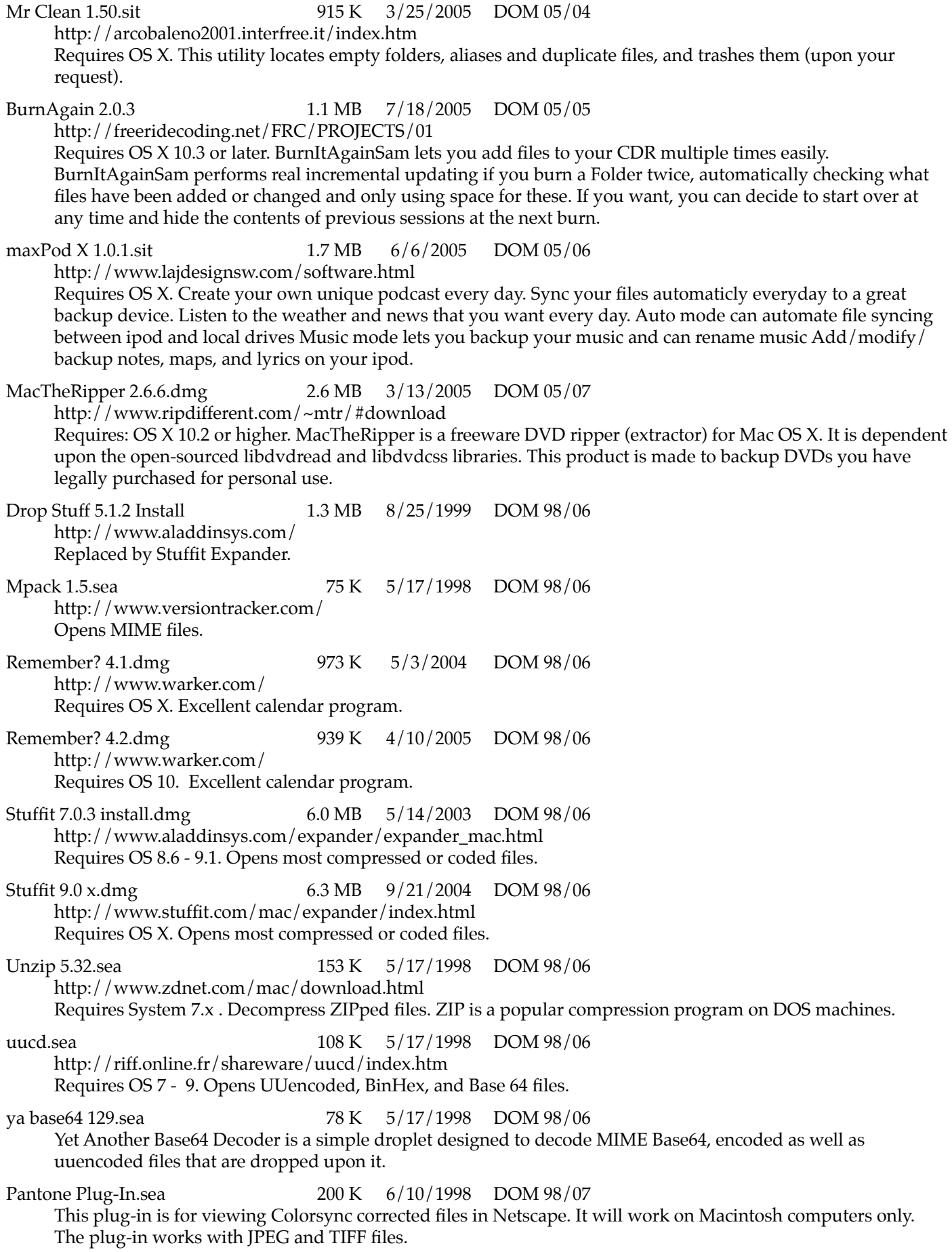

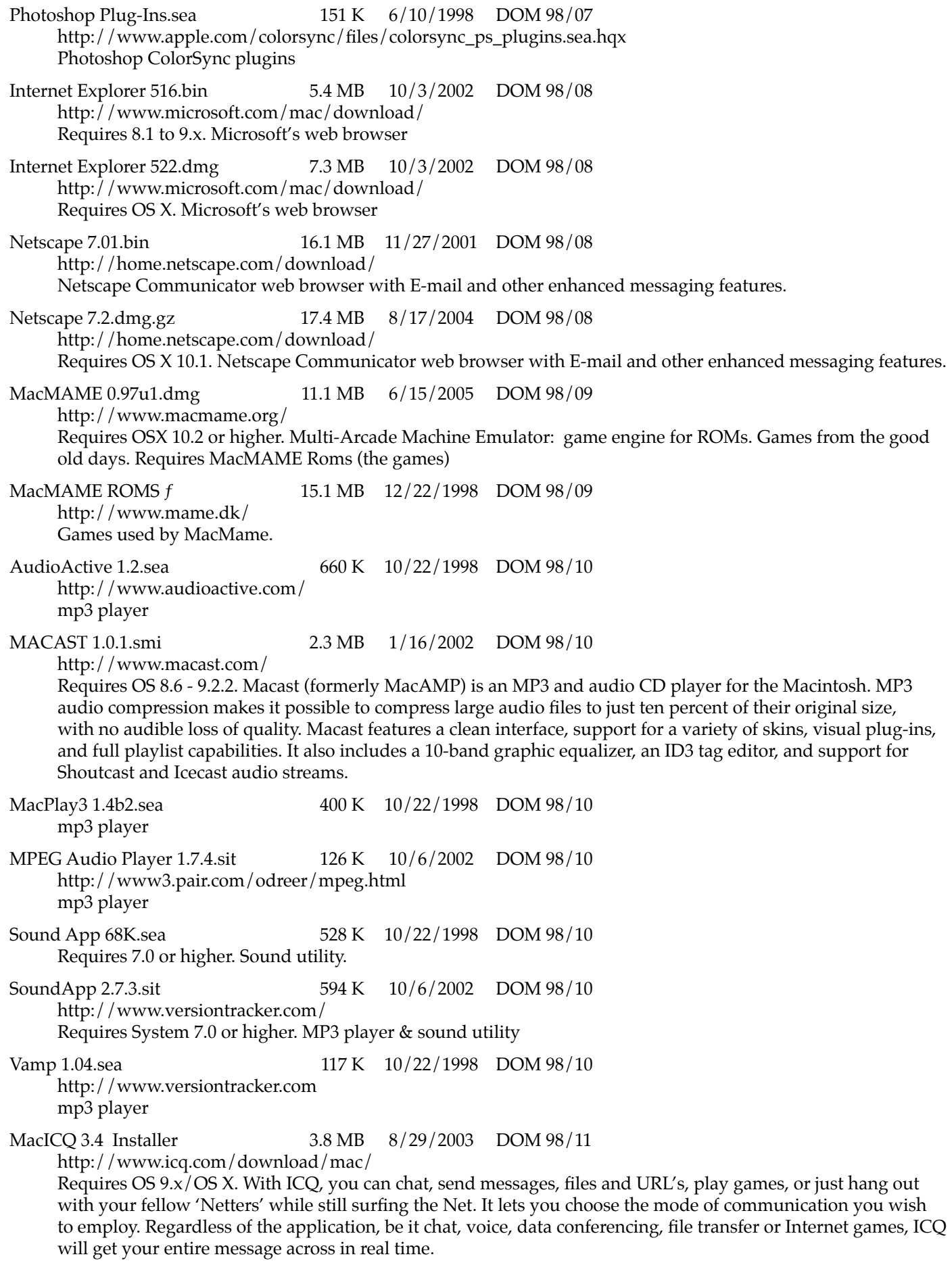

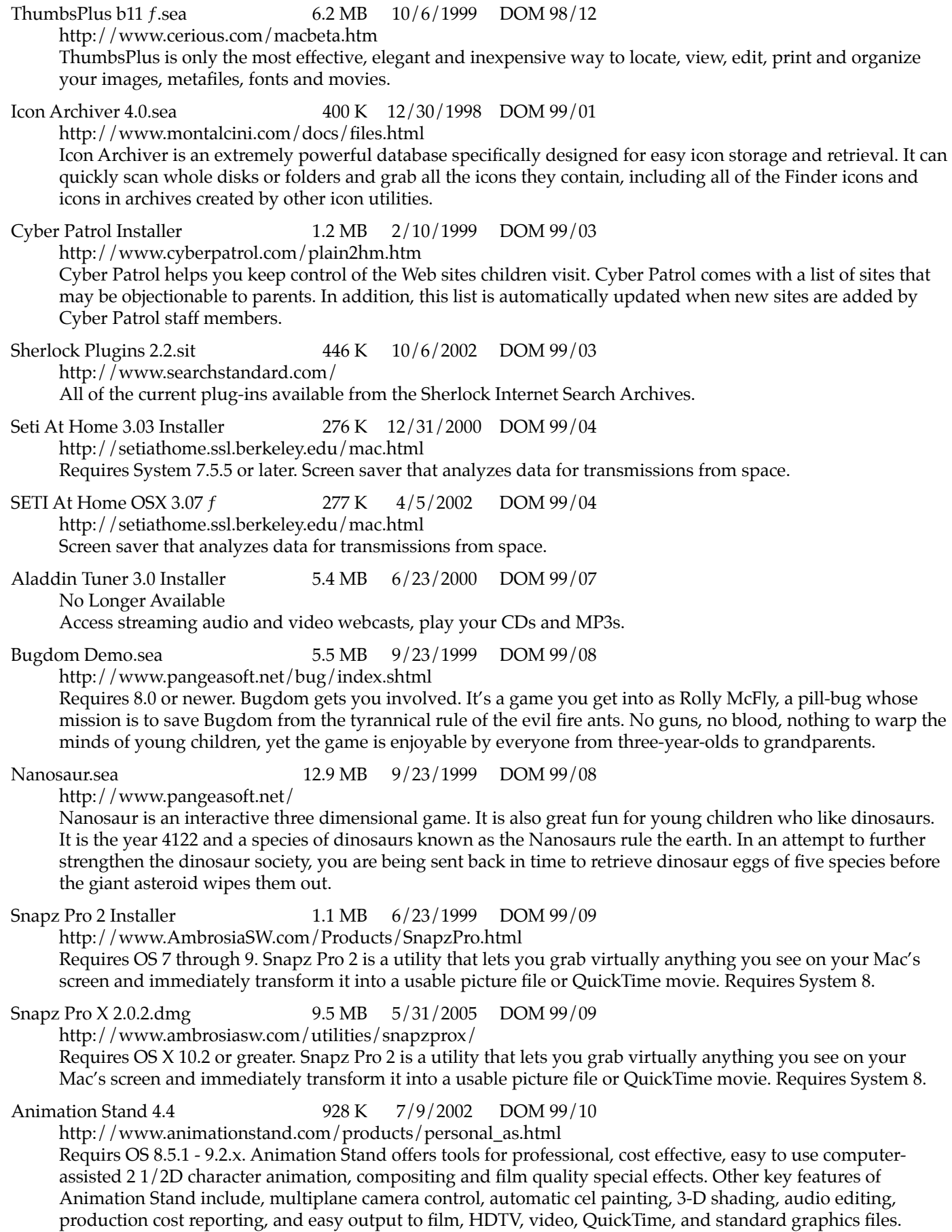

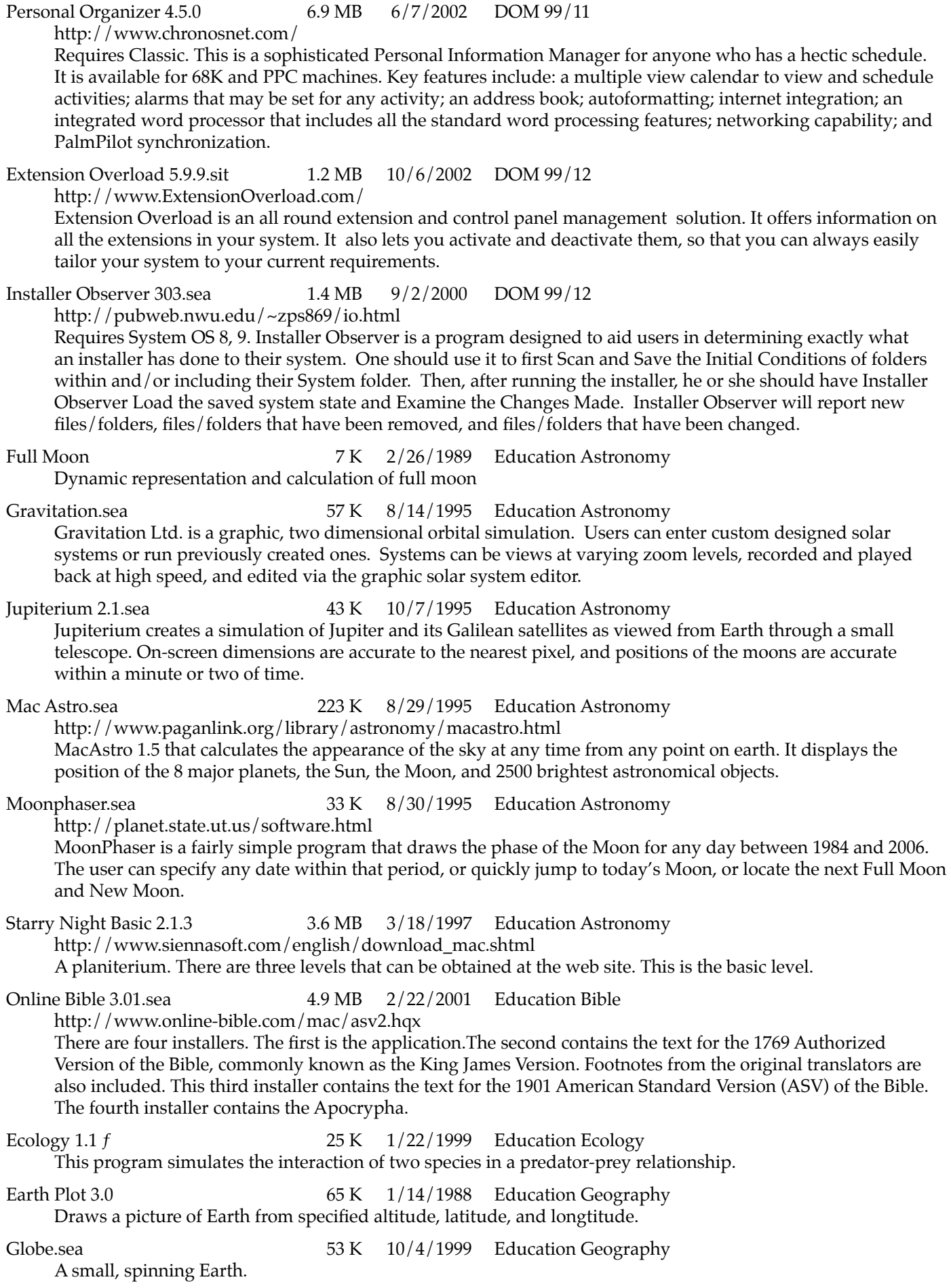

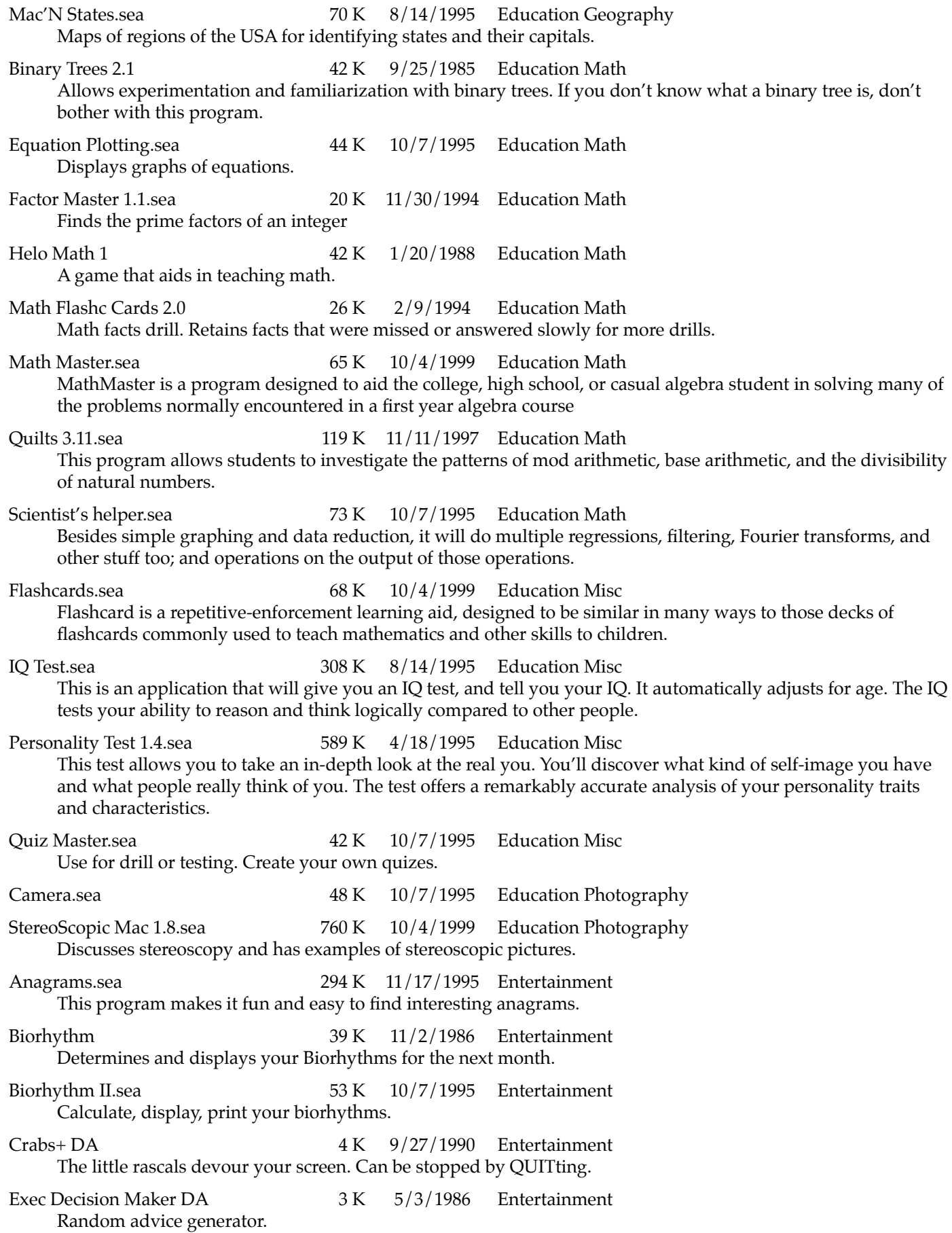

Karma Manager.sea 190 K 10/23/1994 Entertainment Karma Manager is a program which takes a word or phrase and rearranges the letters into other words or phrases. For example, if you take the phrase "Anagram Maker" you can rearrange the letters to get "Karma Manager." LAZ Life 2.0c 20 K 3/2/1986 Entertainment A simulation devised by John Conway. The game has two rules. Start with a seed population and see what develops. MaxHeadroom DA 32 K 12/31/1986 Entertainment Max Headroom brought to the Mac. (Max was a virtual construct in a TV series) Neko DA 17 K 1/5/1989 Entertainment The kitten chases the cursor disguised as a mouse or bird. Nerd Test.sea  $86 K$  11/30/1994 Entertainment You might be a nerd if you answer too many of these questions with a "Yes". Nightmare 7 K 7/31/1984 Entertainment This draws consecutive figures on a small window. Trek Trivia 17 K 7/22/1998 Entertainment If you think you know Star Trek, take this quiz. MacDiet 3.0.sea 273 K 1/21/1999 Family Food Calculates basic nutritional intake for those watching their diet. Veggie.sea 42 K 10/7/1995 Family Food This is a program in development primarily for use by vegetarians and other members of the new organic left. It is intended to help with the question of balance of the essential amino acids. Crosswords.sea 46 K 10/7/1995 Family Fun Build your own crossword puzzles using four different templates. Heritage 3.11.sea 644 K 11/5/1999 Family Geneology <http://www.eskimo.com/~grandine/heritage.html> Features of this Macintosh genealogy program include Data entry and retrieval of individuals and families, Free form biographical information for individuals, Family notes section, Tracking and display of photographs, Three types of ancestor and descendant charts, Ability to determine and display relationship of any two individuals, Family group sheets, Automatic biographical sketch generation, Intergenerational navigation capabilities, Alphabetized surname listing and reports, GEDCOM file import and export, Event handling, Date ranges MacRoots 6.1.2.sea 212 K 11/5/1999 Family Geneology A genealogy program. ShrinkWrap 3.5 Installer 872 K 8/11/1999 File Tools Archival <http://www.halcyon.com/shrinkwrap/download.html> A utility to manage disk images. It incorporates the functionality of DiskCopy and MountImage, then adds on the fly compression/decompression, implements drag and drop and AppleScript support, and supports almost all known image file formats. Auto Cat 2.3.sea 210 K 11/6/1999 File Tools Catalog [http://tubular.net/autocat/](http://tubular.net/autocat) AutoCat automatically creates a catalog of the files on your floppy disks or on any other removable volume when you put them away. Blitz 1.0 sea 494 K 9/20/1996 File Tools Catalog Volume catalog program, especially good for large, removable disks. Cat Finder 2.1.2.sea 222 K 11/6/1999 File Tools Catalog <http://www.mindspring.com/~shdtree> CatFinder is a powerful disk management tool that catalogs your disks and provides an intuitive Finder-like interface for browsing the catalogs. Floppies, hard disks, CD ROMs, any disk can be cataloged. Once a disk is cataloged you can quickly and easily browse it's contents without having the disk mounted. Directory Man 1.1.sea 75 K 10/5/1995 File Tools Catalog Drag and drop folders into the application to generate a list of the contents

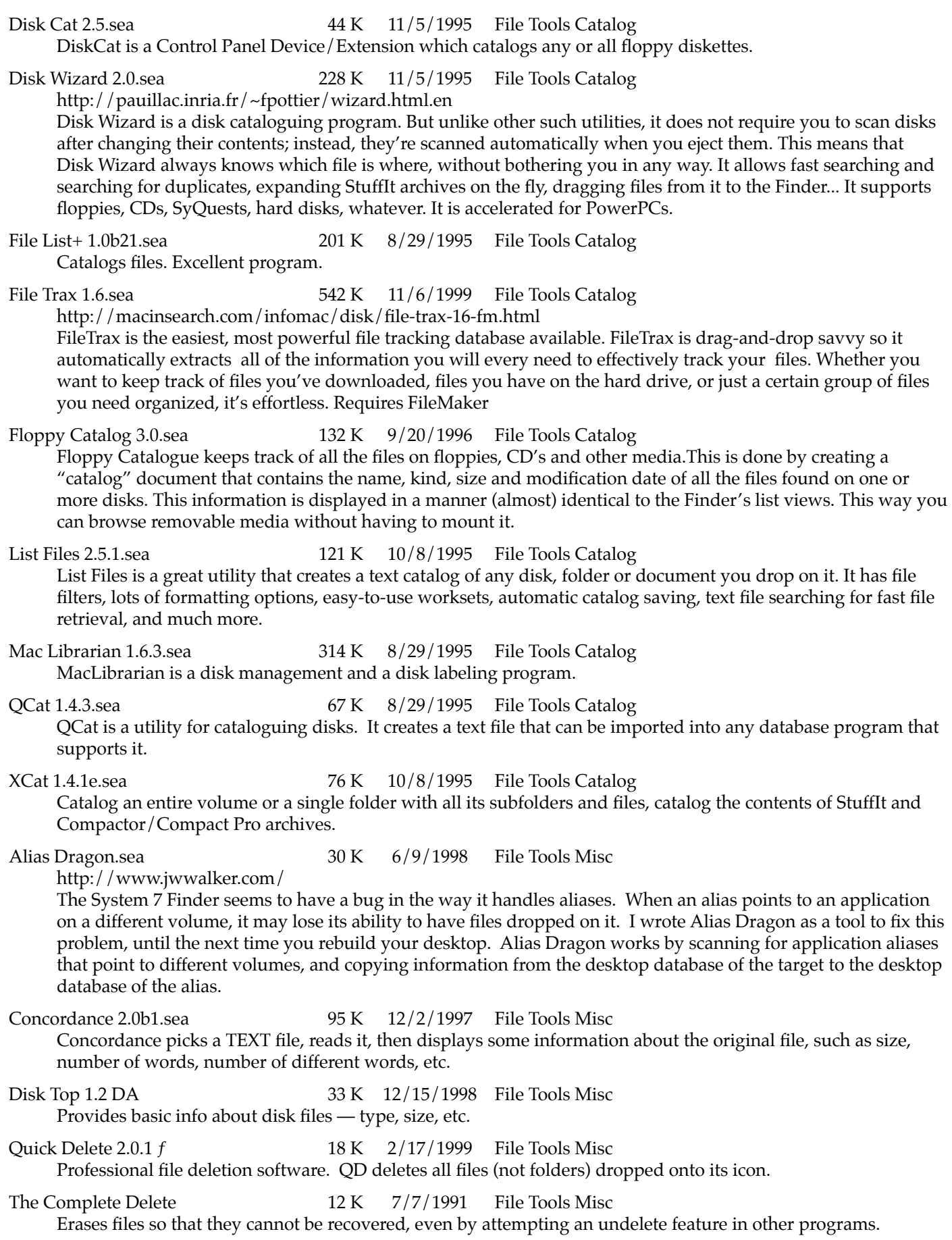

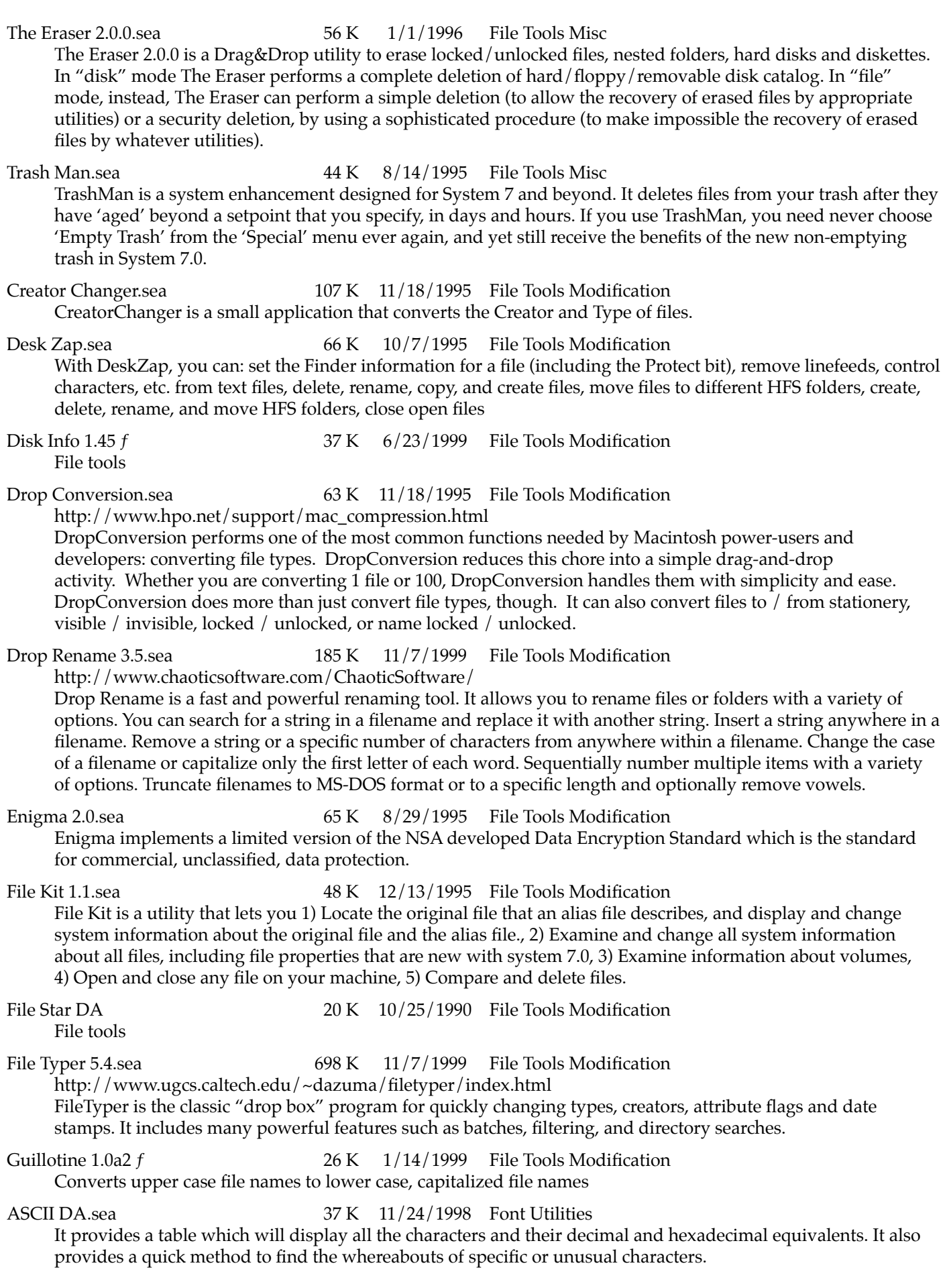

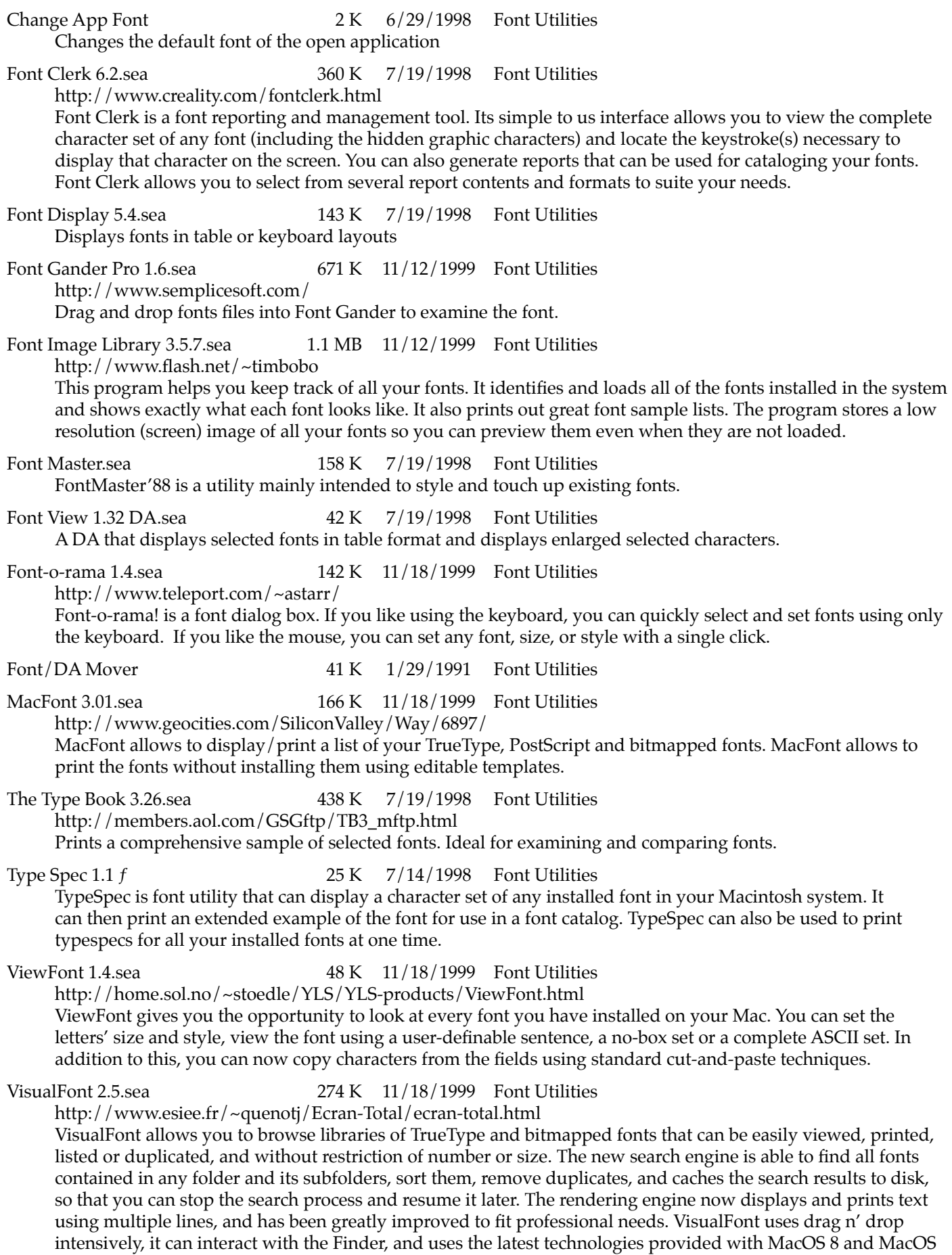

9. Requires PowerMacintosh, System 7 and Appearance Manager

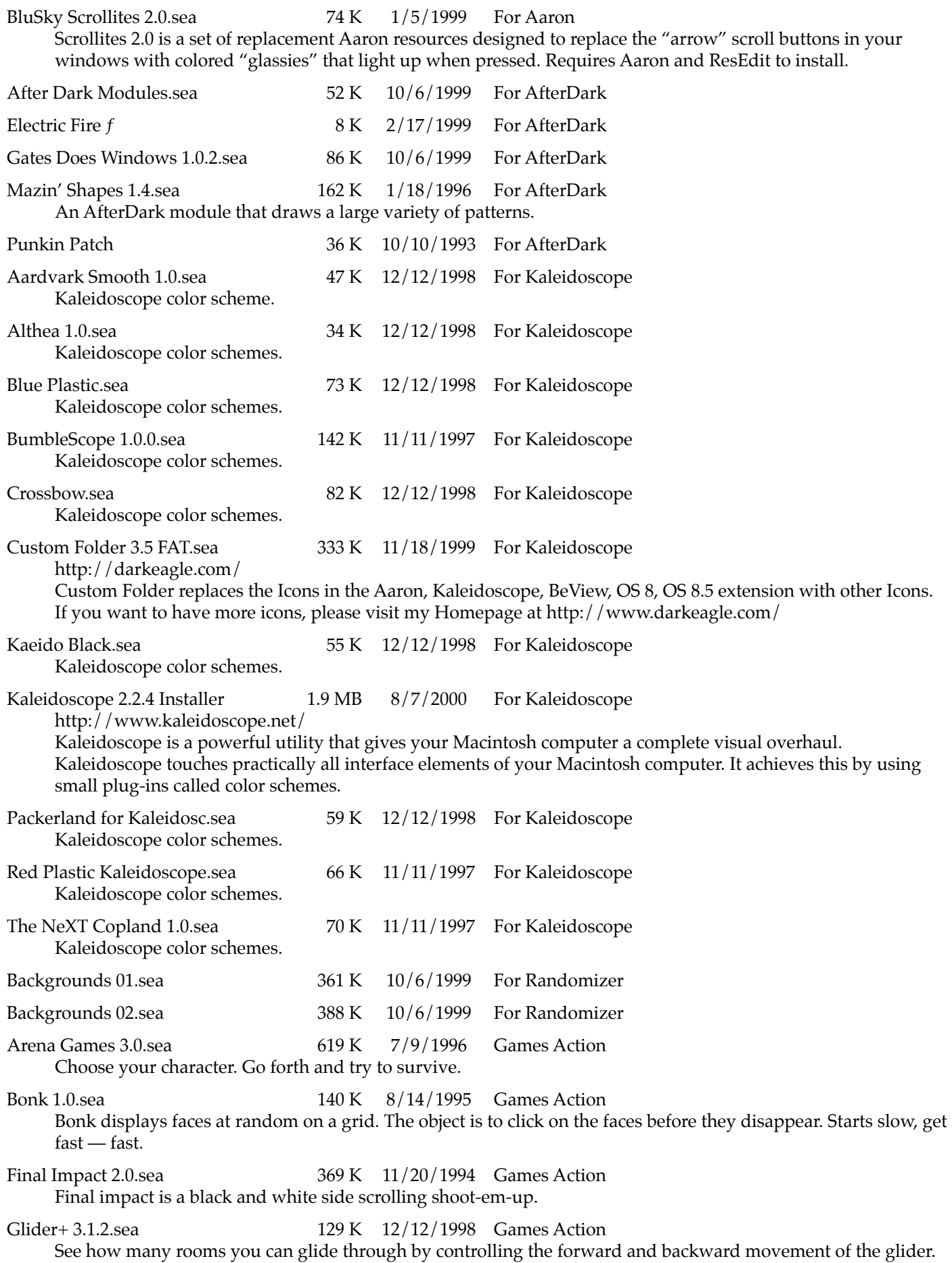

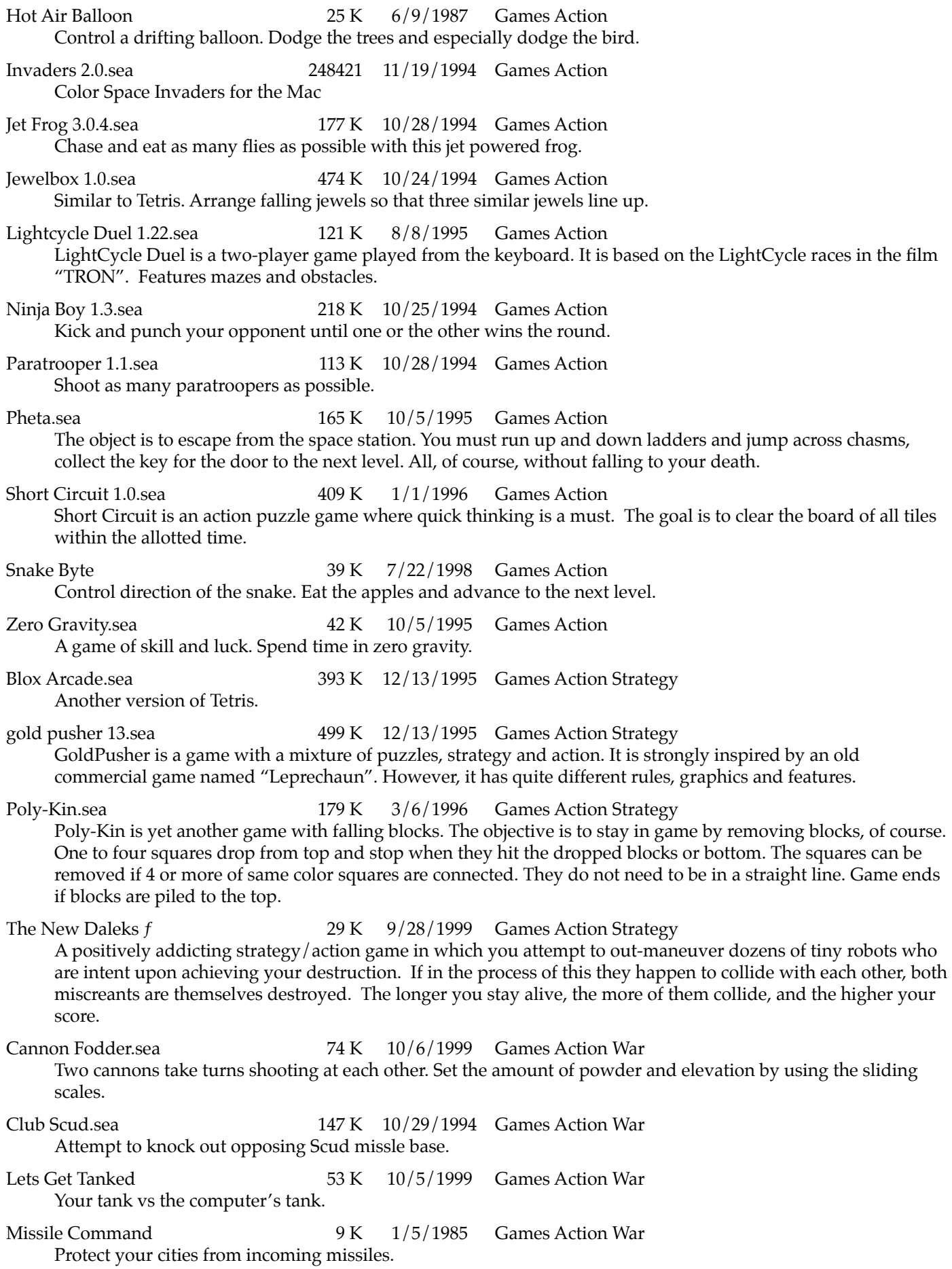

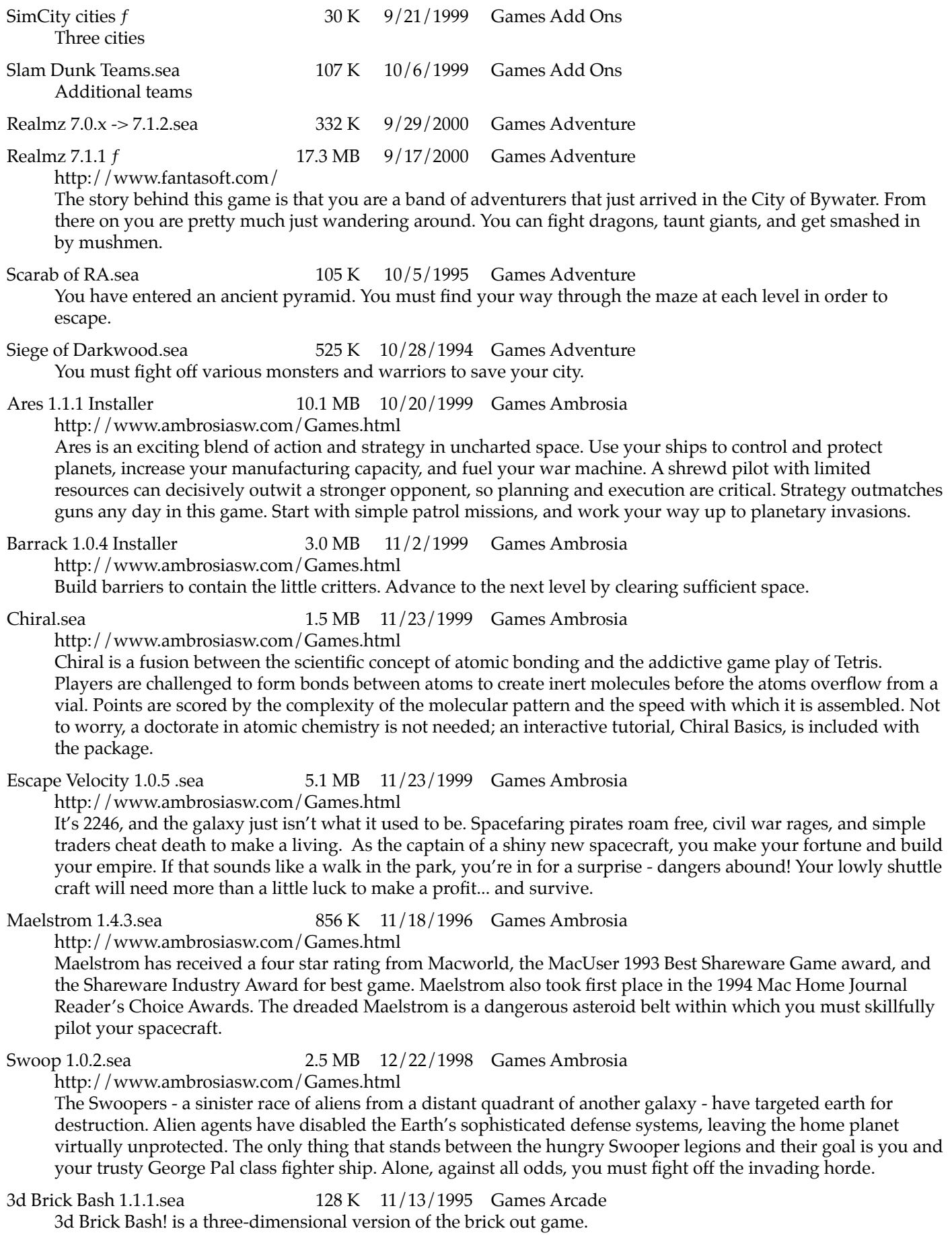
Arashi 1.1.1.sea 239 K 11/24/1999 Games Arcade <http://www.kidsdomain.com/down/mac/arashi.html> A fast paced arcade game with colorful vector graphics - works well on slower macs as well as the new powermacs. It's very similar to a popular video game from the early days of arcade games - move the claw around the top edge of a chasm, and things move up towards you that you need to shoot before they hit you. Ashes f 20 K 9/13/1999 Games Arcade After you get past the commercial message, protect your three cities from incoming missles. Bachman.sea 194 K 12/15/1998 Games Arcade Pacman-style game Battle Zone.sea 123 K 8/8/1995 Games Arcade Engage other tanks in battle. Beam Wars 2.3.2.sea 392 K 8/13/1995 Games Arcade Play against the computer or against another player (requires a second keyboard.) Send your colored beam out onto the grid, but don't run into a another beam. Bert 1.1.sea 244 K 11/13/1995 Games Arcade Bert is my Q\*Bert-sort-of-clone game, which means a game that resembles the old arcade classic Q\*Bert without any ambitions of being identical. The general idea is that the hero - Bert - is jumping on boxes, changing their colors, and the goal is to change all boxes into the goal color (which is green). A number of other characters or objects appear in the same grid, for better or worse. Bouncing Balls **48 K** 3/17/1990 Games Arcade You use the mouse to move your guy (a small star) around an arena. Pick up coins and advoid being zapped by bouncing balls. Fast moving game. Chips & Dips.sea 92 K 10/7/1995 Games Arcade Use your robots to retrieve computer chips from a secured warehouse. The chips are worth money which you need to build and operate more robots. Columns.sea 61 K 10/5/1995 Games Arcade Tetris like game Crunch.sea 405 K 10/5/1999 Games Arcade In this game, you control one marble, trying to get dollars and prevent the computer-controlled marble from getting dollars. You also try to avoid falling in the pits or touching the killer marbles on level 2. Danger Swamps 3.5.sea 54 K 12/15/1998 Games Arcade A simple yet tremendously fun arcade game in which a stick figure named Pete jumps across swamps, swings on ropes, and jumps on bricks to try and reach the end before the green blob overtakes him. Dark Castle 3.0.4.sea 1.6 MB 11/24/1999 Games Arcade <http://www.deltatao.com/darkcastle.html> You must guide Duncan through the Dark Castle, find and defeat the Black Knight. Desk Invaders 2.0 DA.sea 60 K 10/5/1999 Games Arcade Desk Invaders is a version of the classic arcade game "Space Invaders" Diamonds.sea 350 K 10/5/1995 Games Arcade Advanced Brick Out using arrow keys. Dr Macinto.sea 116 K 10/8/1995 Games Arcade Dr. Macinto is a single player game in which one is to remove all the viruses (smiling-face squares). The blocks can be removed by arranging sequences of 4 or more of the same color horizontally or vertically. FARM Patrol.sea 962 K 1/18/1996 Games Arcade Pays homage to the classic arcade game "Moon Patrol" and tests the upper limits of today's Nintendo-bred rugrats. Glypha III.sea 303 K 7/23/1996 Games Arcade <http://www.sharewarejunkies.com/Mac/glyphaii.htm> Glypha III.is derived from an arcade game by the name of Joust. There are three controls in Glypha, left, right, and flap (your wings). And there are only four rules: hit the enemies from above and they turn into eggs, hit them from below and you die, get the eggs, and don't fall in the lava.

Happy Weed.sea 210 K 10/28/1994 Games Arcade An adult version of PacMan. Koji the Frog 2.0.3.sea 933 K 11/24/1999 Games Arcade <http://electricgames.com/mac-games/k/mac-kojithefrog.html> Koji the Frog is an arcade game in which you, as a frog, have to shoot your tongue and jump to catch insects (flies, bees, and ladybugs) while you avoid a snake, lightning, mad bees and a gofer with dynamite. Help comes in the form of a butterfly that appears at 20,000 points. If you eat it, your tongue gets longer and you jump higher. (Note: Slimyfrog Software has gone out of business, so this program cannot be registered.) Macman Classic Pro.sea 64 K 8/14/1995 Games Arcade PacMan for the Mac. Oxyd 3.8 Installer 702 K 12/28/1995 Games Arcade <http://shareware.gamespot.com/puzzle/00067k.html> You're a little black marble manouvering around a world of blocks, ramps, and all kinds of objects. You need find the matching oxyds to turn them back on and save the world. You can play 10 levels of this game for free, but to play the next 190 levels, you'll need to get the oxyd book. Pararena 1.1.sea 130 K 10/5/1995 Games Arcade Pararena is a bowl shaped arena. The goal is to get the ball into the goal. You have a choice of opponents. Per.Oxyd Installer 1.3 MB 4/15/1996 Games Arcade <http://www.dongleware.de/html/eng/euv/main.html> Part 2 of the Oxyd trilogy. Per.Oxyd is the sequel of the award-winning cult game Oxyd. Per.Oxyd utilizes a simple and ingenious game concept which is easy to grasp and will keep you glued to the screen for a very long time! Enjoy an adventurous expedition into 200 fascinating Per.Oxyd landscapes. Polytris.sea 240 K 11/18/1996 Games Arcade Polytris is a game with falling polyomino blocks, 1 to 5 connected square blocks. The objective is to stay in the game by removing rows. Rows will be removed when they are filled without holes. Polytris is more challenging because it has 29 kinds of blocks, bombs, weights and water balloons. You can adjust the difficulty of the game by setting preferences. Return to the Womb 1.1.sea 1.3 MB 11/20/1994 Games Arcade Find your way through the maze while avoiding bad things. Sargo Noidz.sea 137 K 8/8/1995 Games Arcade The object of the game is to find the chess king. He is on the seventh level. It's just you against the whole team of chess pieces. Skittles.sea 562 K 7/9/1996 Games Arcade Skittles is an action/puzzle game for one or two players. You control genetically altered Skittles which fall from the sky, trying to keep them from stacking up to the top of the screen. Clever minds noticed that the Skittles were highly reactive. When four of the same type of Skittle touched, they would instantly vaporize. There's only one hope left for the Skittles plant, its workers, and the small city that they inhabit. Vaporize the Skittles before they run rampant and destroy everything in their path! You are the only hope left before they crush the entire city. Space Junkie 1.2.sea 120 K 7/9/1996 Games Arcade Based on Galaxian or Space Invaders. SS II.sea 97 K 11/11/1997 Games Arcade Super Ships 2 is a fast action, space combat game. Stunt Copter 23 K 10/30/1986 Games Arcade Keep the helicopter over a moving target. Super HacMan 2 2.2.1.sea 170 K 12/16/1998 Games Arcade Free form Pacman. Asterax 1.2.sea 560 K 10/24/1994 Games Arcade Space A multi-level colorful survive the asteroids and nasty critters game. Asteroids f The State of the Case of the 24 K 9/19/1999 Games Arcade Space

Try to survive in your spaceship in the astroid belt.

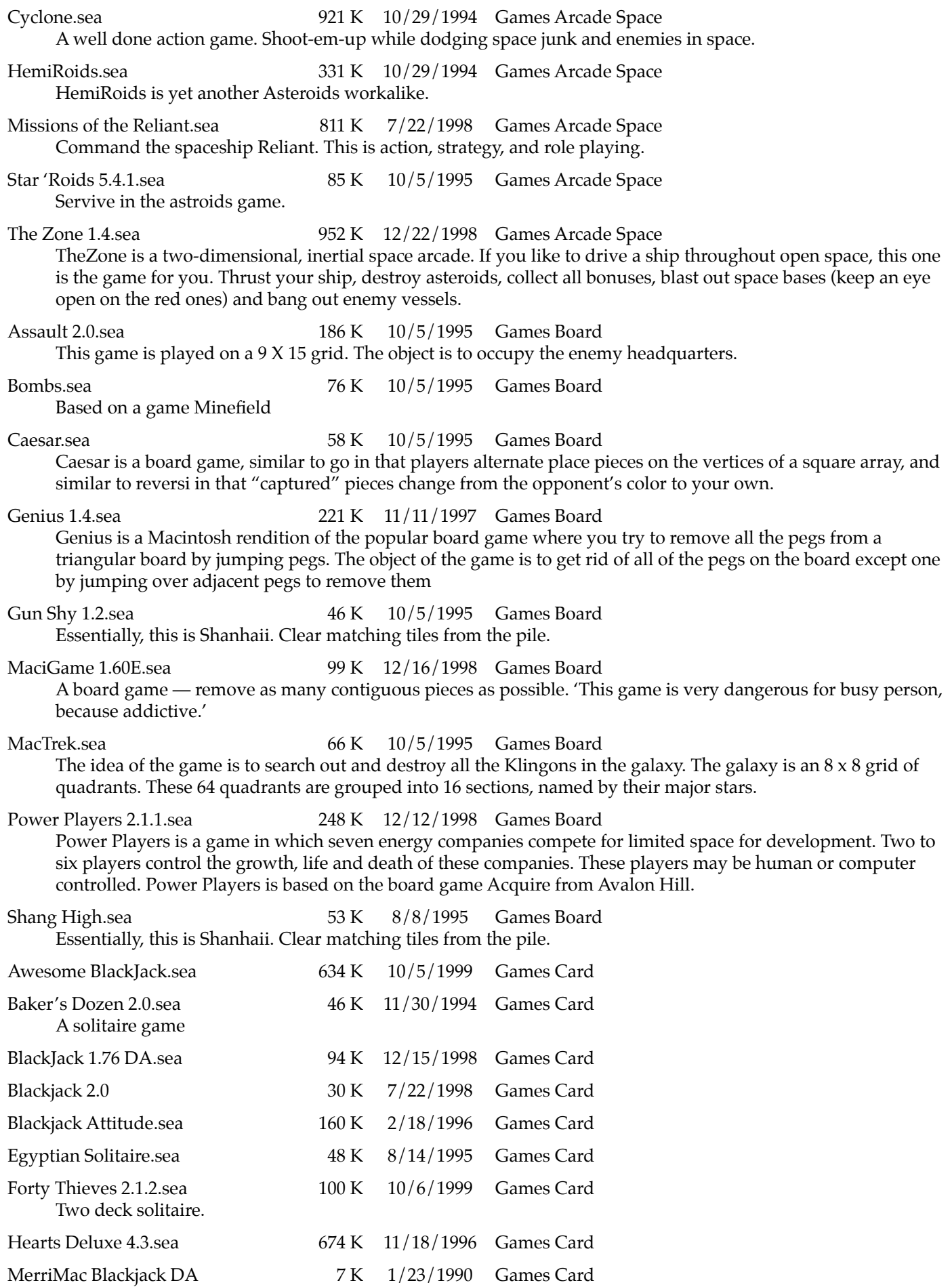

Blackjack card game - try for 21 points against the computer

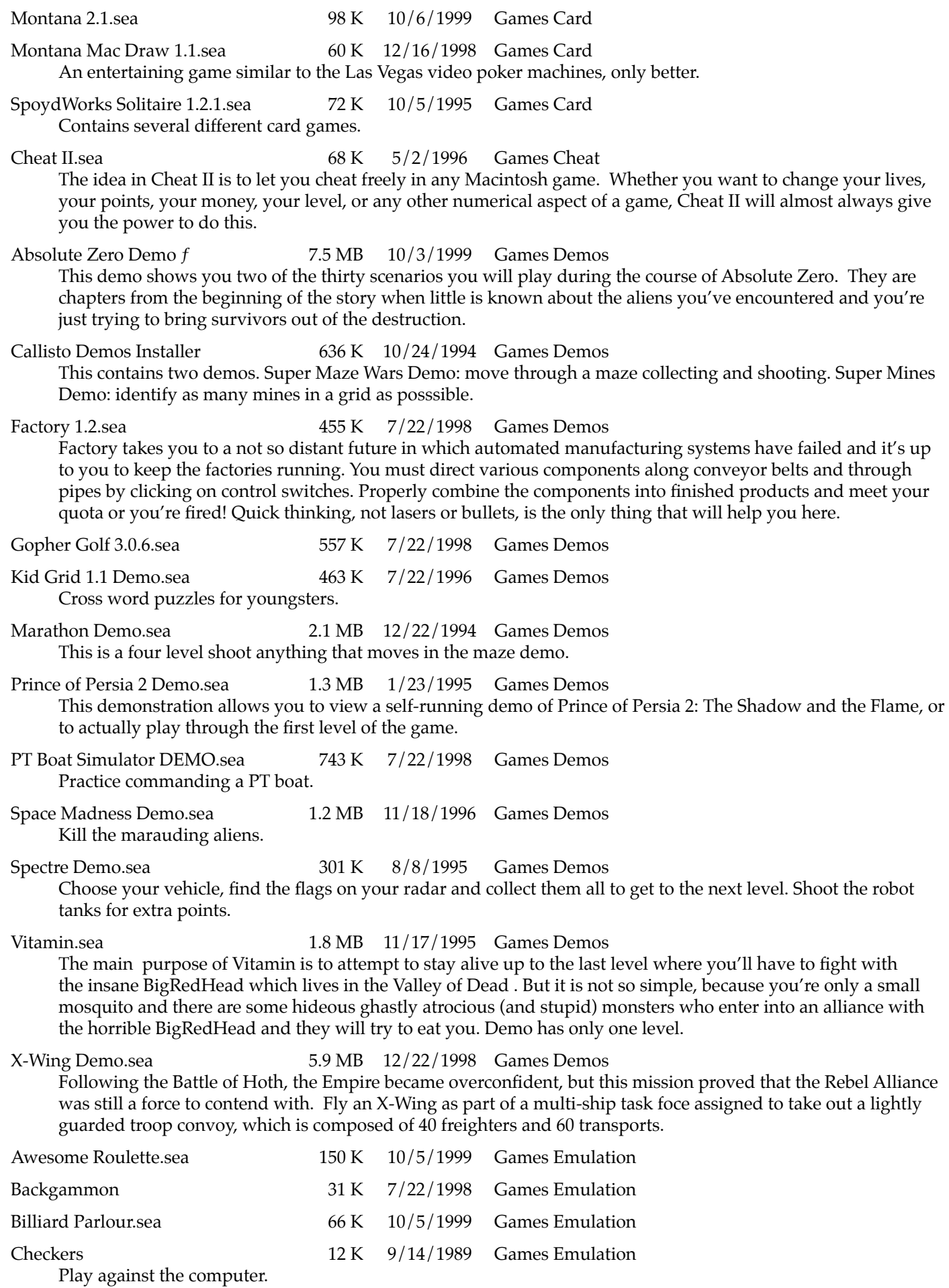

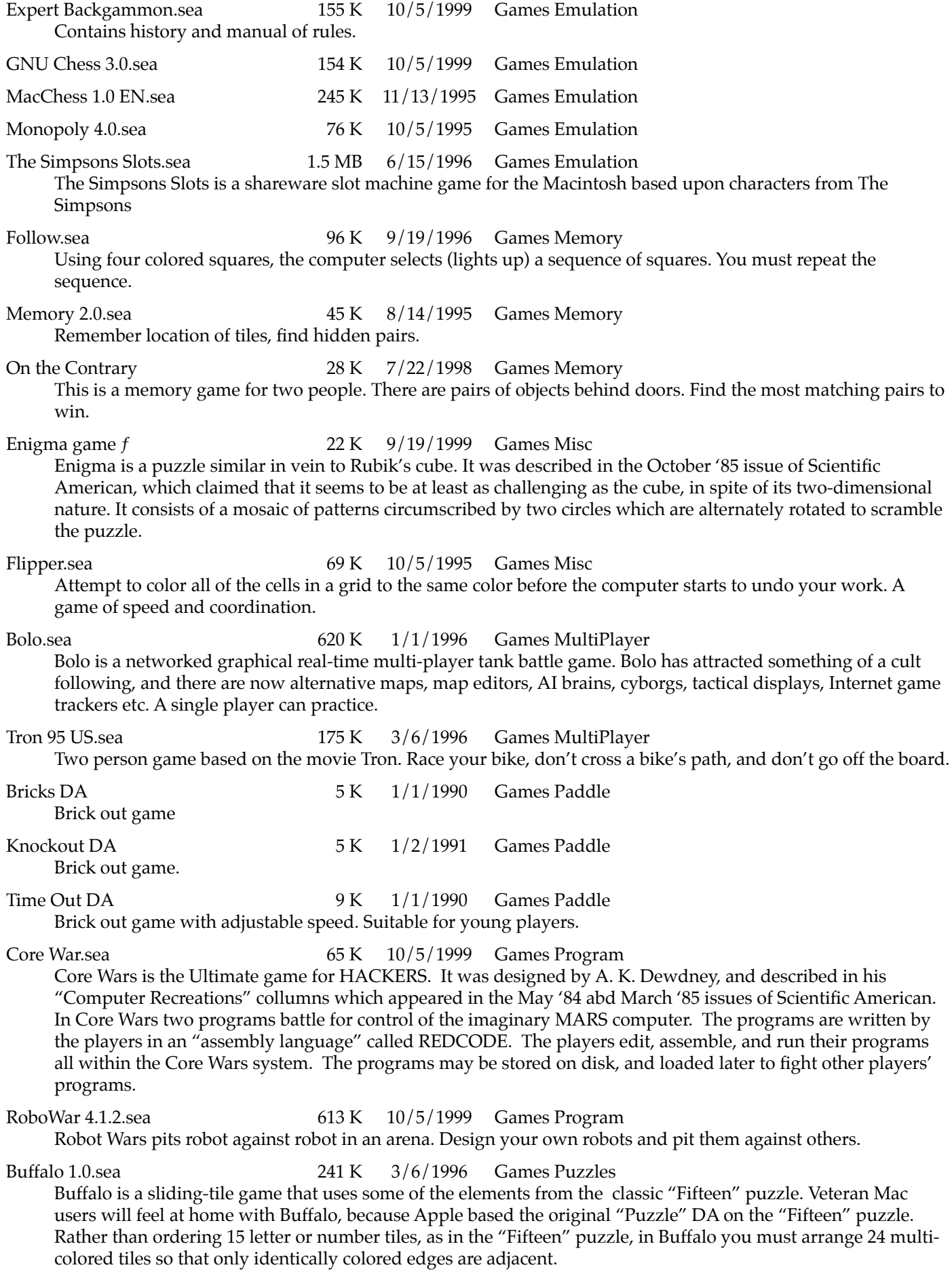

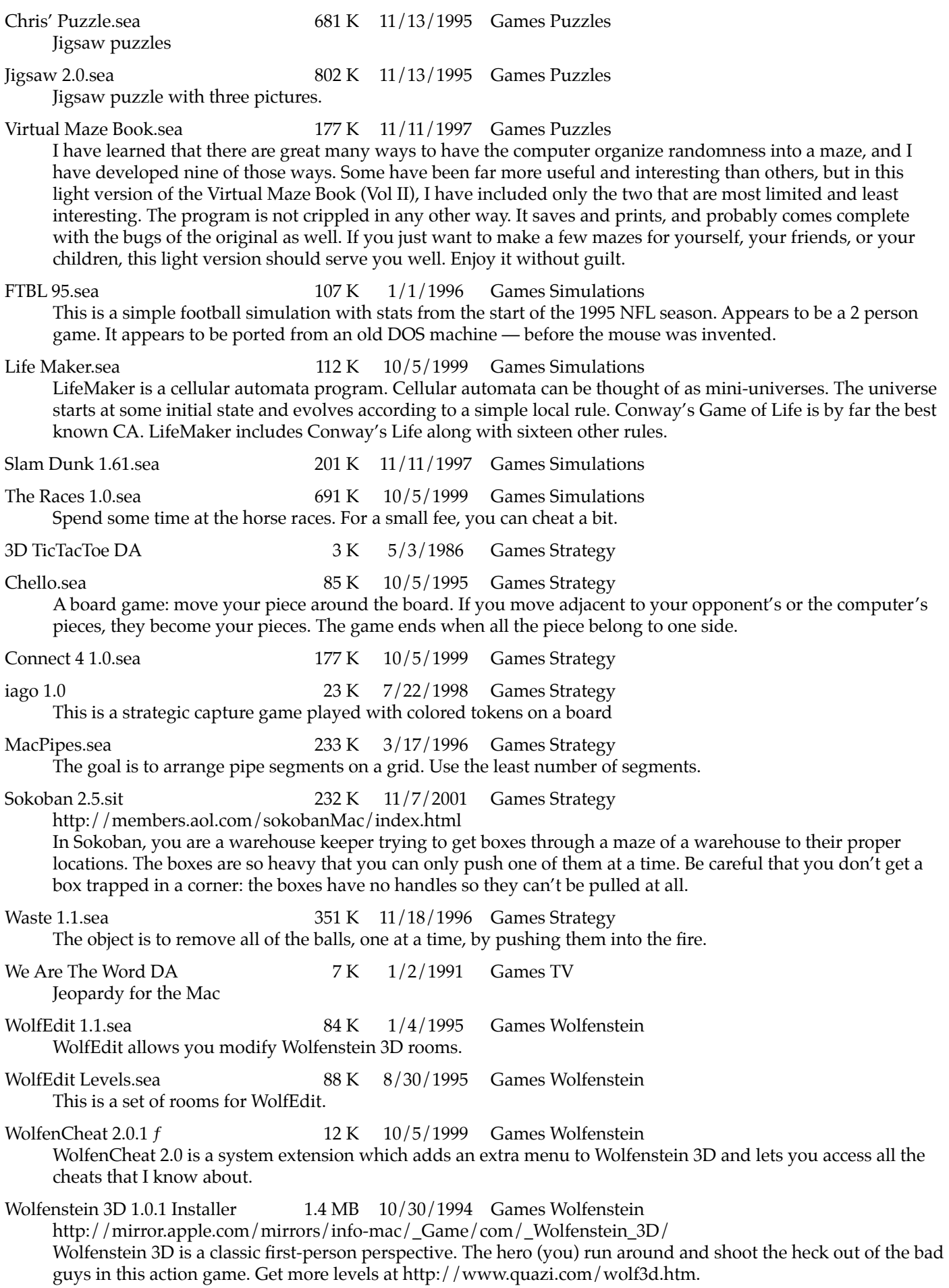

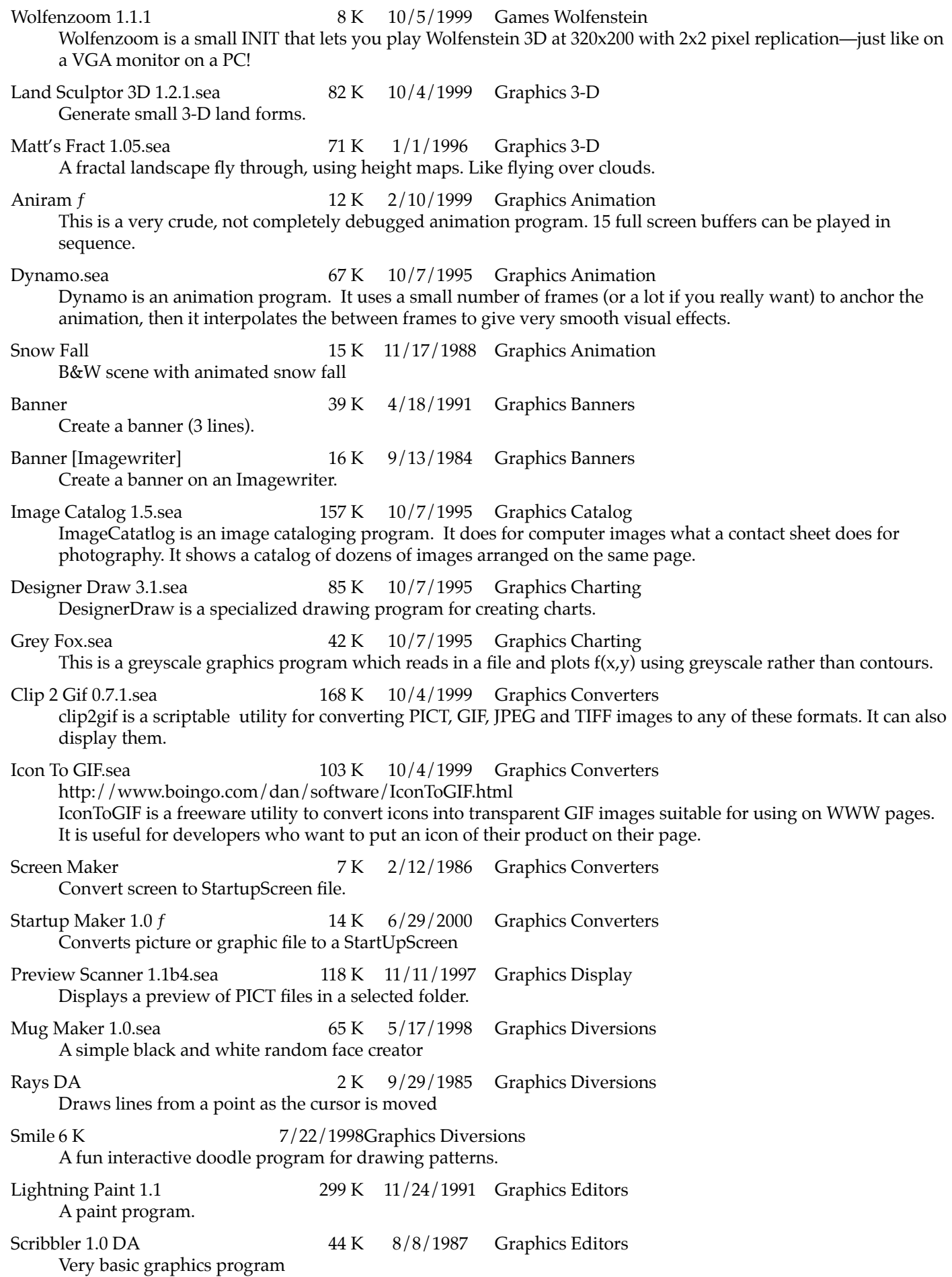

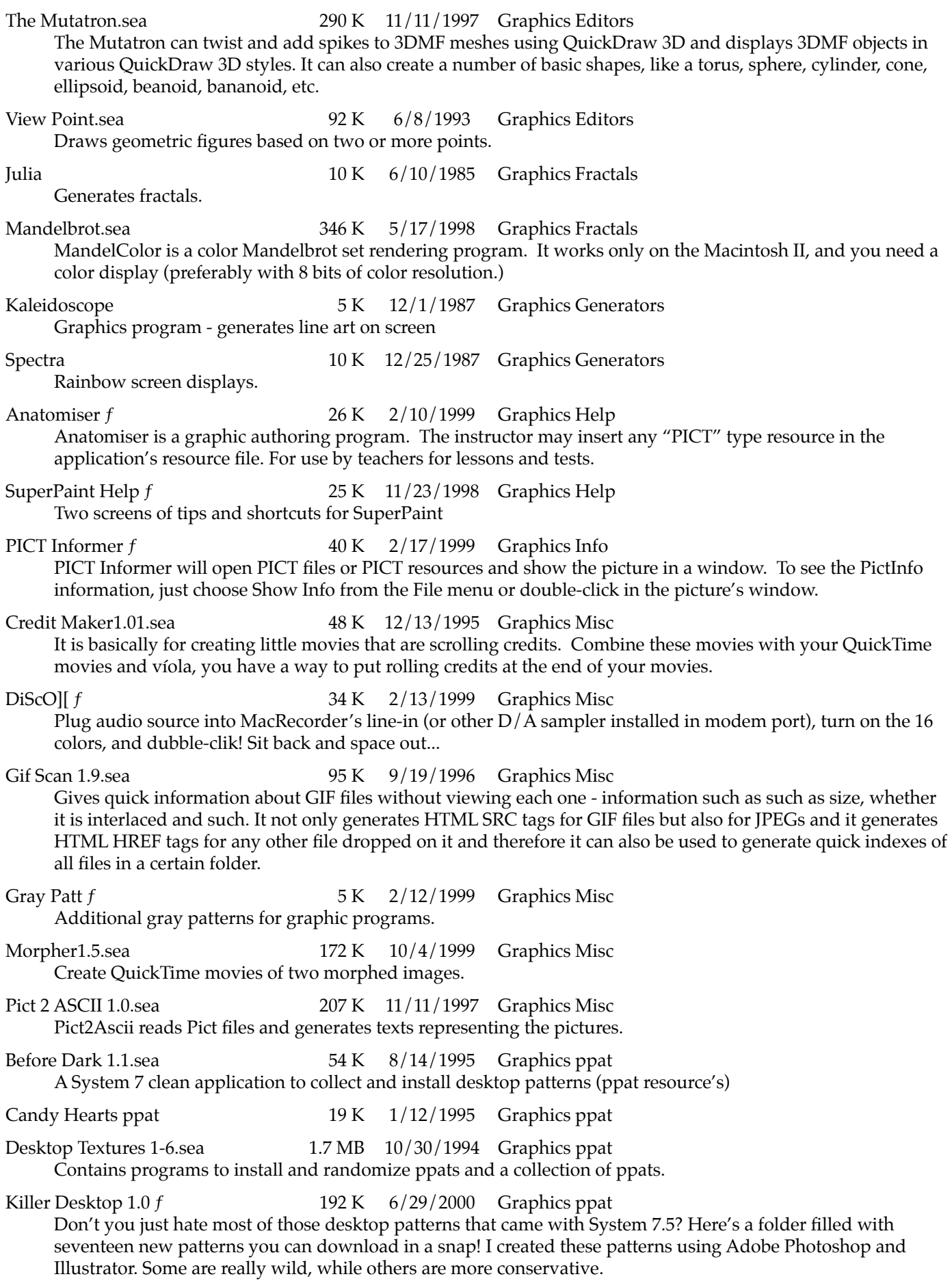

44

ppat Tool 1.0.2 ƒ 19 K 2/12/1999 Graphics ppat Capture a portion of your screen and create a ppat. Randopatamizer 1.0 f 9 K 2/17/1999 Graphics ppat It will pick a random desktop pattern (type 'ppat') from a file you choose and set it as the current desktop pattern. Shirley's Xmas ppats.sea 29 K 8/14/1995 Graphics ppat A few ppats. Simpsons Xmas ppats 5 K 11/30/1993 Graphics ppat Clarity.sea 45 K 11/1/1998 Graphics Print Aids A DA that increases the resolution of a bitmap by decreasing its size. MacBillboard 4.0.sea 682 K 10/7/1995 Graphics Print Aids Expands MacPaint file to poster size. Paint Copier .03.sea 52 K 10/4/1999 Graphics Print Aids Create Paint file layers. Create poster size images. Printer Wheel f 38 K 2/12/1999 Graphics Print Aids The purpose is to provide a "pop-up" calculator to figure enlargements or reductions. This function is useful to printers, publishers, layout persons...or anyone who needs to know the percentage of change from one size to another when trying to fit photos or document items into a certain size space Smoothie 1.1.1 Installer 344 K 10/31/1995 Graphics Print Aids Smoothie is the premier anti-aliasing application for the MacOS. It allows you to removed those nasty jagged edges from pictures. Smoothie can work with single pictures or large groups using it's batch facility. Camera **6 K** 7/26/1998 Graphics Screen Capture Creates a MacPaint image of your entire screen after a specified time. Display Message DA 3 K 1/2/1991 Graphics Screen Display Display a short scrolling message. Screen Play f 14 K 2/12/1999 Graphics Screen Display Screen Play randomly selects a startup screen from a folder called "Screens" in your System Folder and makes it the next startup screen. Gravitation Ltd 40.sea 54 K 10/7/1995 Graphics Simulations Gravitation Ltd. is a graphic, two dimensional orbital simulation. Users can enter custom designed solar systems or run previously created ones. Systems can be views at varying zoom levels, recorded and played back at high speed, and edited via the graphic solar system editor. Paint Show 25 K 5/21/2000 Graphics Slide Show Create a slide show of MacPaint files. Slideshows f 14 K 2/12/1999 Graphics Slide Show SlideShow will display a sequence of MacPaint documents on the screen, one after the other. Only the upper left screen-sized corner will be displayed. Between each picture, SlideShow will wait for the you to click the mouse button before proceeding to the next picture. Moire 9K 6/23/1986 Graphics String Art Patterns 7 K 3/21/1986 Graphics String Art Rainbow1 7 K 12/1/1987 Graphics String Art StringArt DA 3 K 11/23/1998 Graphics String Art Cards for Solitaire.sea 59 K 12/15/1998 Graphics Templates These are three 'decks' of color face cards for Klondike, Canfield, Golf and Calculation solitaire. drw 103.sea 134 K 11/17/1995 Graphics Tools Full featured cross-platform shareware object drawing tool for Windows 95, NT, Win32s and Macintosh. Unfortunately, due to lack of demand and potential conflict of interest concerns, DLR Draw has been withdrawn from the shareware market.

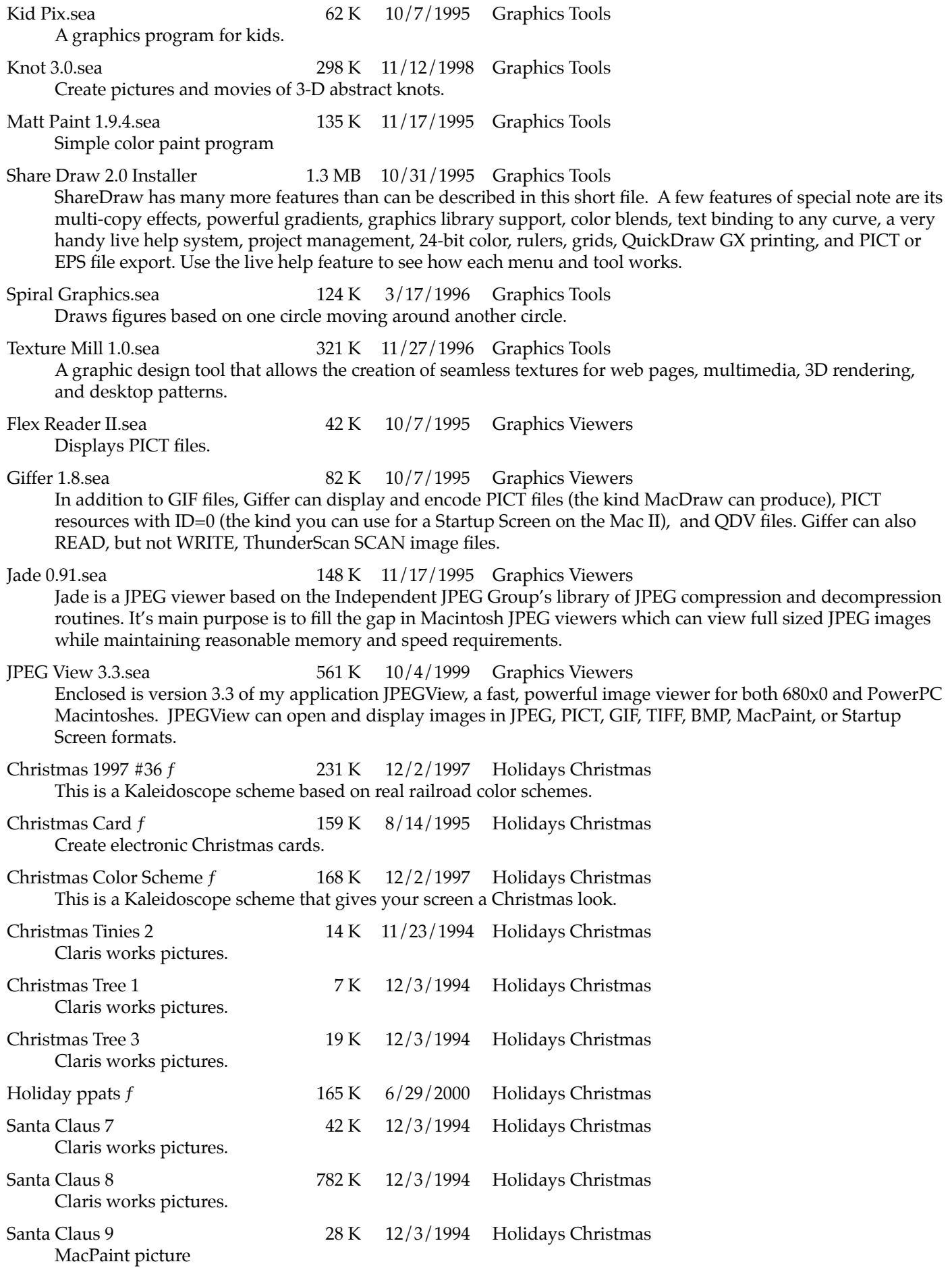

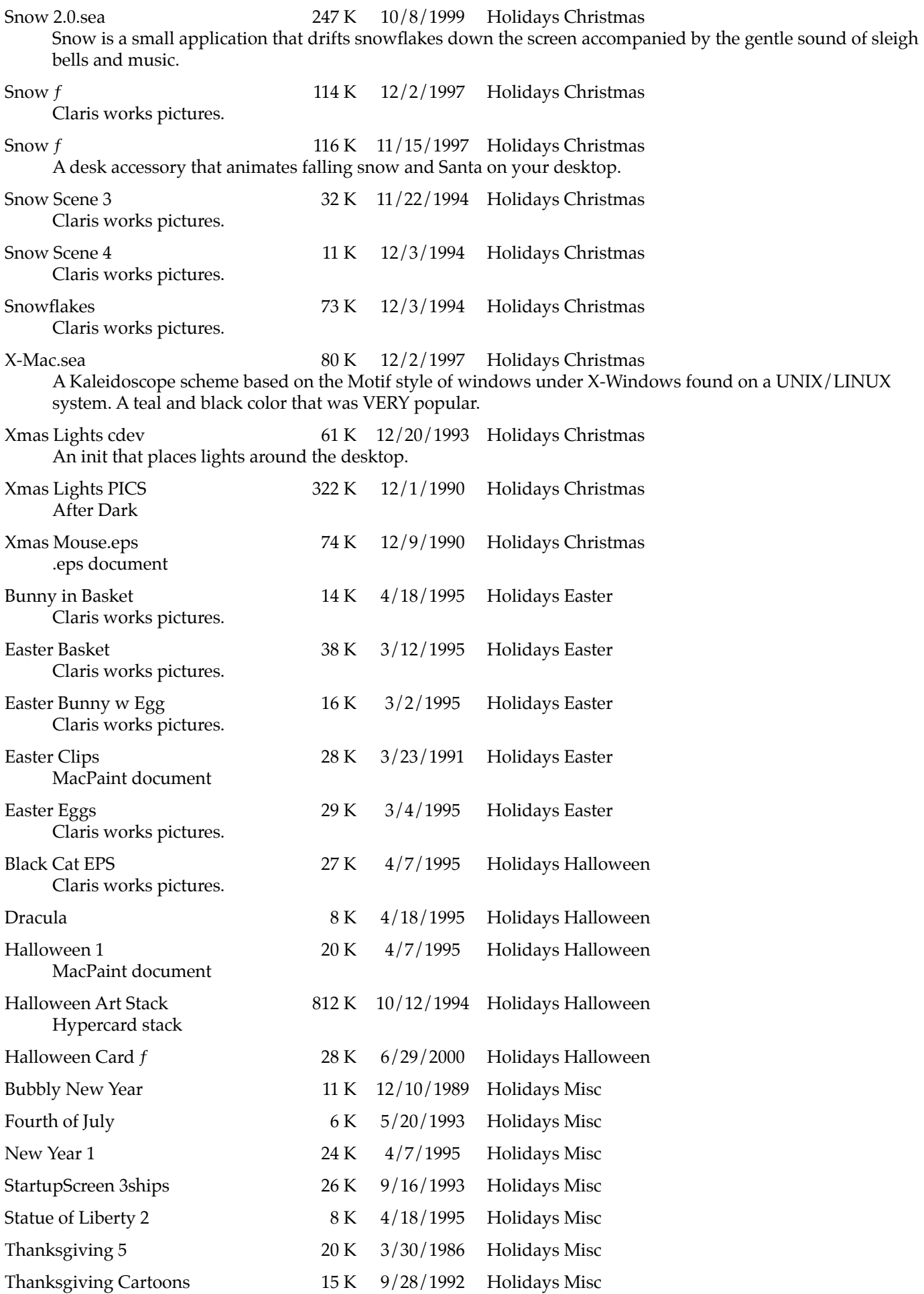

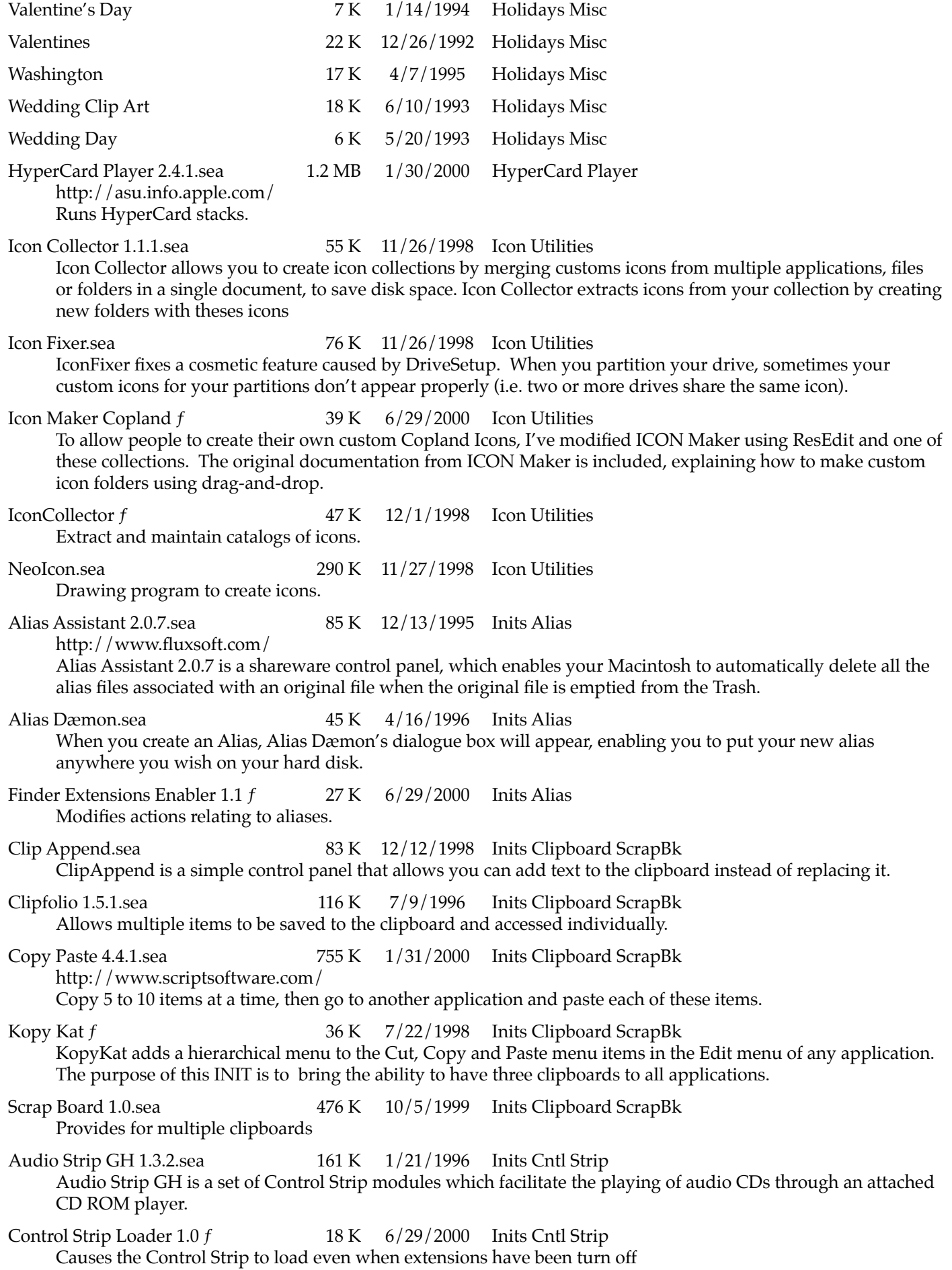

Control Strip Menu 2.2.1.sea 145 K 11/17/1995 Inits Cntl Strip Modifies the Control Strip Control Strip Shareware Pack  $f = 16K - 1/28/1999$  Inits Cntl Strip Application Menu allows you to view a list of active applications (including background applications) and switch between running applications. Monitor Depth displays and allows you to change the color depth of the main monitor. Desktop Strip 1.2.1.sea 97 K 11/17/1995 Inits Cntl Strip A enhanced Control Strip. Contains several additional modules. Extension Strip Pkg 1.2.sea 266 K 10/4/1999 Inits Cntl Strip An enhancement to the Control Strip plus some control strip modules Strip Bandit.sea 59 K 1/1/1996 Inits Cntl Strip Places a slot machine game in the Control Strip. Basic Connectivity Set.sea 251 K 8/14/1995 Inits Connectivity Extensions that facilitate modem connections. FreePPP 2.6.sea 602 K 10/4/1999 Inits Connectivity [http://www.snafu.de/~sebastian.kloska/](http://www.snafu.de/~sebastian.kloska) FreePPP is nothing short of the most popular Macintosh utility for connecting to dialup Internet accounts. Line Share Demo.sea 104 K 12/29/1994 Inits Connectivity The LineShare software makes it possible for several applications to use the same serial port(s) simultaneously. It can detect the type of incoming calls and route the call to the proper software. ZMac's PIXs 1.0.1.sea 67 K 9/19/1996 Inits Copywrited Screen capture utilitiy Cool Cursor 2.1  $f$  12 K 6/29/2000 Inits Cursor A Copeland (OS 8) cursor Cursor Animator 1.2.sea 143 K 10/4/1999 Inits Cursor Replace the 'wait' cursor with an animated cursor. Cursor Beacon.sea 33 K 10/27/1994 Inits Cursor CursorBeacon is a Control Panel/Extension which helps in finding "lost" mouse cursors. This seems to happen most often on Macs with slower LCD screens like the PowerBook, or on very large monitors - you wiggle the mouse vainly, trying to spot the cursor. This happens to me all the time, hence CursorBeacon. It makes the location painfully obvious - just type a hot key and and the area around the mouse flashes, drawing the eye toward it. Wrap Screen  $1.4 f$  14 K  $2/8/1999$  Inits Cursor Causes the cursor to reappear on the opposite side of the screen if moved beyond the edge.  $3D$  Windows  $f$   $33K$   $9/1/1999$  Inits Desktop 3D Windows draws coloured windows with a 3D appearance on a Mac. Aaron 1.4 Fat.sea 158 K 7/9/1996 Inits Desktop So what you get with Aaron is (mostly) exactly pixel for pixel what MacOS 8 will actually look like. ApplWindows 20.sea 53 K 10/5/1999 Inits Desktop ApplWindows is a control panel that helps you easily navigate through many windows. It adds a list of available windows off the Application menu at the top right corner in the menu bar. Aurora 3.4.sea 41 K 12/13/1995 Inits Desktop Aurora is a Control Panel. With it, you have full control over the colors used to draw your windows, buttons, scroll bars, and menus. Ever wanted a mauve menu bar? No problem! Ever wanted puce scroll bars? Now's your chance! It's also very easy to do — as simple as choosing colors from the standard Apple color wheel Back Splash II.sea 135 K 10/30/1994 Inits Desktop BackSplash II replaces your Macintosh's Desktop background with the picture of your choice. You place pictures in a folder named "BackSplash Picts" in your Preferences folder. BackSplash II then keeps the picture(s) displayed on your desktop as you work. Tested on System 6 Bar Pattern.sea 114 K 9/19/1996 Inits Desktop Install any pattern on the menu's background.

Basic Black 1.5.sea 56 K 5/2/1996 Inits Desktop A simple, incredibly efficient screen saver. It doesn't have whizbang graphics, and thus lets everything blast along at full speed. It's incredibly small - it takes up only four kilobytes of memory after it's loaded. BeBox Windows f 26 K 6/29/2000 Inits Desktop BeBox Windows changes your Mac windows to resemble BeBox windows. BeBox is new computer featuring two to eight PowerPC processors BeView 1.0.sea 118 K 10/19/1996 Inits Desktop BeView transforms your Mac's user interface to resemble that of the BeBox, a new computer from Be, Inc. Color 7.sea 42 K 8/14/1995 Inits Desktop A Control Panel for coloring windows and buttons for System 7 windows. Corner Init  $f = 8K - 1/25/1999$  Inits Desktop Allows simple measuring of things visible on the screen. Desk Picture.sea 269 K 11/17/1995 Inits Desktop Displays a picture on your desktop. Provides adjustment controls. Desktop Pict f 30 K 1/25/1999 Inits Desktop This will put up a color background picture on a Mac II. Drag Any Window 4.0 FAT.sea 92 K 11/11/1997 Inits Desktop DragAnyWindow is a control panel that allows you to easily move any kind of window, including dialogs, alerts, standard "Open" and "Save" dialogs, game windows and other non-movable windows DRepaint 1.0.sea 92 K 10/4/1999 Inits Desktop This control panel tastefully repaints the desktop a random color at startup. No patterns, pictures or other distractions, just pleasant variety. Erik's Windows DEF.sea 59 K 5/2/1996 Inits Desktop A Control Panel that changes the appearance of the standard windows. The windows look like Microsoft Windows. Facade 109.sea 694 K 5/2/1996 Inits Desktop Allows a user to replace disk icons with special icons. Fish.sea 41 K 12/30/1994 Inits Desktop Fish is a control panel which relieves you of the boring Mac desktop. When installed (with System 6 or 7), fish constantly swim across your desktop, chasing others, eating fish food and having fun. This program was developed in 1988, but it works fine on a Quadra 700 with System 7 Pro!! Has cute animation, plus you can edit the fish. Greg's Buttons.sea 69 K 8/8/1995 Inits Desktop Lets you customize the user interface of a Macintosh running System 7. Higher Tek 1.0b1.sea 210 K 6/30/1997 Inits Desktop Hot Spot  $f$  8 K  $1/25/1999$  Inits Desktop This extension causes the hot spot of the cursor to blink. A cursor's hot spot is the single pixel position that the computer will use as the coordinate of the cursor. Monitor Expander 1.0.1.sea 60 K 9/19/1996 Inits Desktop Allows you to scroll around a virtual desktop that is bigger than the usable portion of your monitor, or both. You can choose from a variety of viewing areas and virtual desktop sizes ranging from the conventional 640x480 to a staggering 1952x2048, which is more than a thirteen-fold increase in desktop area. Power Windows 1.1.sea 78 K 11/11/1997 Inits Desktop Drag the entire window rather than a dotted outline. Quick Depth 1.0 f 6 K 1/27/1999 Inits Desktop This changes monitor color depths between 8,16 and 32 bit depths on up to three attached monitors. Random Trashcan.sea 43 K 1/1/1996 Inits Desktop Random Trashcan randomly chooses a pair of full and empty icons for your trashcan at startup -- without mucking around with your System file. There are 10 pairs

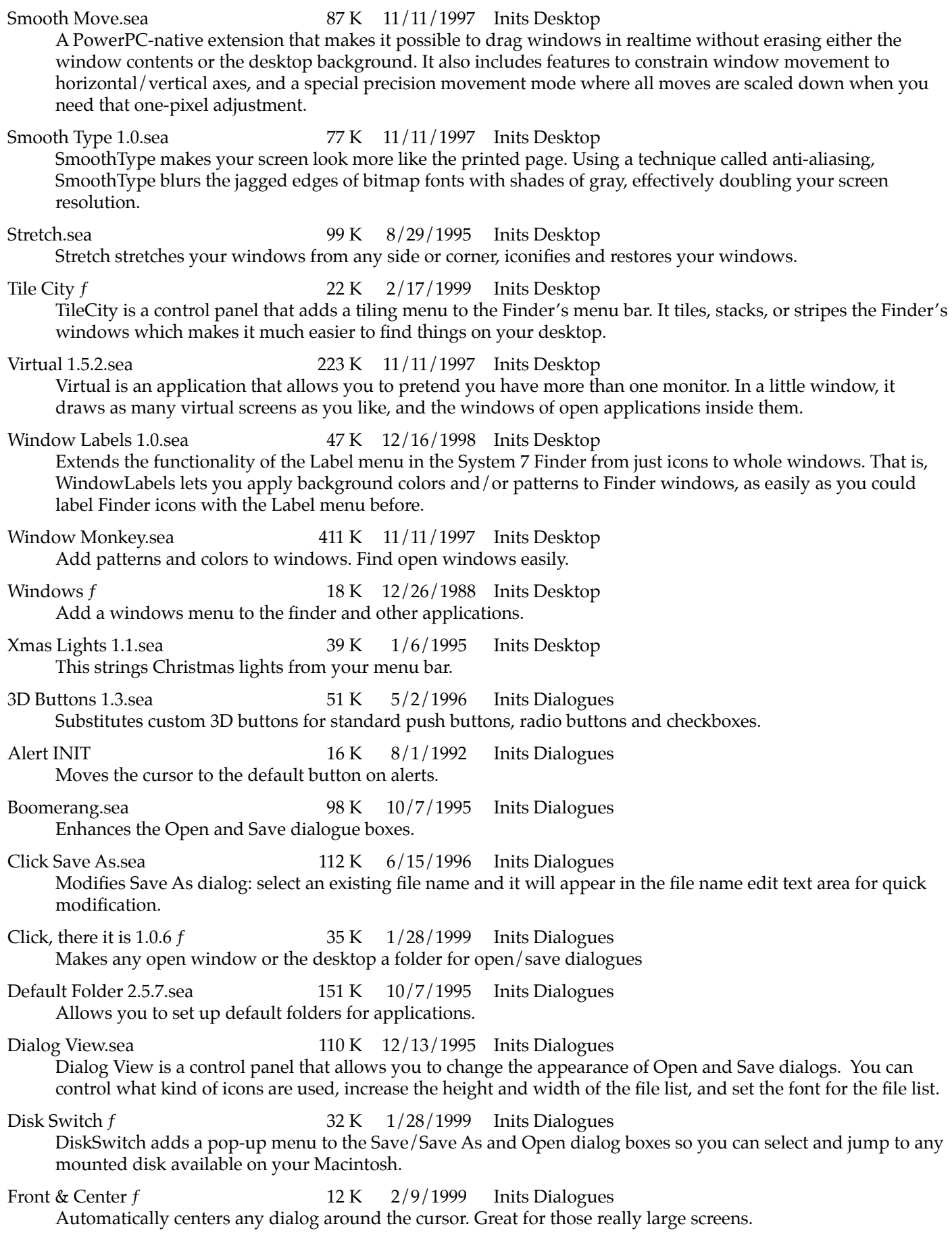

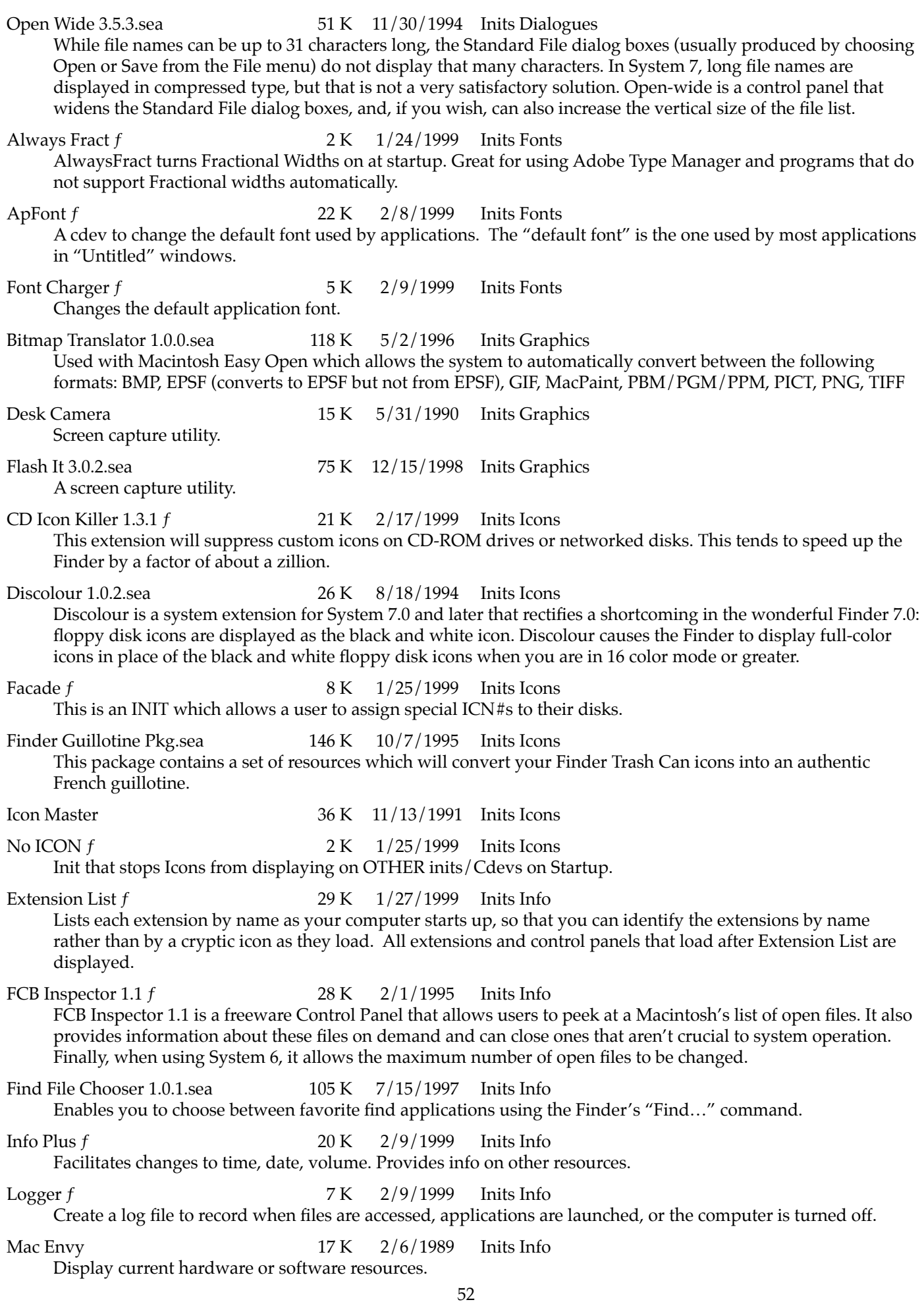

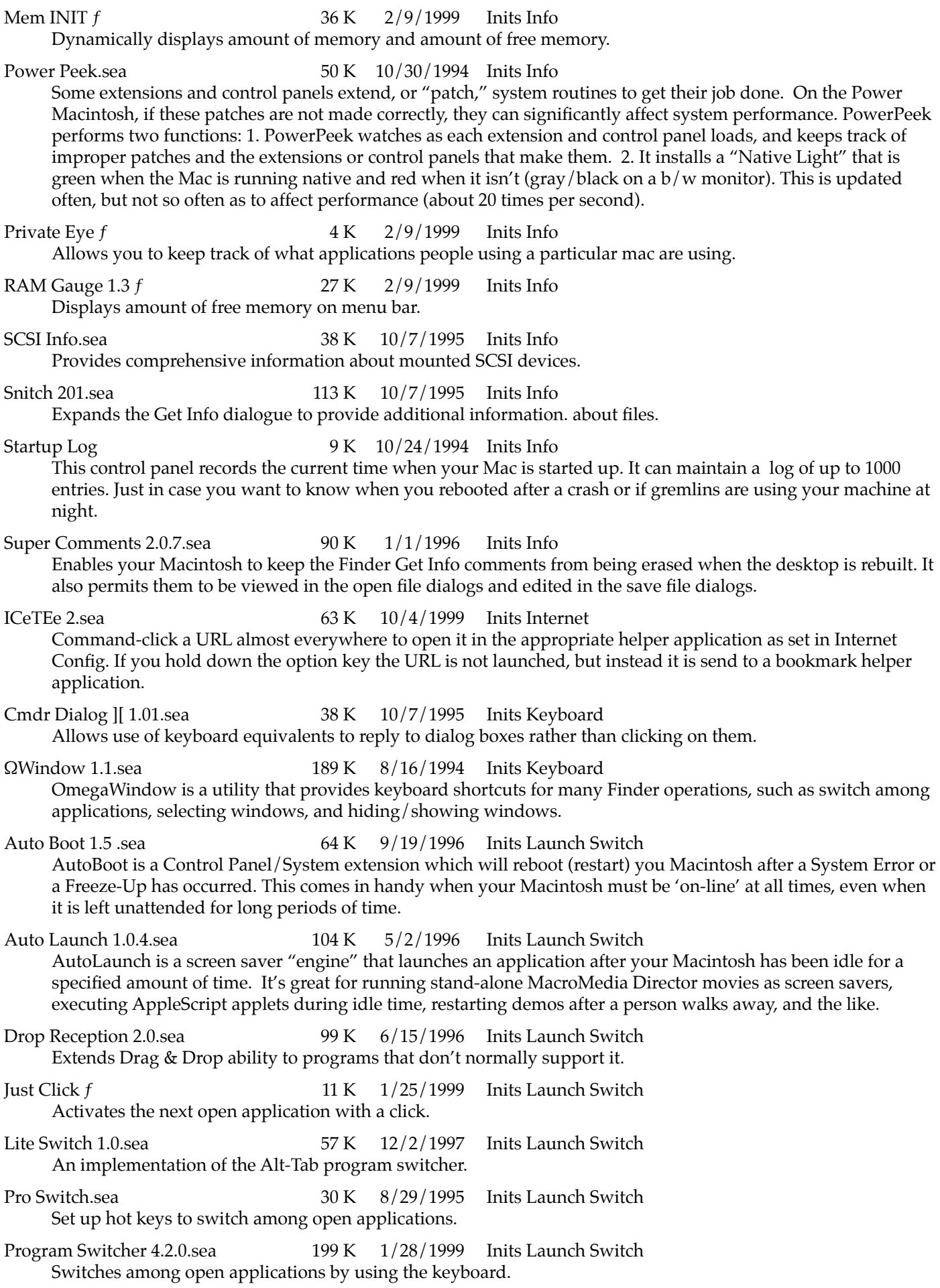

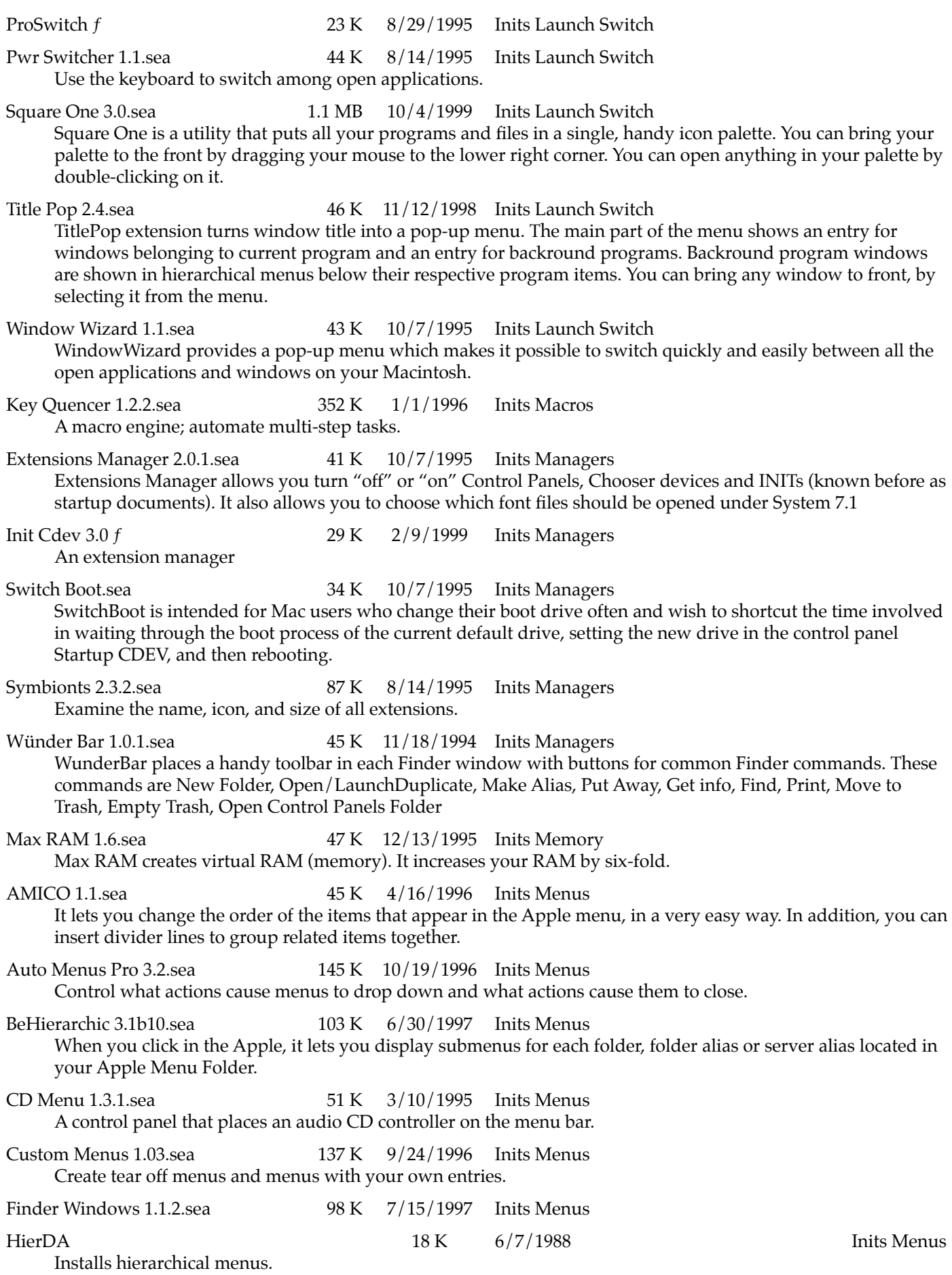

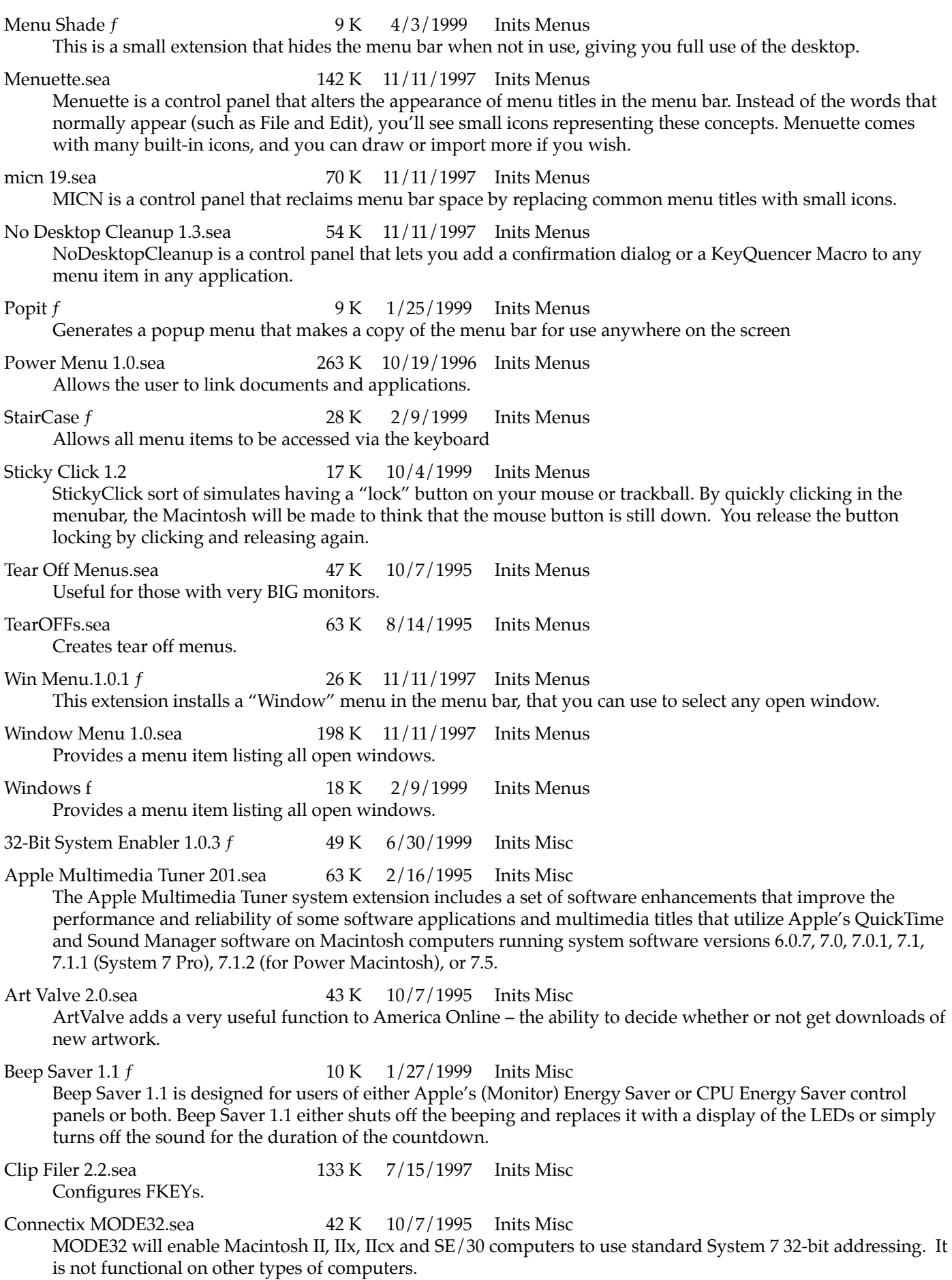

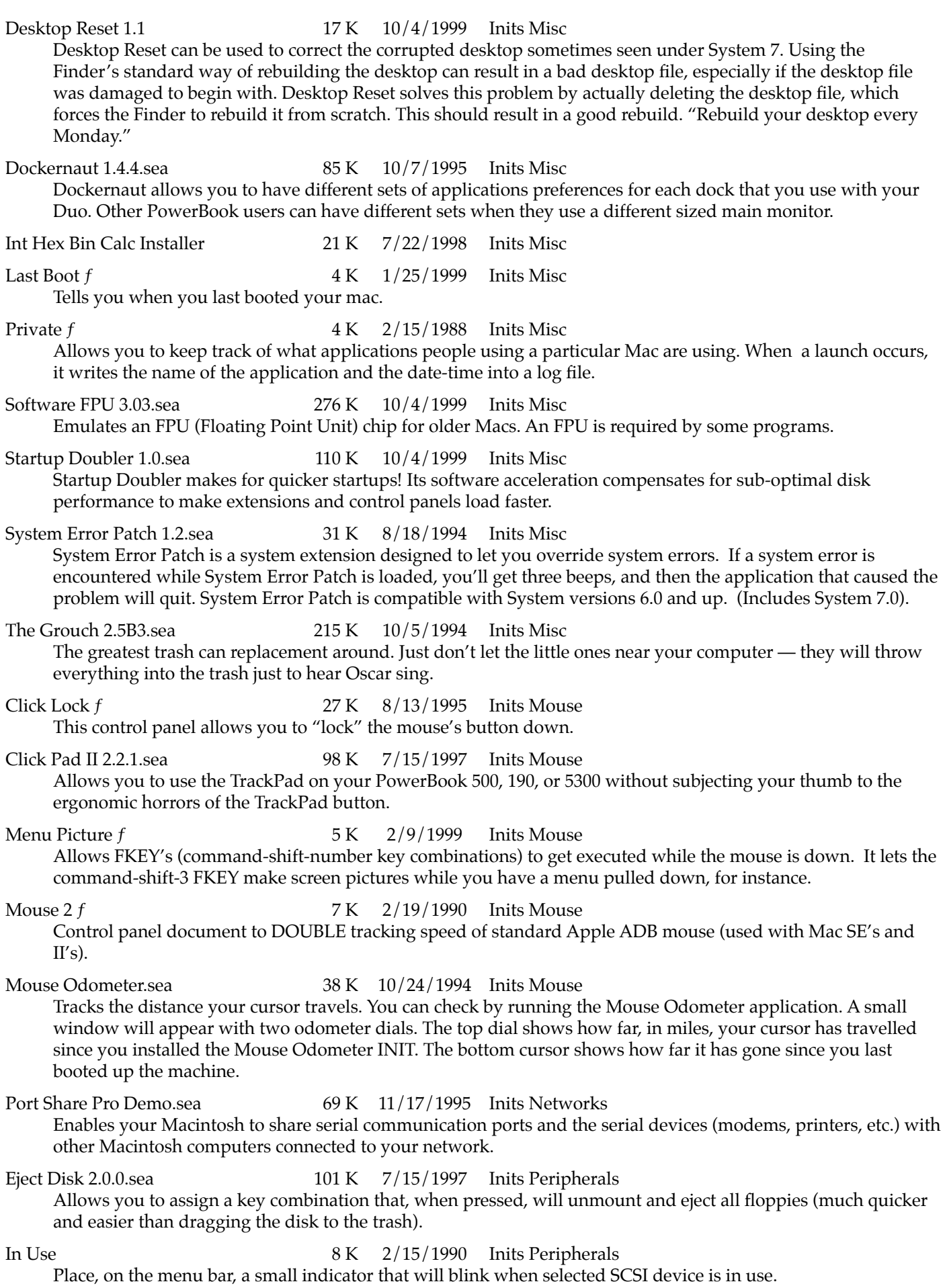

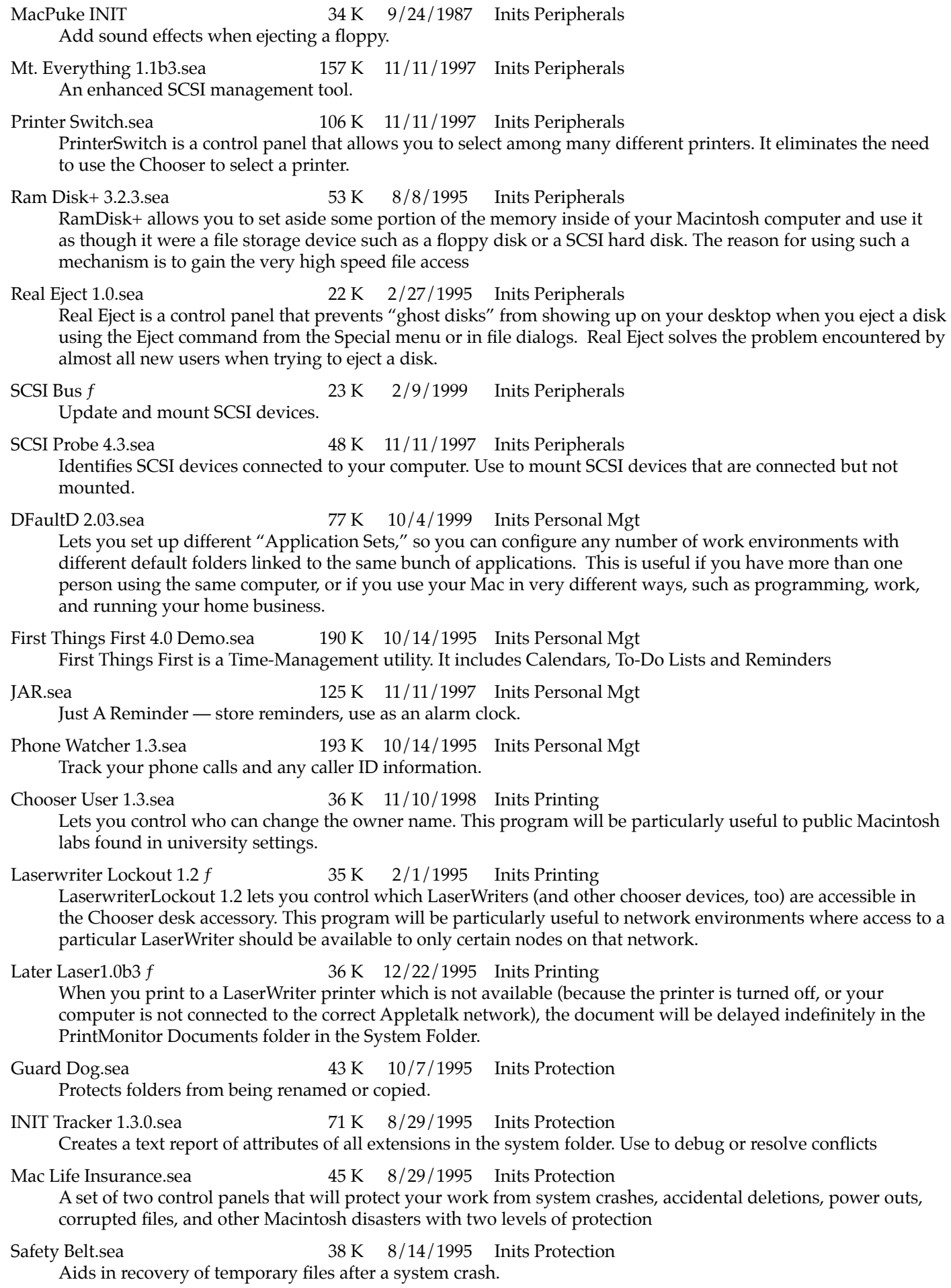

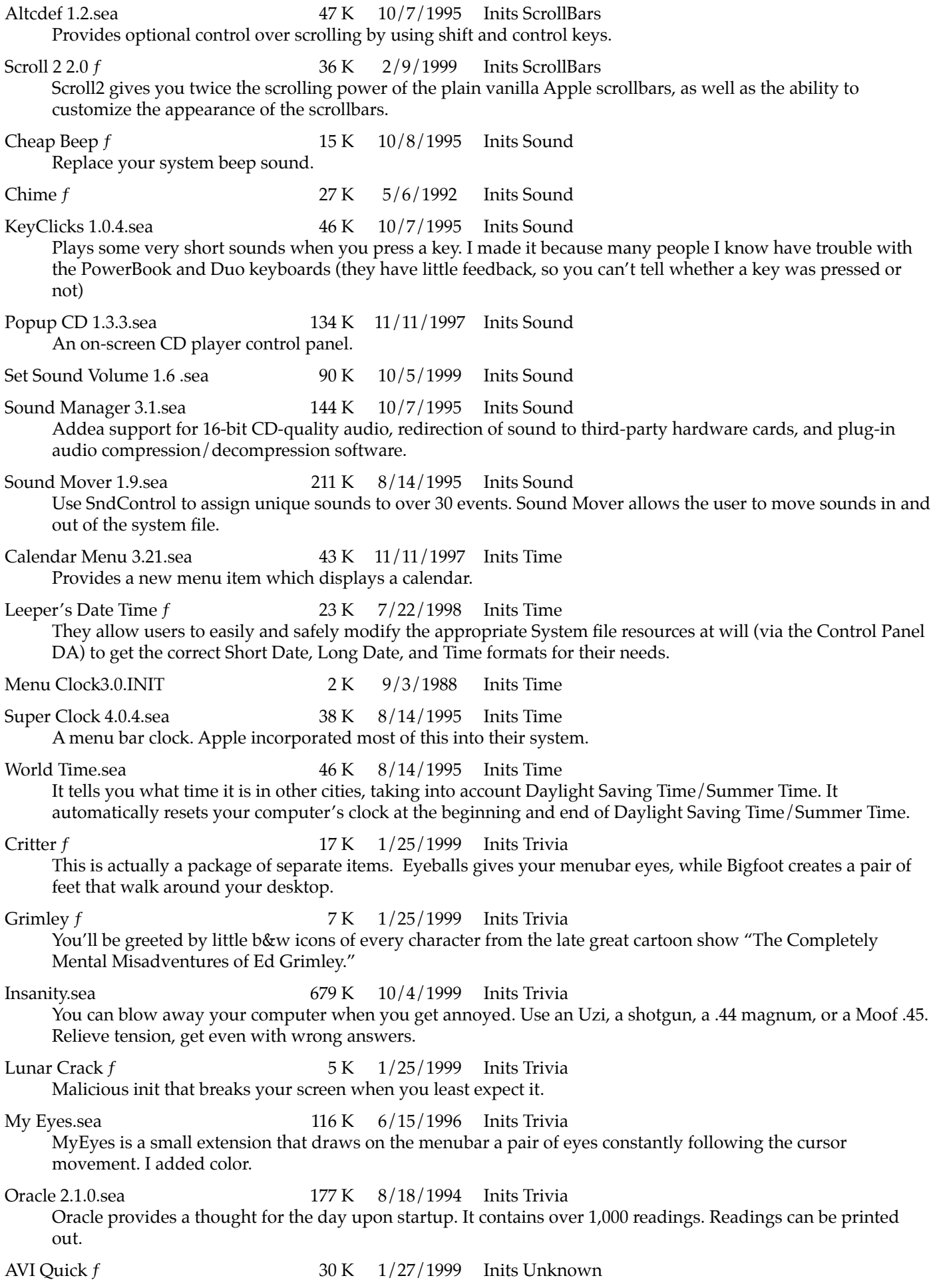

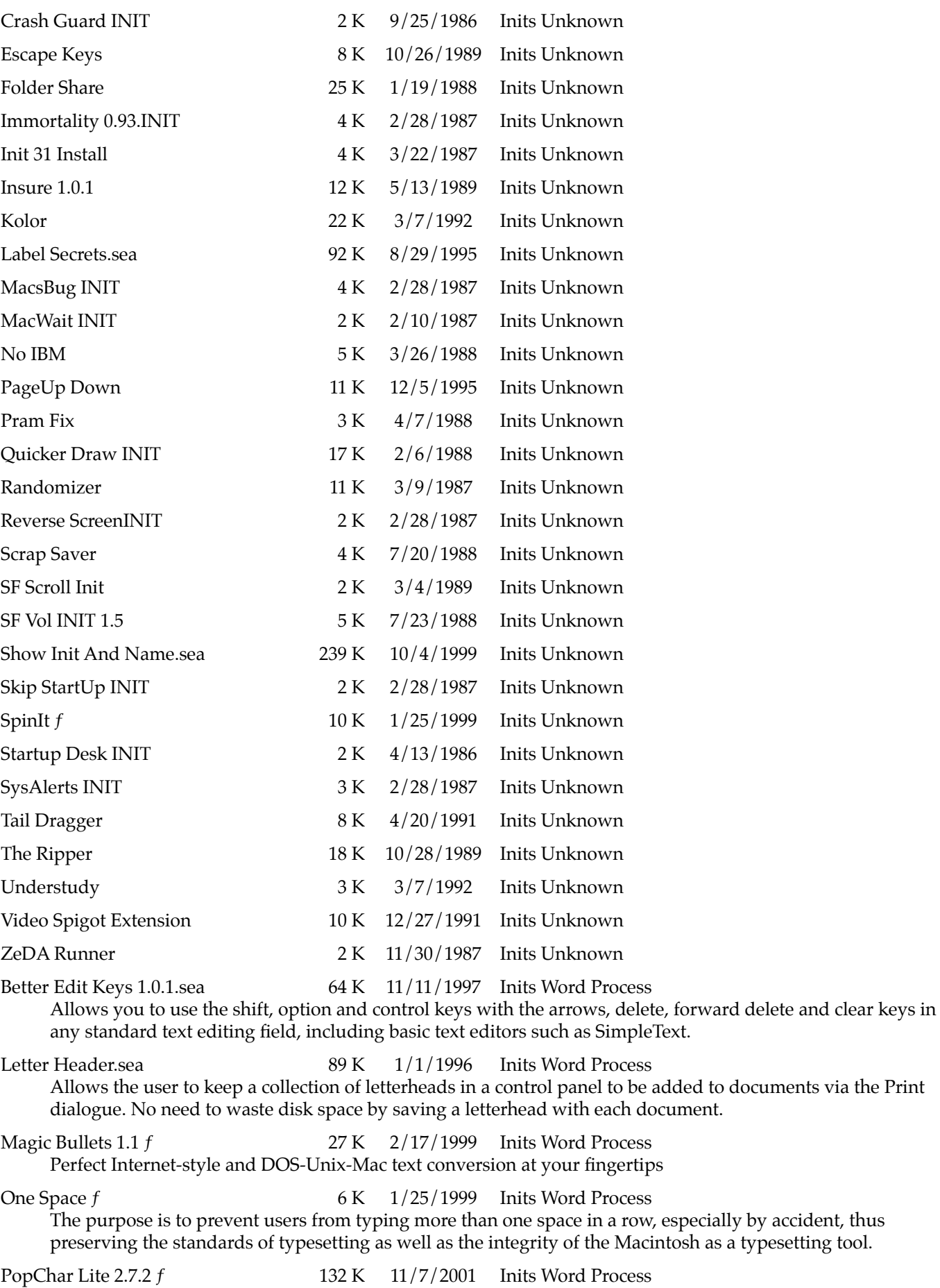

Displays a chart of all possible characters in the current font. Select a character to use it.

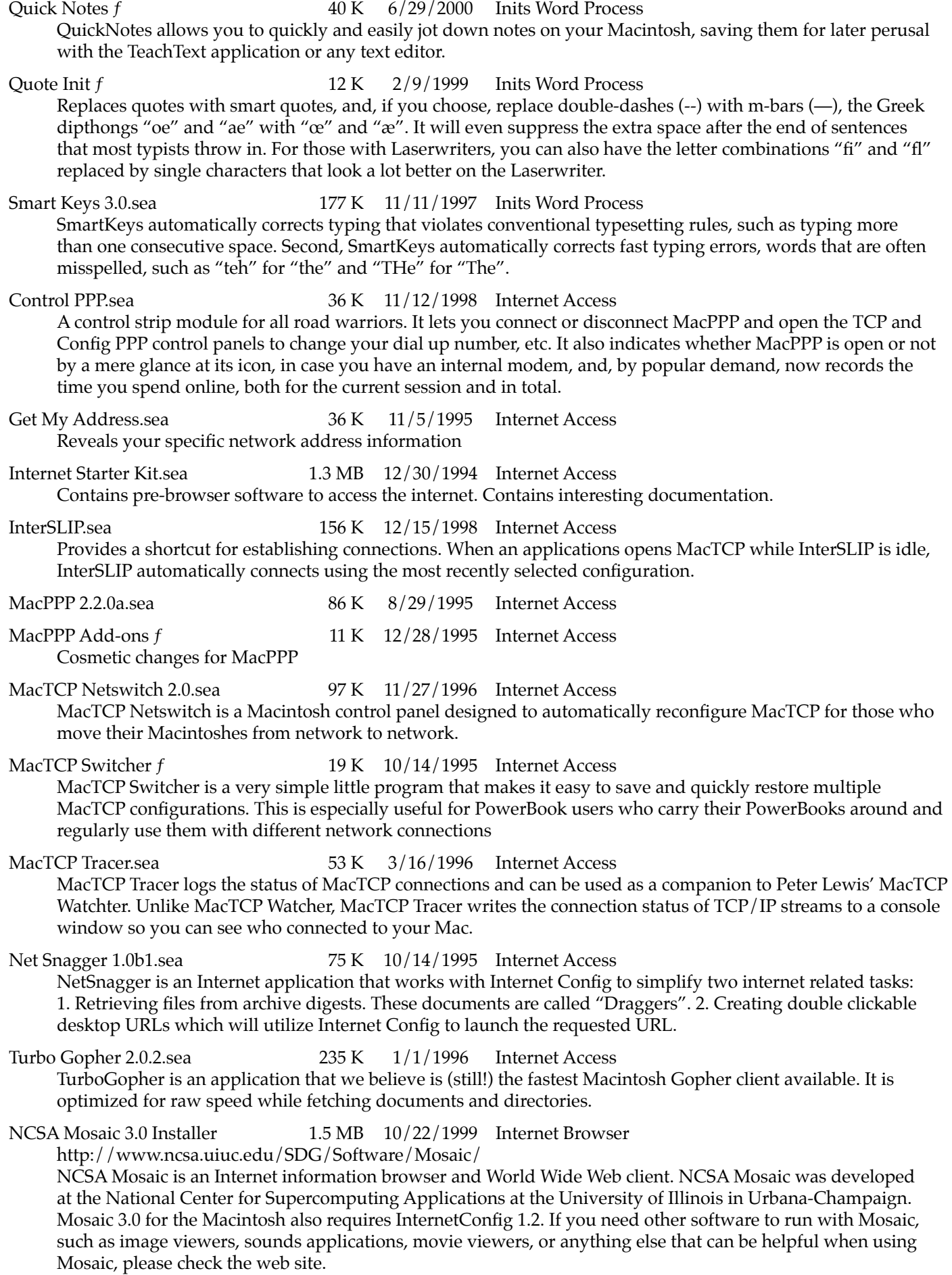

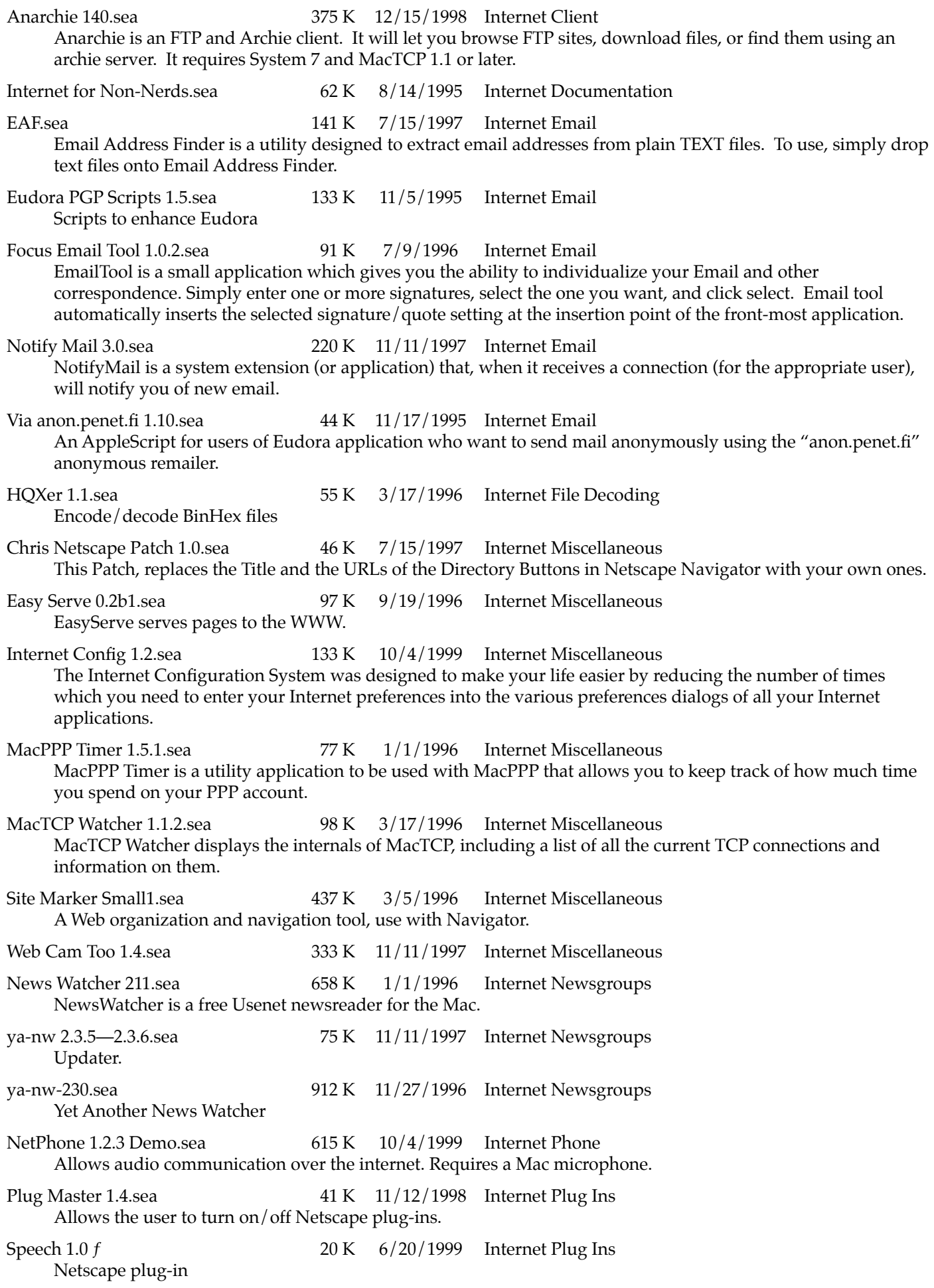

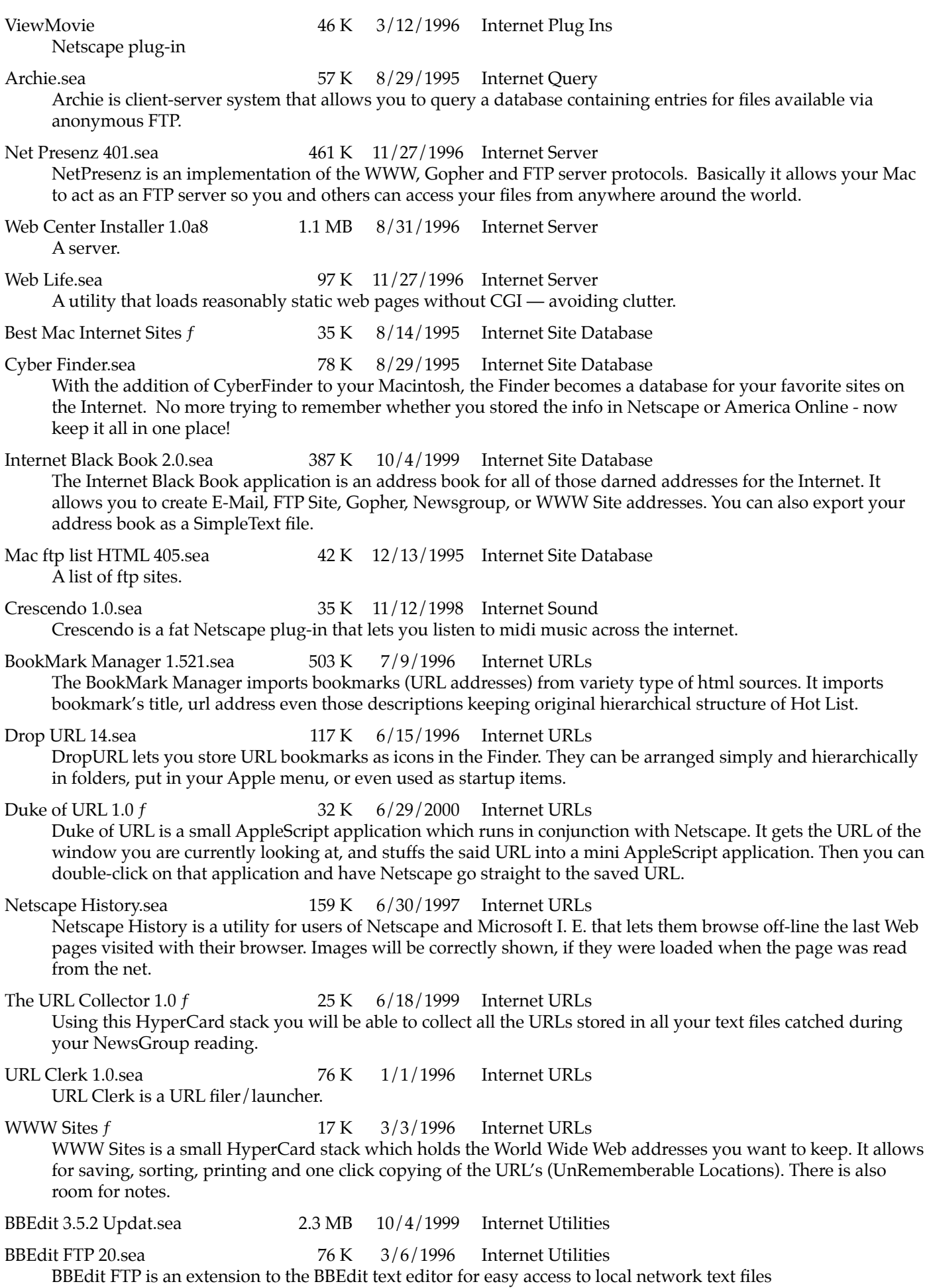

- BBEdit HTML extensions r13.sea 207 K 1/1/1996 Internet Utilities <http://www.uji.es/bbedit-html-extensions.html> This is a set of BBEdit extensions aimed to assist HTML writing with the Macintosh. BBEdit is a powerful text editor for the Macintosh. BBEdit Lite 3.5.sea 366 K 1/1/1996 Internet Utilities BBEdit Lite is a freeware derivative of BBEdit 3.5, the popular and critically acclaimed text editor for programmers, HTML authors, on-line-service users, and anyone else who needs to edit plain-text files. Cache Be Gone f 11 K 6/20/1999 Internet Utilities This is a simple, small, freeware applescript written for the express purpose of automatically getting rid of the Netscape Cache ƒ folder and the Global History file. Cache Killer 1.1 f 26 K 1/13/1999 Internet Utilities Cache Killer deletes the Netscape Navigator, Cyberdog, and/or Internet Explorer disk caches. Cookie Cutter1.0.sea 139 K 7/15/1997 Internet Utilities An application to remove selected cookies — those little files of info stored on your hard drive by web sites. Works only with Netscape. Email Buddy 1.0.sea 219 K 10/4/1999 Internet Utilities Email Buddy is a small application that will allow you to copy and paste email addresses (or anything else) into another program. It was developed because ccMail will not allow internet address aliases, and I wanted someplace to keep all my addresses that didn't hog as much memory as those nasty contact managers. ePress 3.1.1.sea 156 K 10/4/1999 Internet Utilities ePress is an application that creates and customizes electronic business cards, called eCards. eCards are standalone applications viewable on any Macintosh, intended to be used as attachments to e-mail, FirstClass message forms, etc... HTML Viewer 11.sea 194 K 11/17/1995 Internet Utilities Displays HTML pages. Map Convert 1.0.sea 46 K 7/9/1996 Internet Utilities MapConvert will convert your NCSA map files into Client Side Image map files you can then reference to or paste into your HTML document. Net RPG Server.sea 109 K 11/11/1997 Internet Utilities Net RPG is an Internet chat program optimized for Role Playing Games. Page Watch Palette 1.0.2  $f = 40 \text{ K}$  8/29/1996 Internet Utilities Used by a free service. Notifies the user via e-mail when specified web pages are changed. Can be used to keep track of software updates. Shockwave.sea 304 K 3/5/1996 Internet Utilities Shockwave for Director is a Director 4.0.4 compatible Macintosh playback application. Web Grabber 1b3.sea 100 K 10/19/1996 Internet Utilities Web Grabber allows you to copy the complete web page, graphics, links, and all. Works with Netscape. Web Map 2.0b9.sea 159 K 7/9/1996 Internet Utilities WebMap reads GIF and PICT files, and allows you to draw out the various graphic primitives (rectangle, circle, oval, polygon and point) that represent the hot areas on an html image map. WebMap supports both the CERN and NCSA imagemap formats, and allows you to create your own formats. Progressify 1.0 fat.sea 126 K 10/4/1999 Internet Web Art Progressify is a drag-and-drop applet for losslessly converting JPEG files between sequential-display and progressive-display forms. Many JPEG-viewing programs don't know how to handle progressive-display JPEG files yet, and will complain that the files are damaged. Web Color 2.0.sea 118 K 6/15/1996 Internet Web Art Web Stationary.sea 67 K 3/5/1996 Internet Web Art WebColor is the most featured, easy to use HTML color converter you can obtain. ClientSideImageMapConv1.b3 f 40 K 6/20/1999 Internet Web Tools Facilitates the use of image maps to allow users to access different documents by clicking on different areas in an image.
	- 63

FrameWork 1.0 PPC.sea 145 K 10/4/1999 Internet Web Tools FrameWork is a WYSIWYG html editor that allows you to easily create Netscape style frames for the world wide web by clicking and drawing. It's also compatible with some of the newer frame syntax introduced by Microsoft. HTML Color Meister 1.1b.sea 73 K 10/7/1995 Internet Web Tools ColorMeister originaly started out as a simple Hexadecimal color picker. Now it will let you pick the path to a background picture, the Background Color, the Text Color, the Link Color, the Active Link color, and the Viewed Link Color and will generate a <BODY> statement which can then be selected, copied, and pasted into your page. HTML Grinder.sea 1005 K 10/4/1999 Internet Web Tools Provides for global changes to all HTML pages on a web site. HTML Markup 2.2.sea 324 K 10/2/1996 Internet Web Tools HTML Markup is a fast, effective, economical, and customizable way to put your existing text documents on the World Wide Web. HTML Pro 1.08.sea 113 K 11/17/1995 Internet Web Tools An HTML editor HTML Web Weaver.sea 443 K 1/1/1996 Internet Web Tools HTML Web Weaver allows you to easily and quickly create HTML documents by allowing you to write your document and then edit in your tags via a select-and-tag method. Hyperize f 23 K 6/18/1999 Internet Web Tools Hyperize is a simple utility to convert text files into acceptable HTML. Page Inspector.sea 186 K 10/1/1996 Internet Web Tools Detects any problems in your web page, and checks links, attributes and attribute data. Page Spinner 1.1b2.sea 644 K 6/15/1996 Internet Web Tools PageSpinner is an HTML Editor for Macintosh. It supports both HTML 2.0, parts of HTML 3.0 plus several Netscape extensions Table Maker.sea 448 K 9/19/1996 Internet Web Tools Drag and drop tab or comma-delimited text files onto the TableMaker application. When the standard open dialog box appears, select a SETTINGS file. HTML versions of your files containing the table will be created automatically. Table Tool.sea 26 K 8/29/1995 Internet Web Tools This small HyperCard stack quickly converts data from spreadsheets or databases saved as standard tabdelimited text files to HTML-tagged files that produces beautiful tables with the net browser Netscape 1.1N TableCloth 1.1.sea  $42 K \frac{1}{11996}$  Internet Web Tools TableCloth is a small AppleScript applet which converts tab-delimited text to HTML table format; because it converts simple ASCII text, it can convert files from a multitude of spreadsheet and database applications. Text—Table 1.1  $f$  22 K 6/19/1999 Internet Web Tools This bare-bones utility converts a tab-delimited text file to a table in Netscape's HTML format. WWW Table.sea  $52 K 11/17/1995$  Internet Web Tools This is a quick helper for those of you who wish to maintain tables on your WWW pages. Requires Filemaker Pro WWW Weaver 1.0b3.sea 932 K 11/12/1998 Internet Web Tools beta XTML 1.1.5.sea 53 K 1/1/1996 Internet Web Tools Create HTML Tables quickly and easily from a Microsoft Excel spreadsheet for inclusion in your web site. Default Folder X 2.0.1.dmg 3.5 MB 5/4/2005 Miscellaneous Updates [http://www.stclairsoft.com/](http://www.stclairsoft.com) Requires OS X. Default Folder X improves the Open and Save dialogs in Mac OS X. Its hierarchical menus, multiple sets of favorites, easily accessible lists of recently used folders, integration with the Finder, and

system-wide menu for accessing frequently used files and folders save you time and frustration.

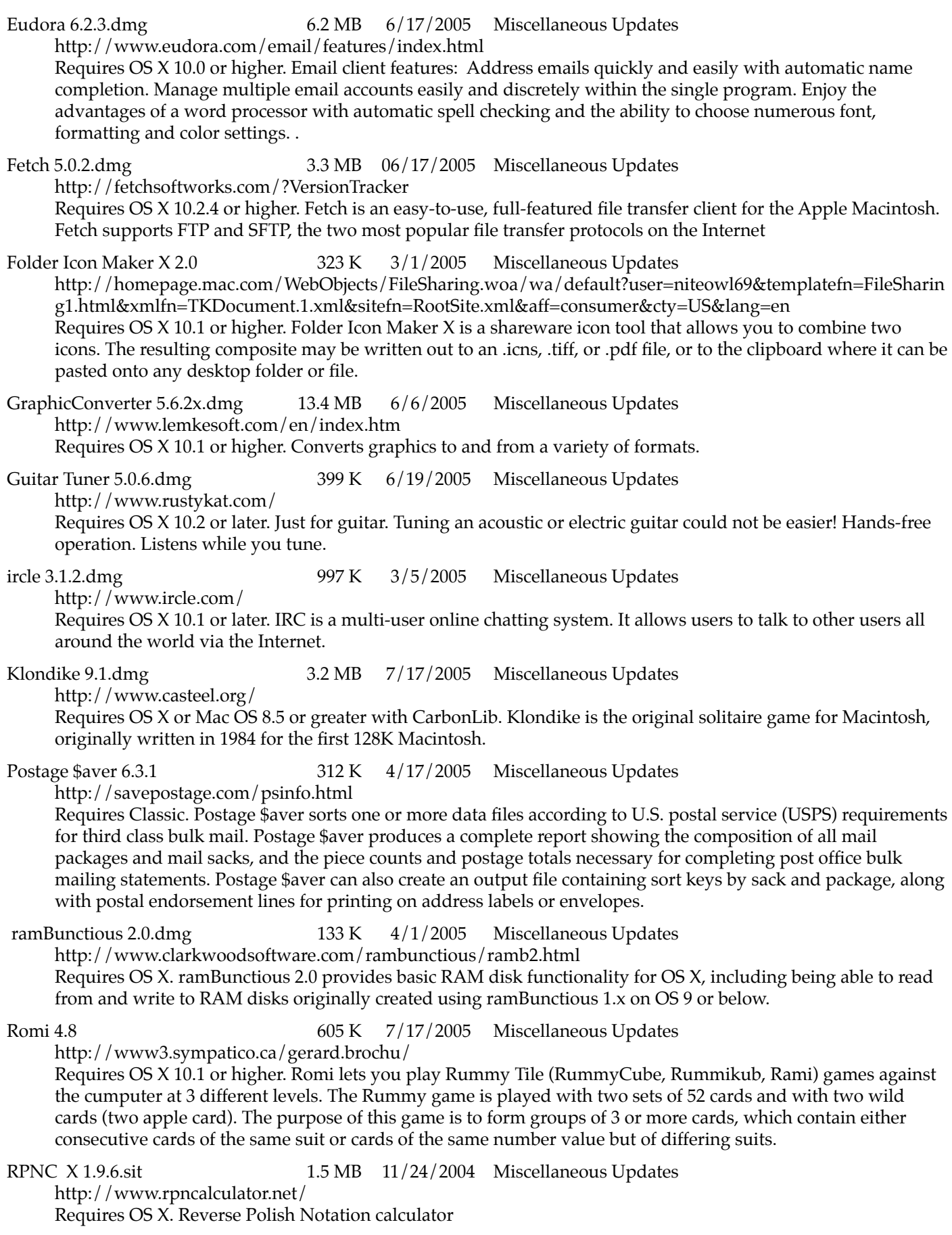

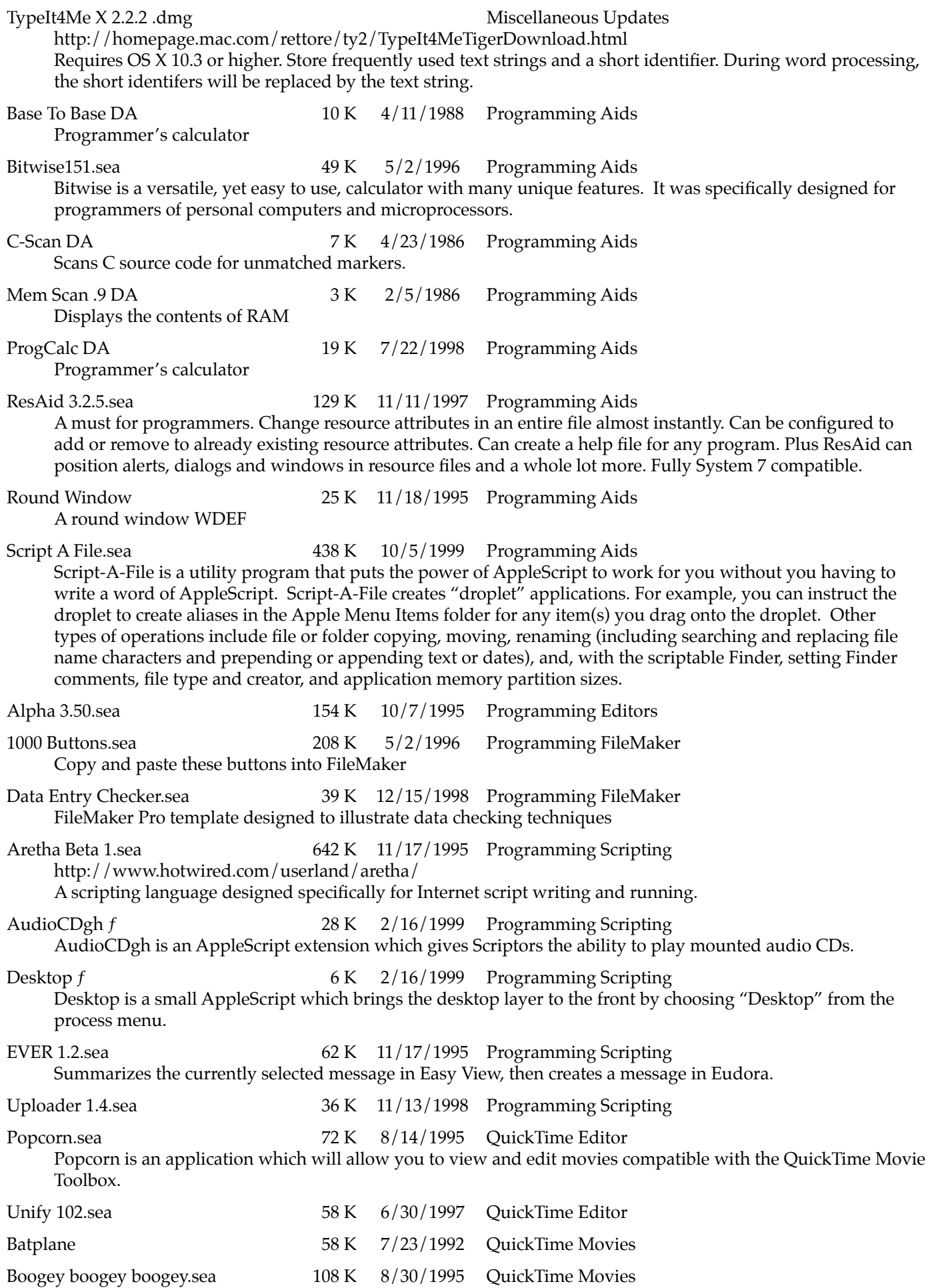

![](_page_66_Picture_136.jpeg)

![](_page_67_Picture_140.jpeg)

Chime will extract and play a sound from any file that contains a 'snd' resource. This file can be a sound resource file or any file that contains a sound resource.

![](_page_68_Picture_142.jpeg)

![](_page_69_Picture_145.jpeg)

![](_page_70_Picture_148.jpeg)

![](_page_71_Picture_142.jpeg)
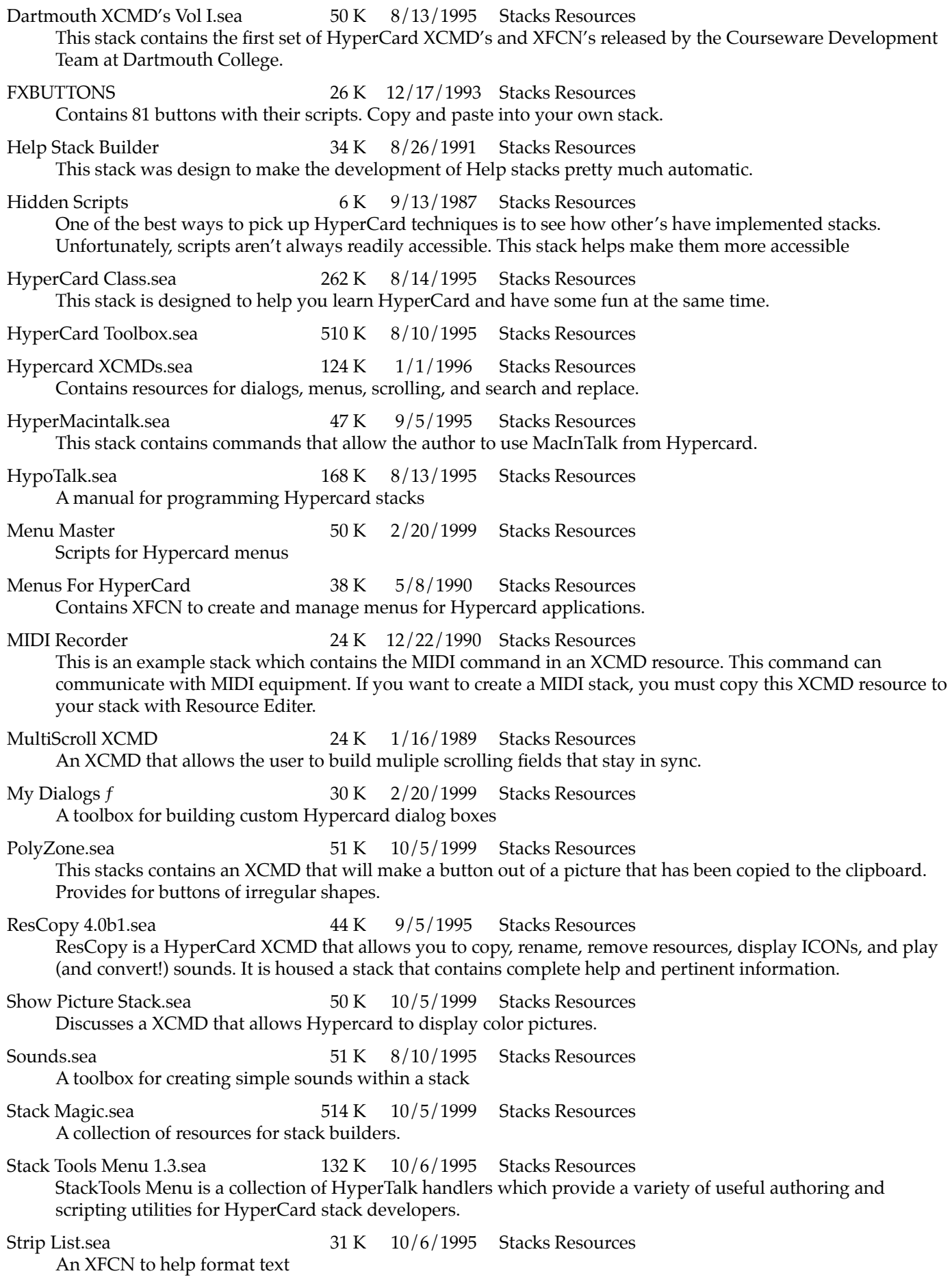

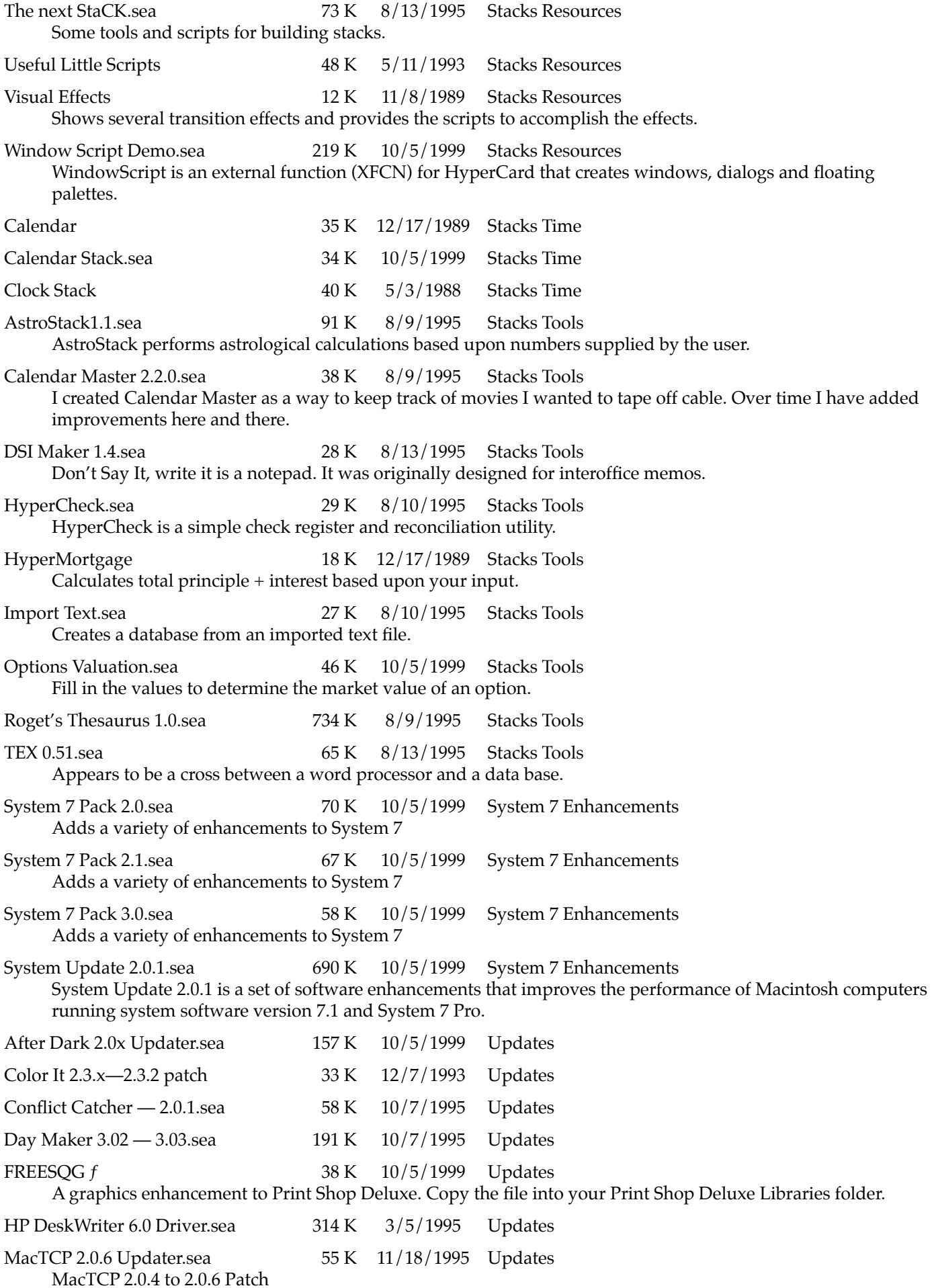

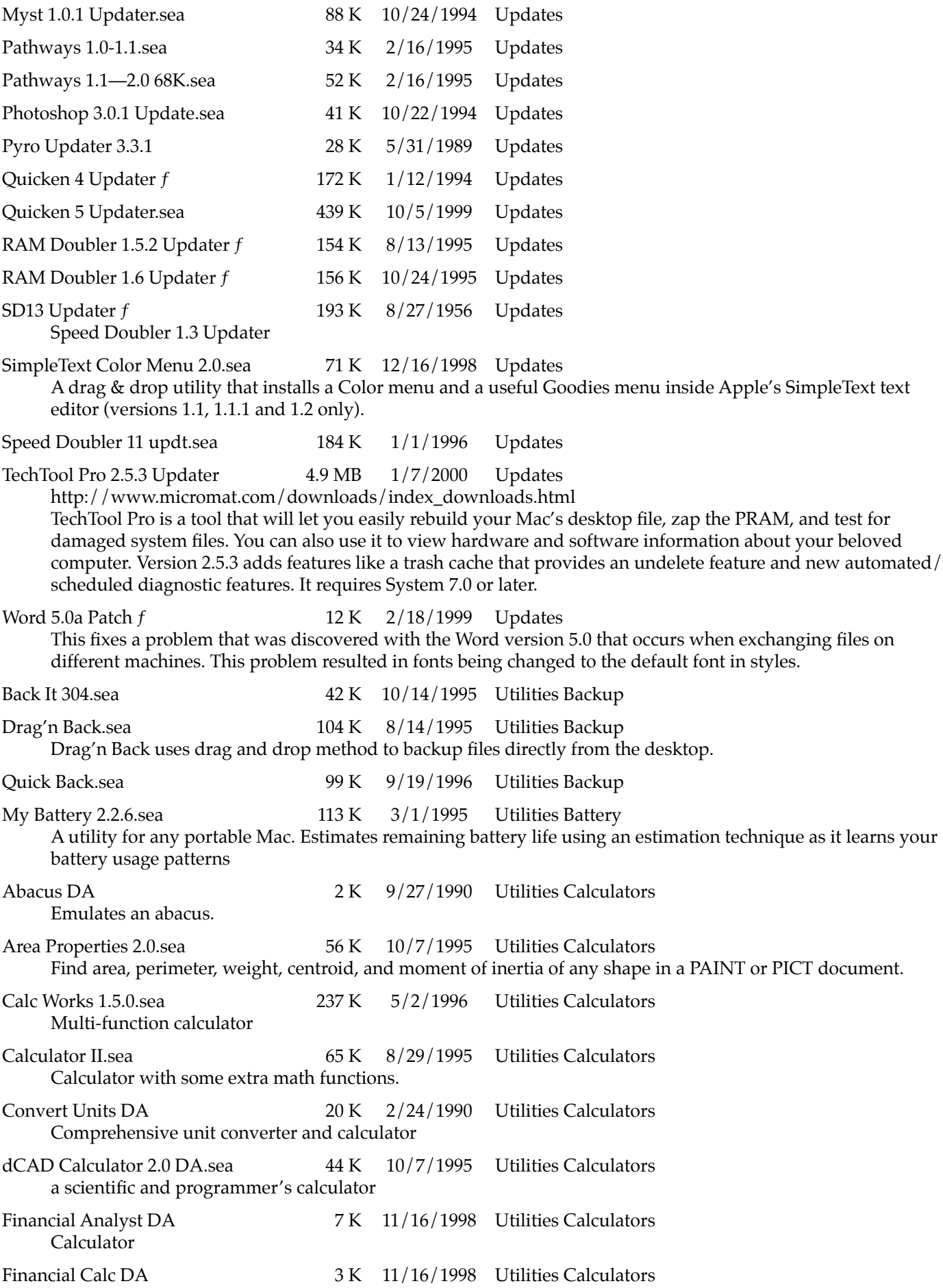

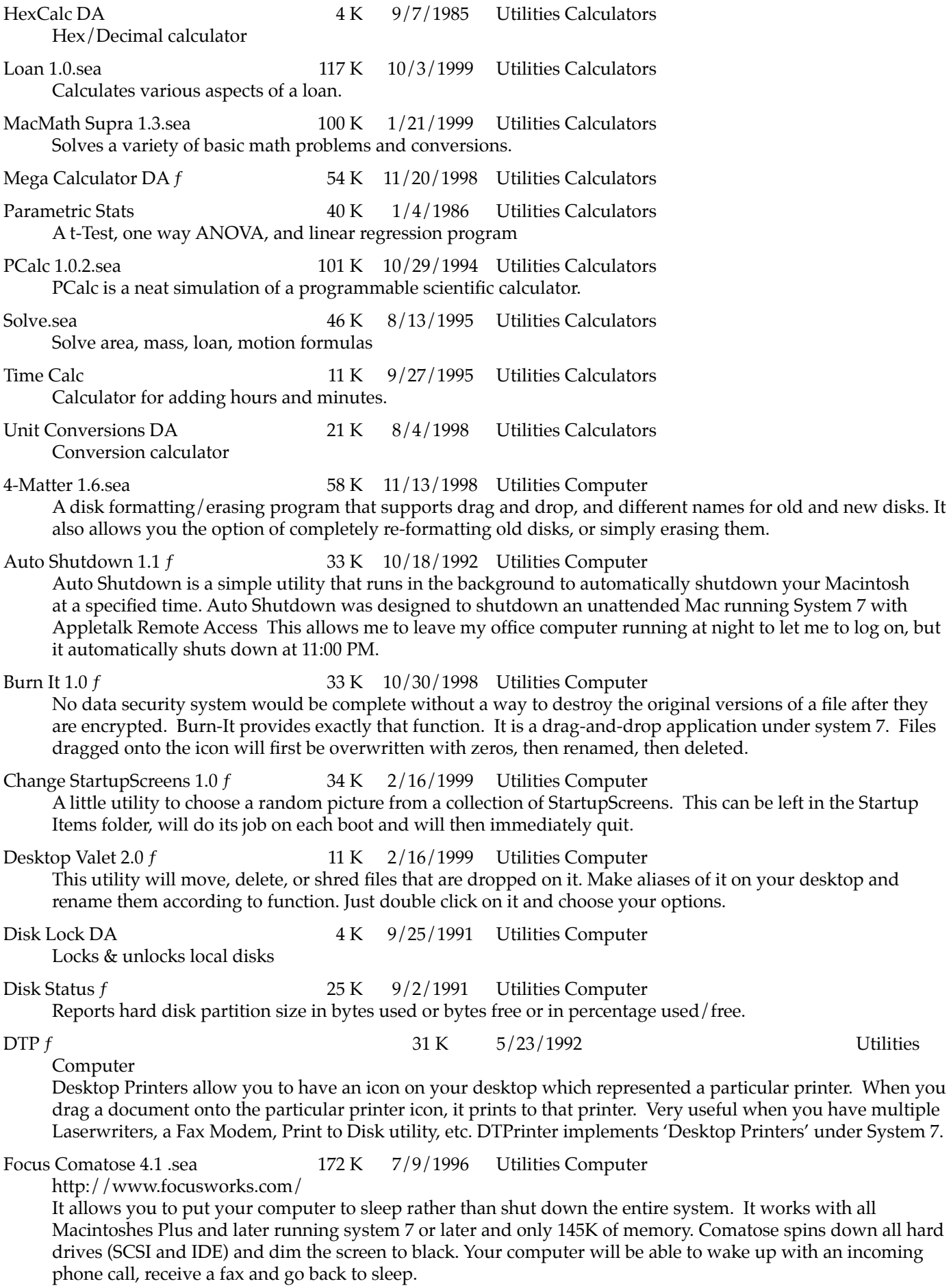

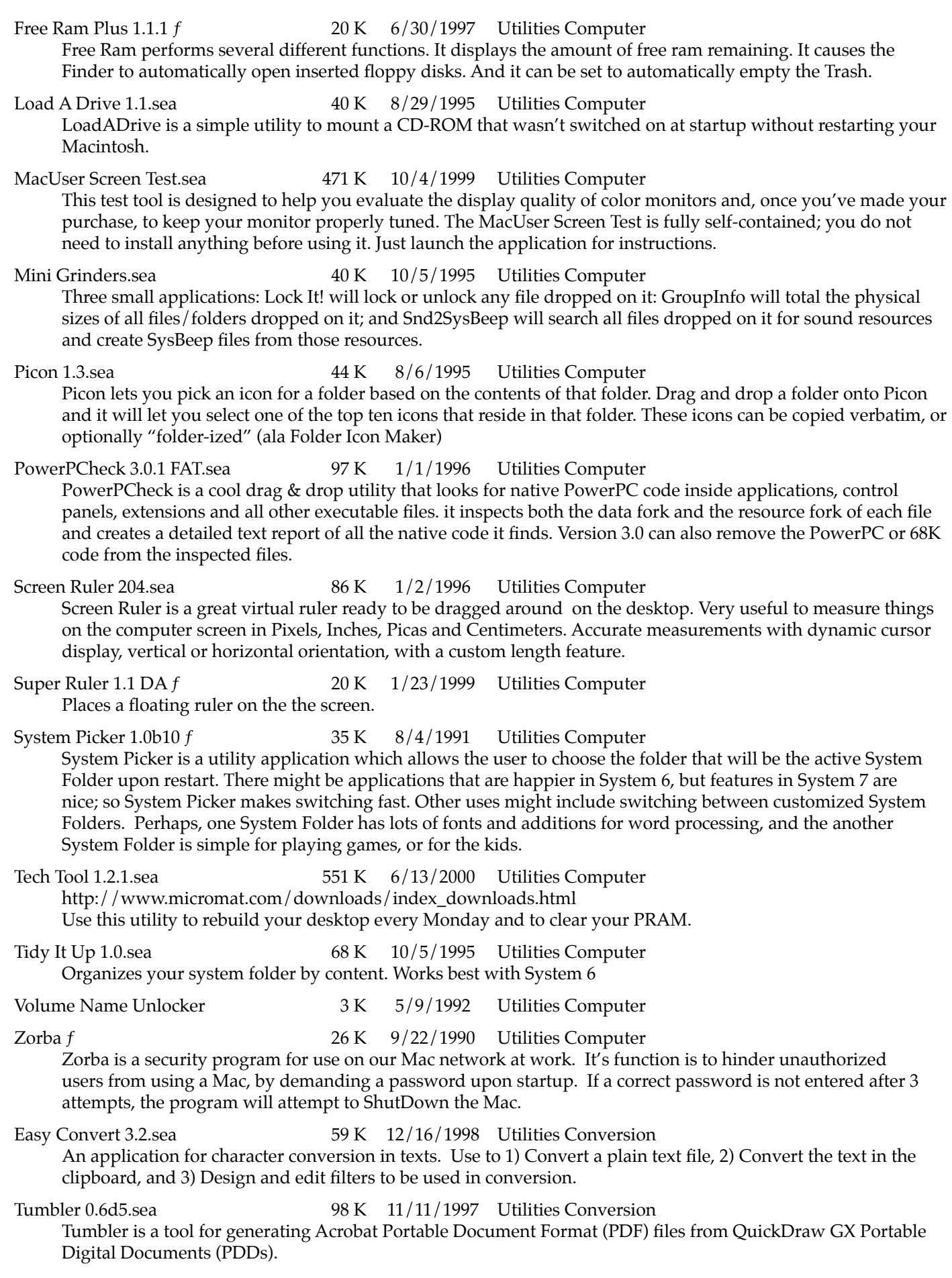

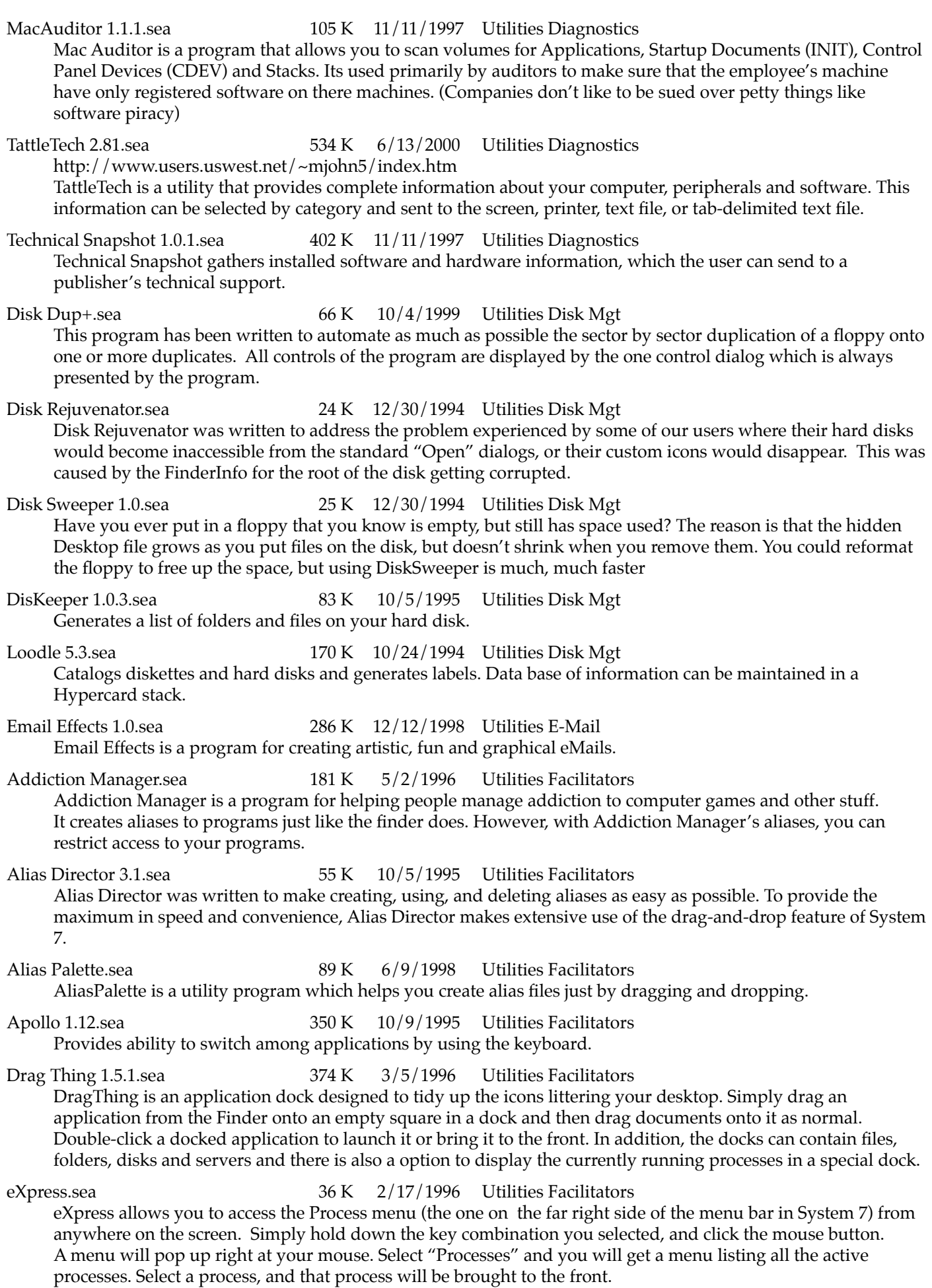

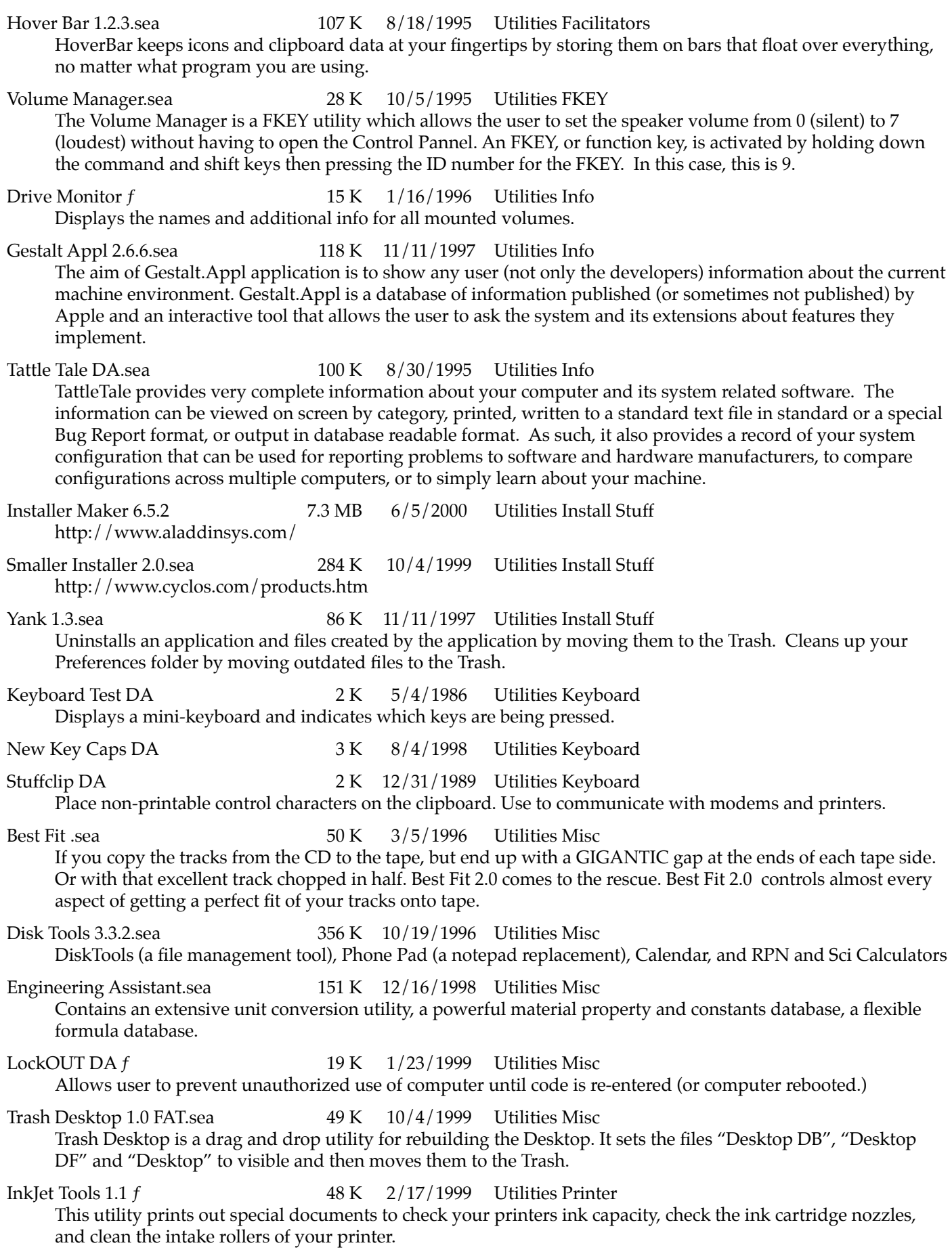

MacUser Print Test.sea 1.1 MB 10/30/1994 Utilities Printer This test tool is designed to help you evaluate the output quality of monochrome PostScript-compatible printers. It enables you to select a printer driver and printer and to output a test page containing several different elements, each of which exercises the printer's output capabilities in a different way. Preview 3.02 f 33 K 8/29/1995 Utilities Printer Preview is a chooser-level printer driver that sends the output to the Macintosh screen. This enables the user to see on his screen exactly what is going to be sent to the printer. Although some Macintosh software come with their own preview-like function, Preview is application independent so no matter which application you are in, you will always have access to Preview. Print Use Monitor 2.1.sea 48 K 12/16/1998 Utilities Printer Keeps track of the number of pages printed on your printer and warns you when the cartridge is about to run out. AVI to QT Kit.sea 183 K 12/12/1998 Utilities Quick Time Play it Cool.sea 162 K 3/5/1996 Utilities Quick Time Play it Cool is a QuickTime movie player and simple movie editor. It is a 'fat application' — it contains code for both 680x0 Mac and Power Mac computers. It plays all types of QuickTime movies — Video, MIDI, Sound, Text, Sprite — separately or in combination. App Disk 1.6.1.sea 42 K 10/7/1995 Utilities RamDisk AppDisk is a ramdisk. A ramdisk is a piece of software that lets you use some extra RAM memory as a really fast hard disk. Ram Preserves f 24 K 6/17/1992 Utilities RamDisk The RAM disk of the Powerbook can extend the life of a battery charge if you can limit your processing exclusively to the RAM disk. Unfortunately, I have found it to be a major pain to reconstruct the files I want on the RD every time I switch out a battery (4 times on a recent trip.) This utility has two functions: copy the file structure desired to the RD at startup, and copy files which have been modified back to the HD at shutdown. (The copyback function is not ready yet.) Applicon 22.sea 68 K 12/15/1998 Utilities Screen Stuff Applicon puts up a "tile" (a small square window) for each application you have running under System 7. The tile representing an application displays the application's icon and name. If you click a tile, the corresponding application will come to the front. BB Window 1.2.3.sea  $90 K$  9/19/1996 Utilities Screen Stuff BB Window covers the screen in black or a color of your choice. You can then launch and run a program such as a game without distracting icons or windows. Décor 2.6.1.sea 176 K 8/18/1995 Utilities Screen Stuff Décor allows you to replace the desktop pattern with a background picture of your choice. You can either directly specify a file, or have Décor choose it randomly from a folder. Décor recognizes StartupScreens, PICT, GIF and JPEG files. Desk Pattern Edit DA 2 K 1/20/1987 Utilities Screen Stuff Edit the desk pattern on B&W screens Fat Mouse 2 DA 3 K 8/3/1990 Utilities Screen Stuff A small magnifying glass for your screen MacLed 1.4.sea 35 K 10/15/1995 Utilities Screen Stuff MacLED is a little shareware program that lets you create short animated messages on your desktop that look like LED signs. It's a great way to leave notes for yourself or others. MacWelcome f 14 K 6/6/1998 Utilities Screen Stuff When this program is run, it displays on the screen a message (up to 100 lines of 255 characters each). When used as the startup application, MacWelcome functions as a "startup note." Magnify DA 3K 8/4/1998 Utilities Screen Stuff Emulates a magnifying glass on the computer screen. Malph 2.4.1.sea  $75 K$   $10/4/1999$  Utilities Screen Stuff Use Malph to switch between applications under System 7 instead of pulling down the application menu. To switch to another app, simply click on the application icon.

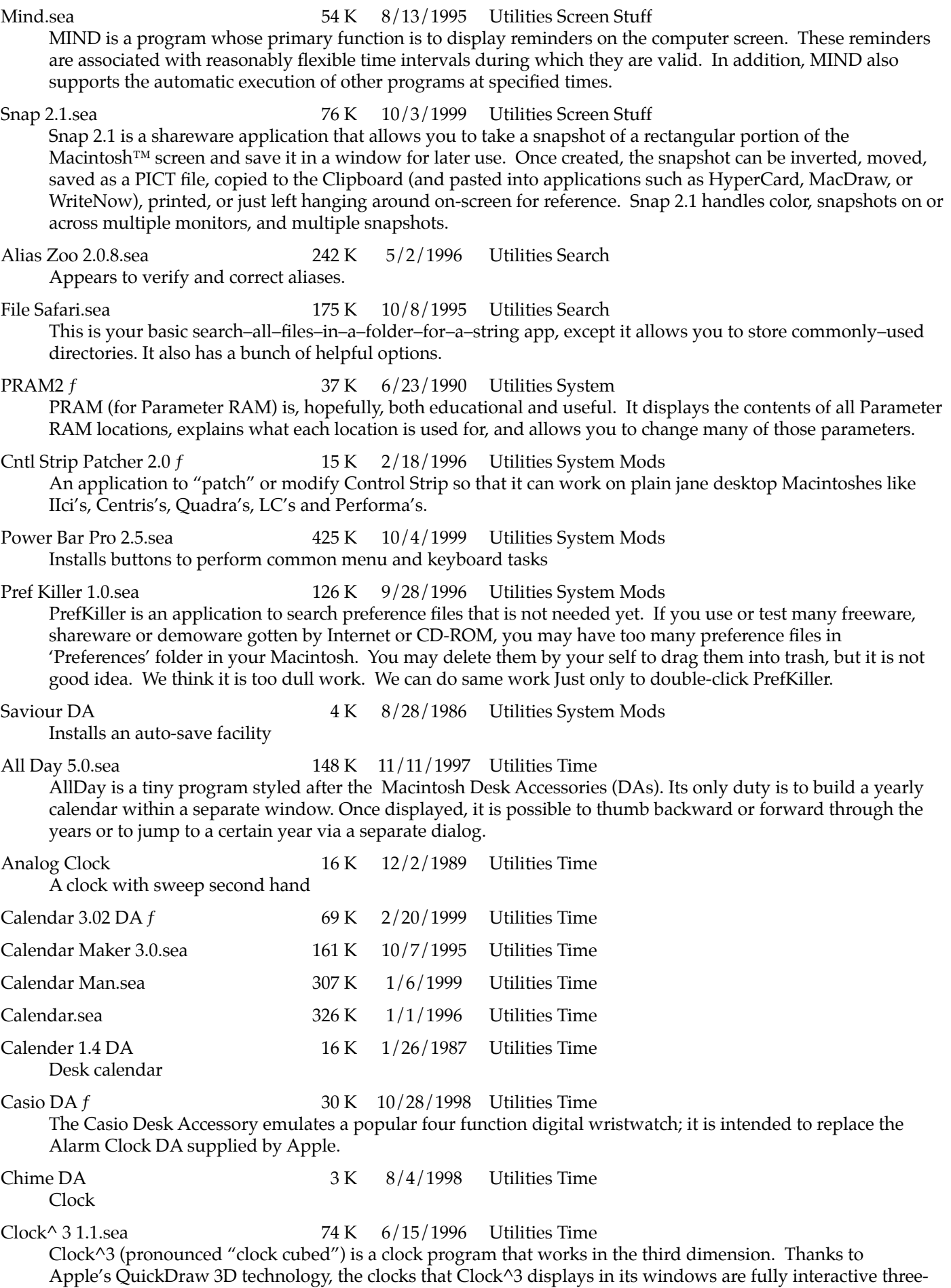

dimensional objects that you can rotate, zoom into or out of, and otherwise manipulate in full 3D space.

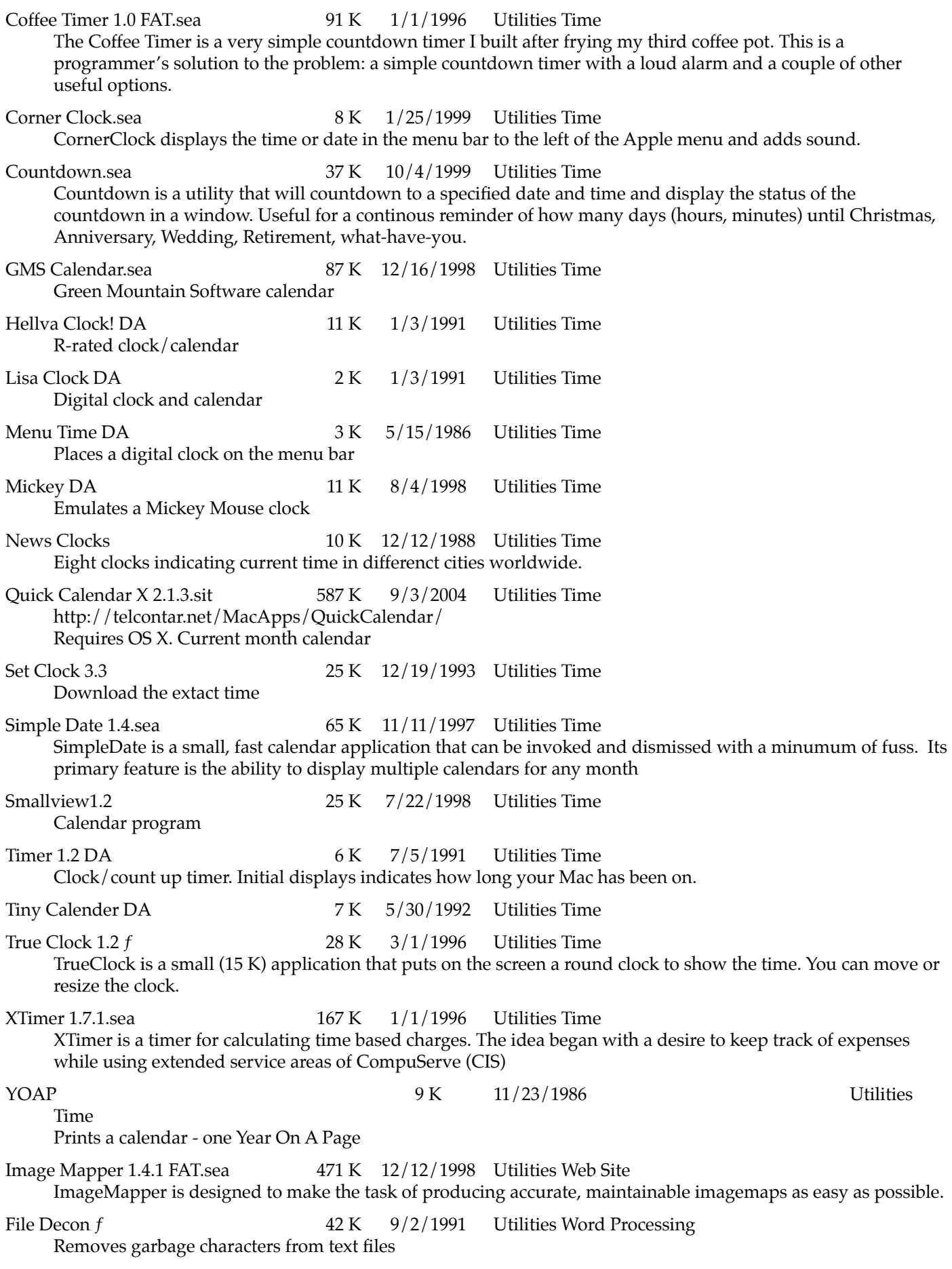

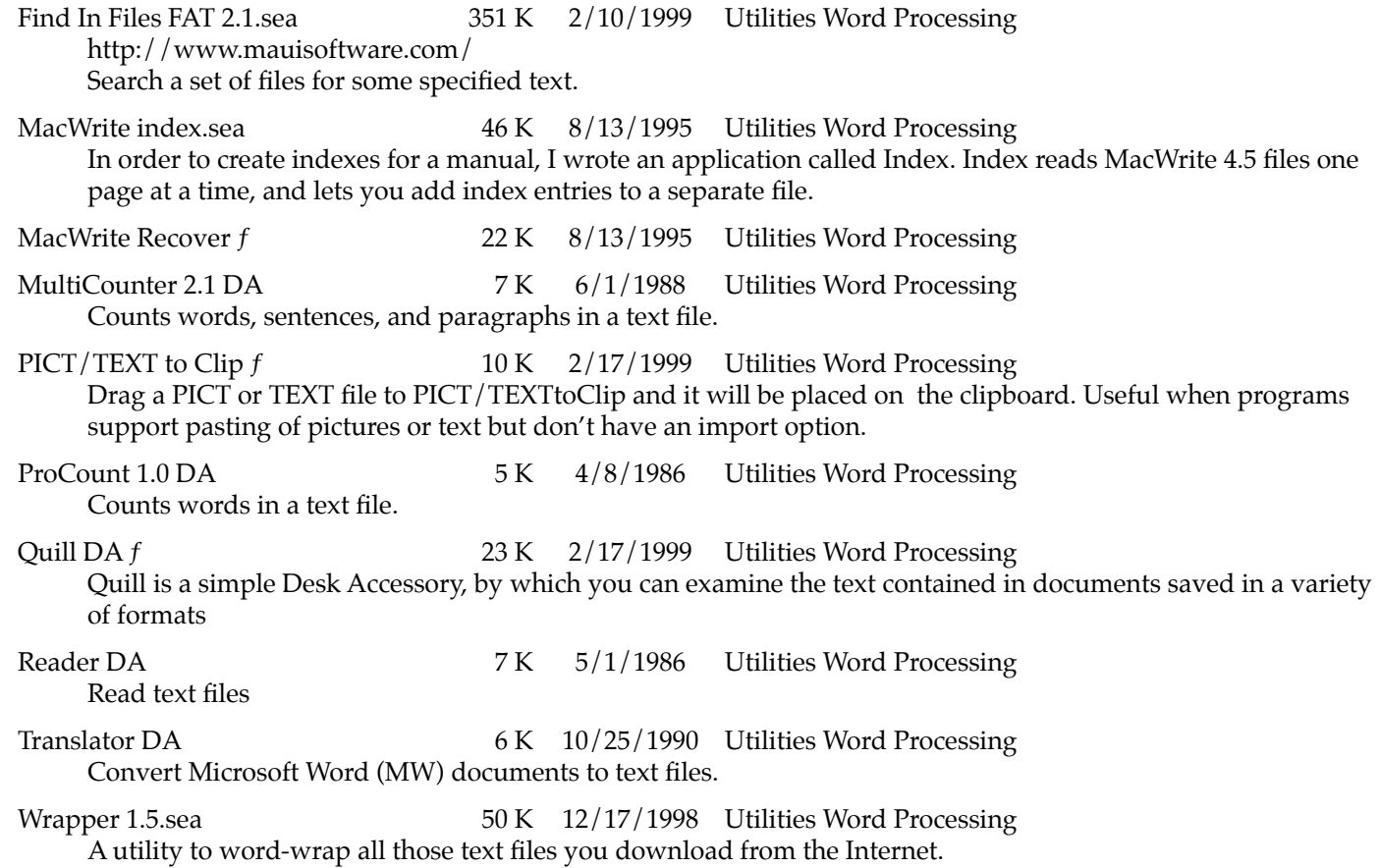

<u>SF</u>